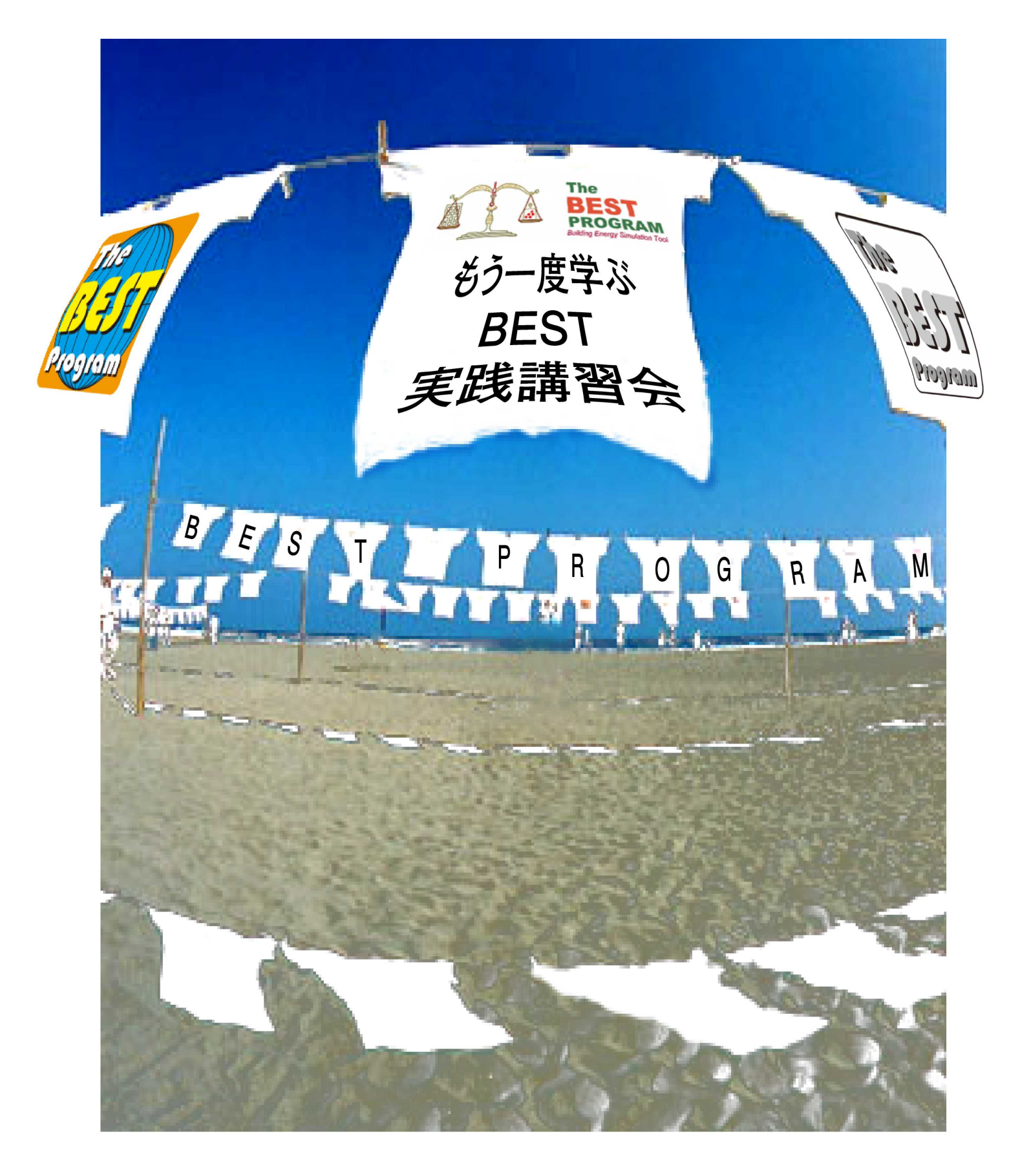

**BEST**

BEST

BEST

BEST

BEST

 $\overline{A}$  E

BEST0911

2010 BEST ( SWG

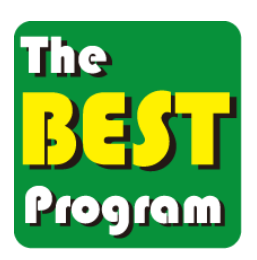

における建築と設備について

 $2$ 

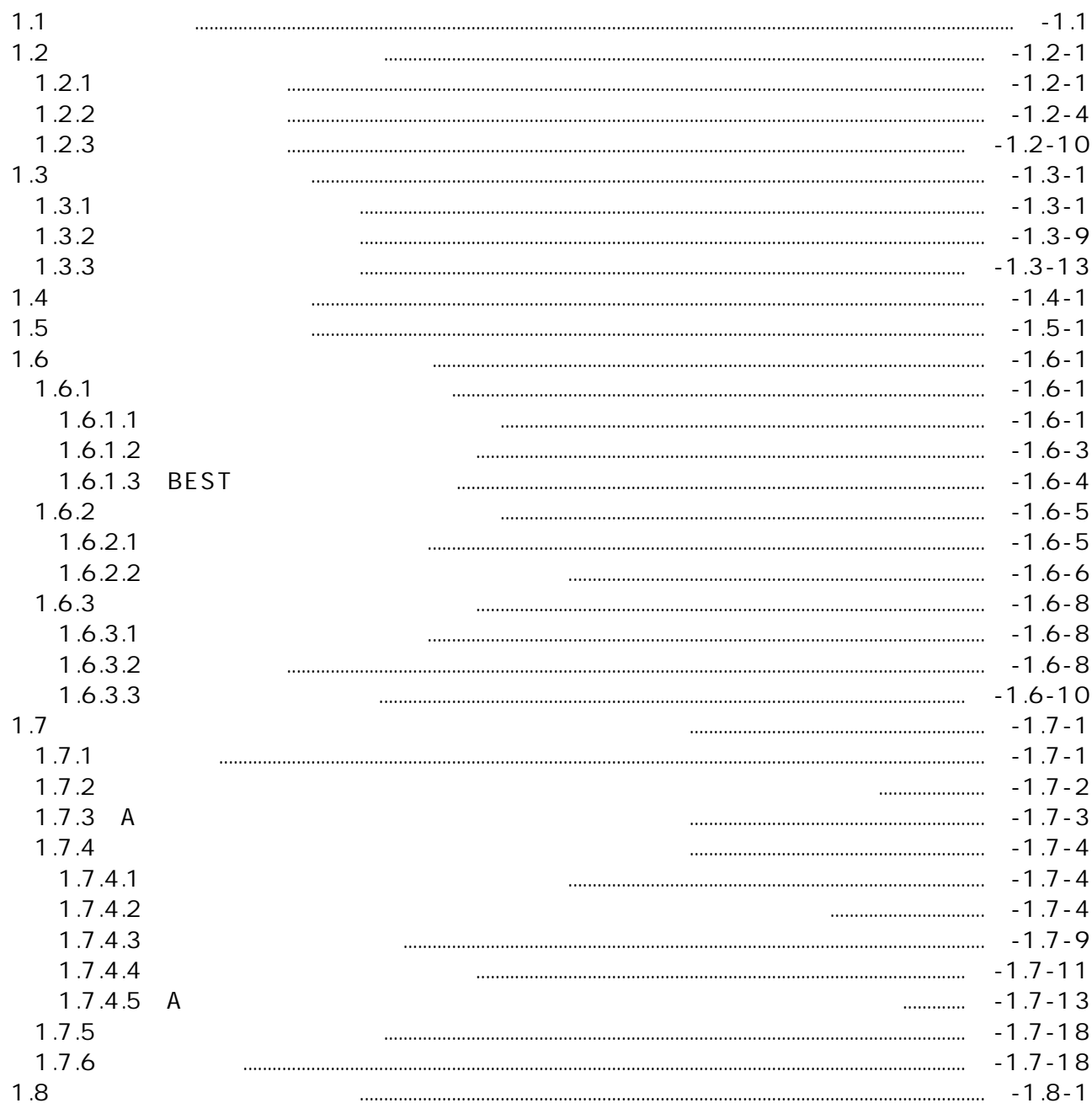

 $\overline{c}$ 

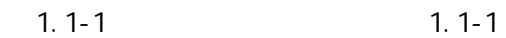

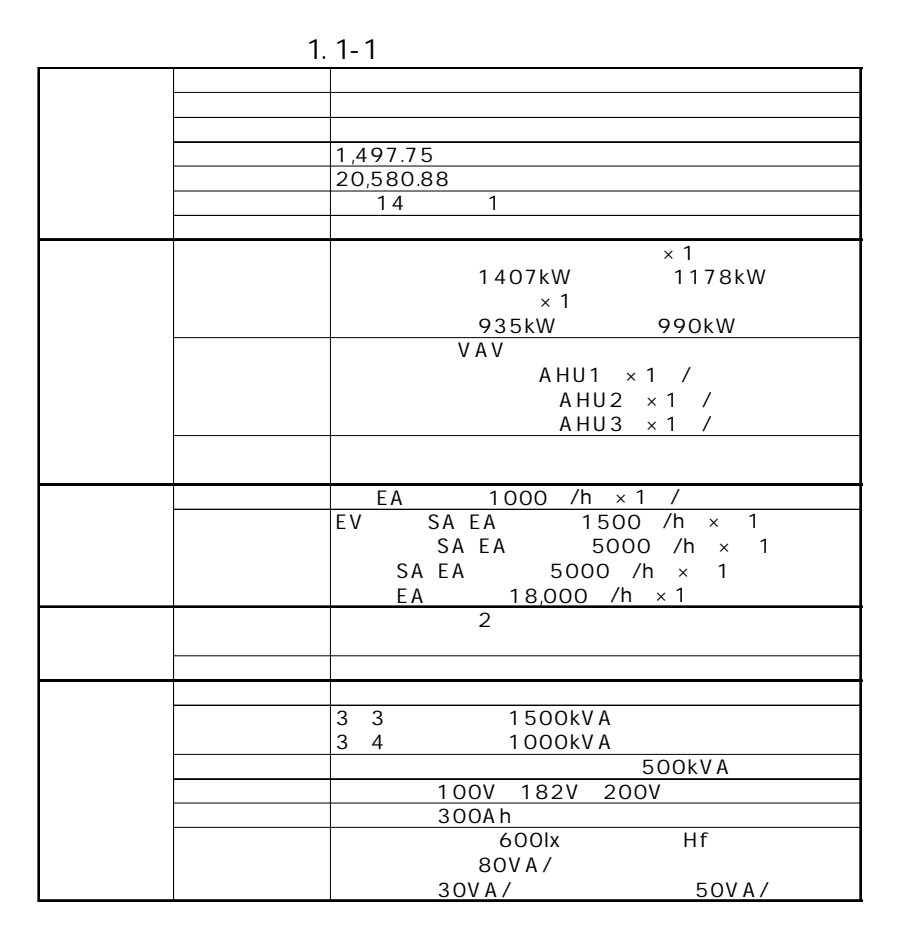

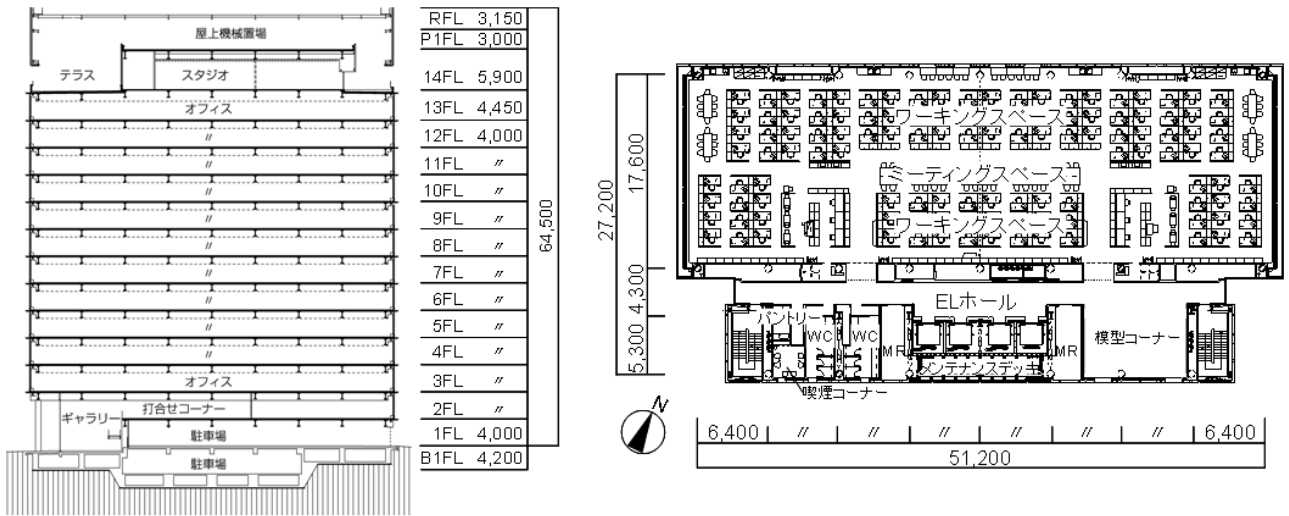

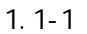

50

1.2.1

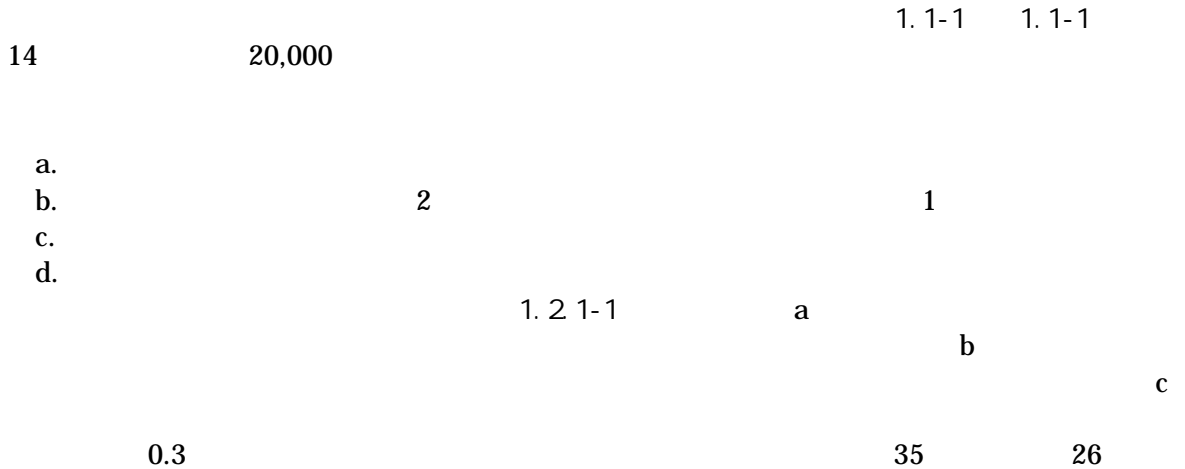

 $0.3 \times 35$  (1 0.3) $\times 26$  28.7

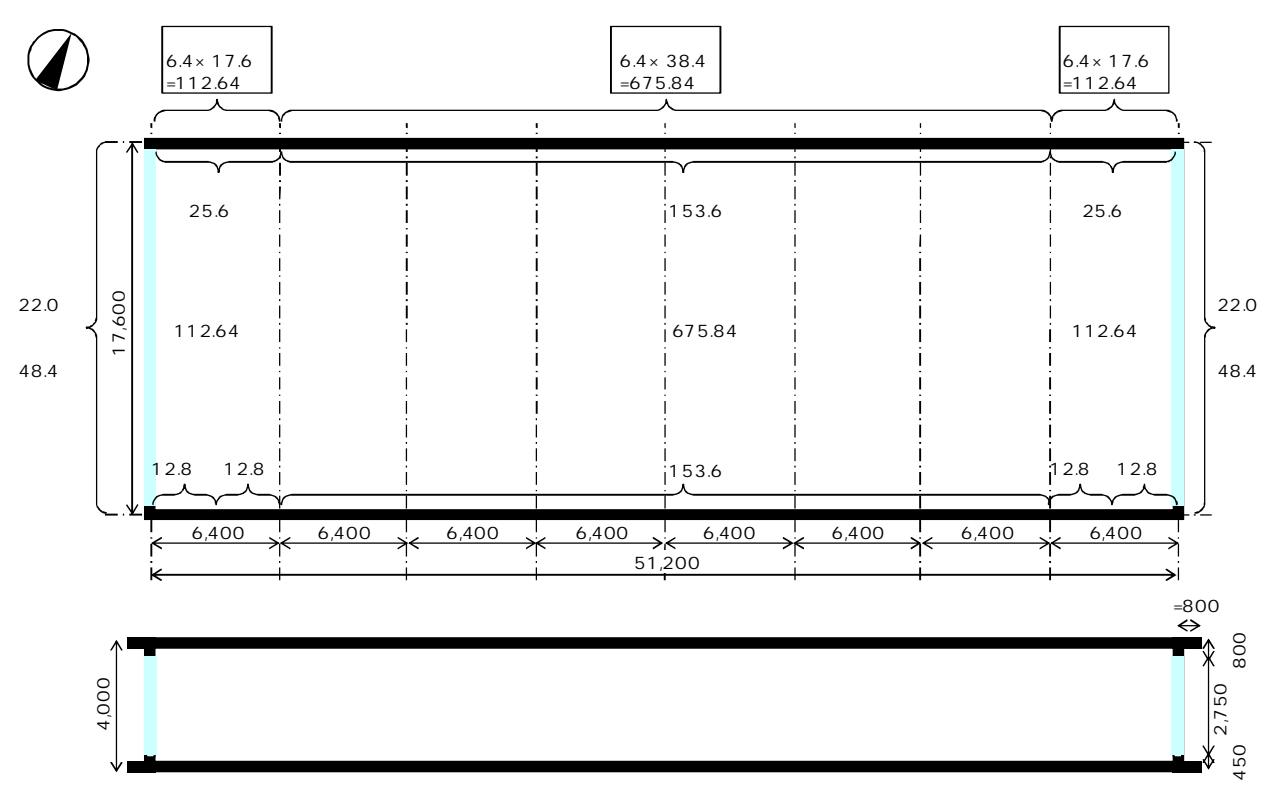

1.2.1-1

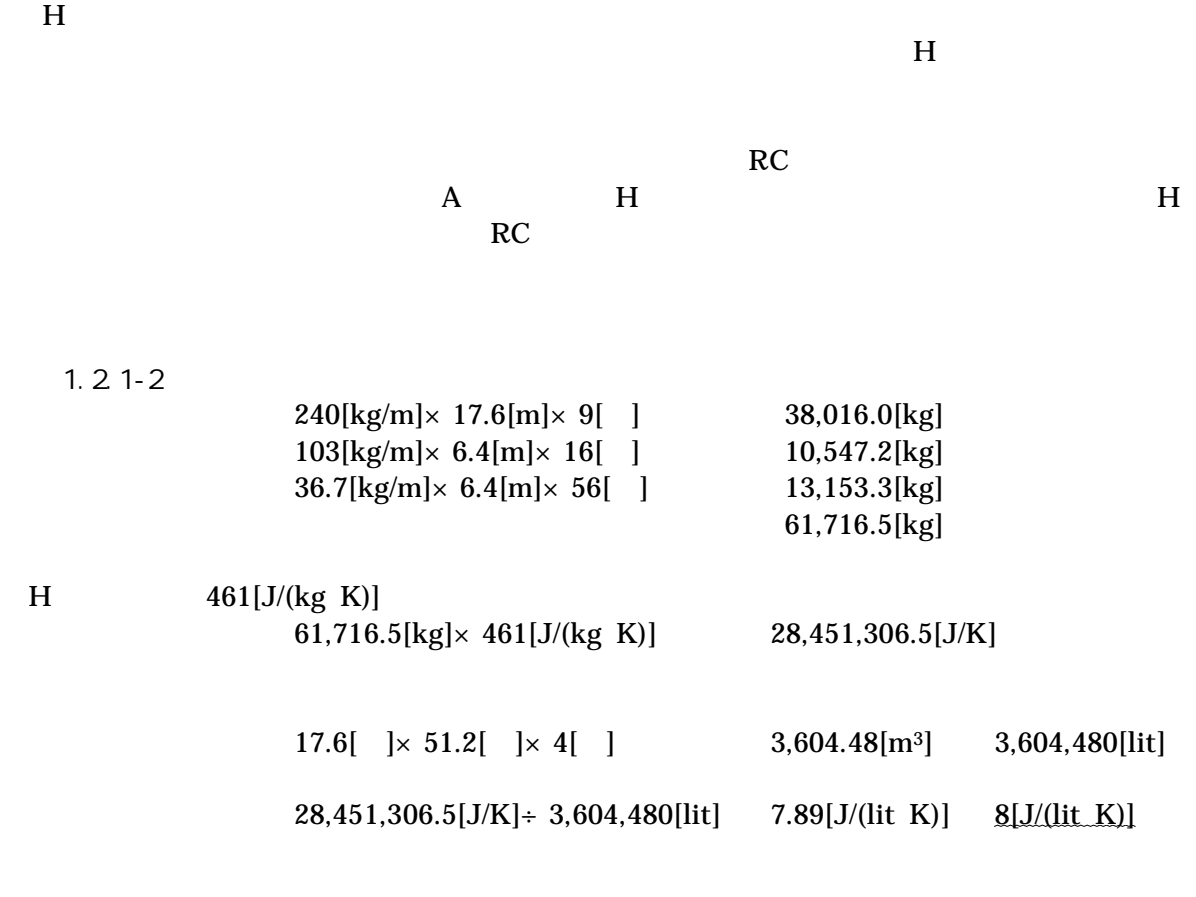

 $7 =24m$ 

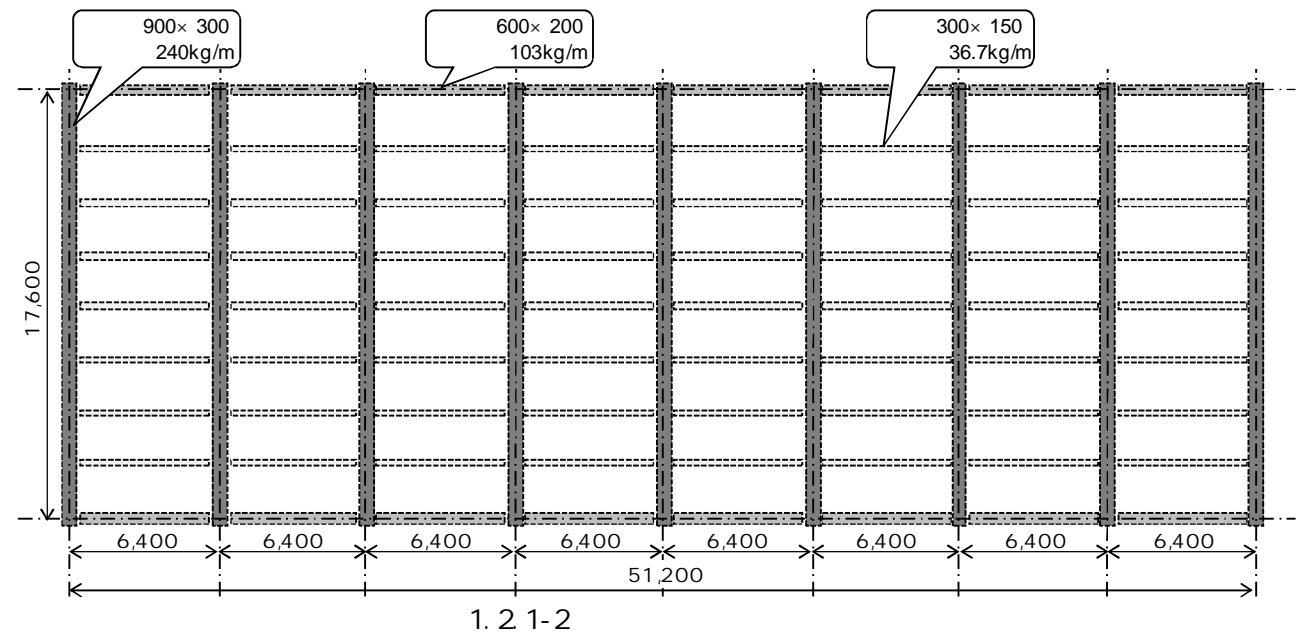

SA 6,000[ /h] RA 5,540[ /h] OA 460[ /h]

-1.2-2

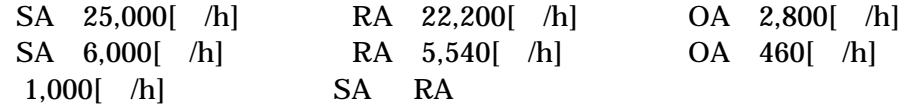

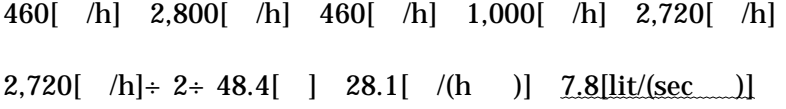

# 1.2.2-1 1.2.2-3 1.2.2-1

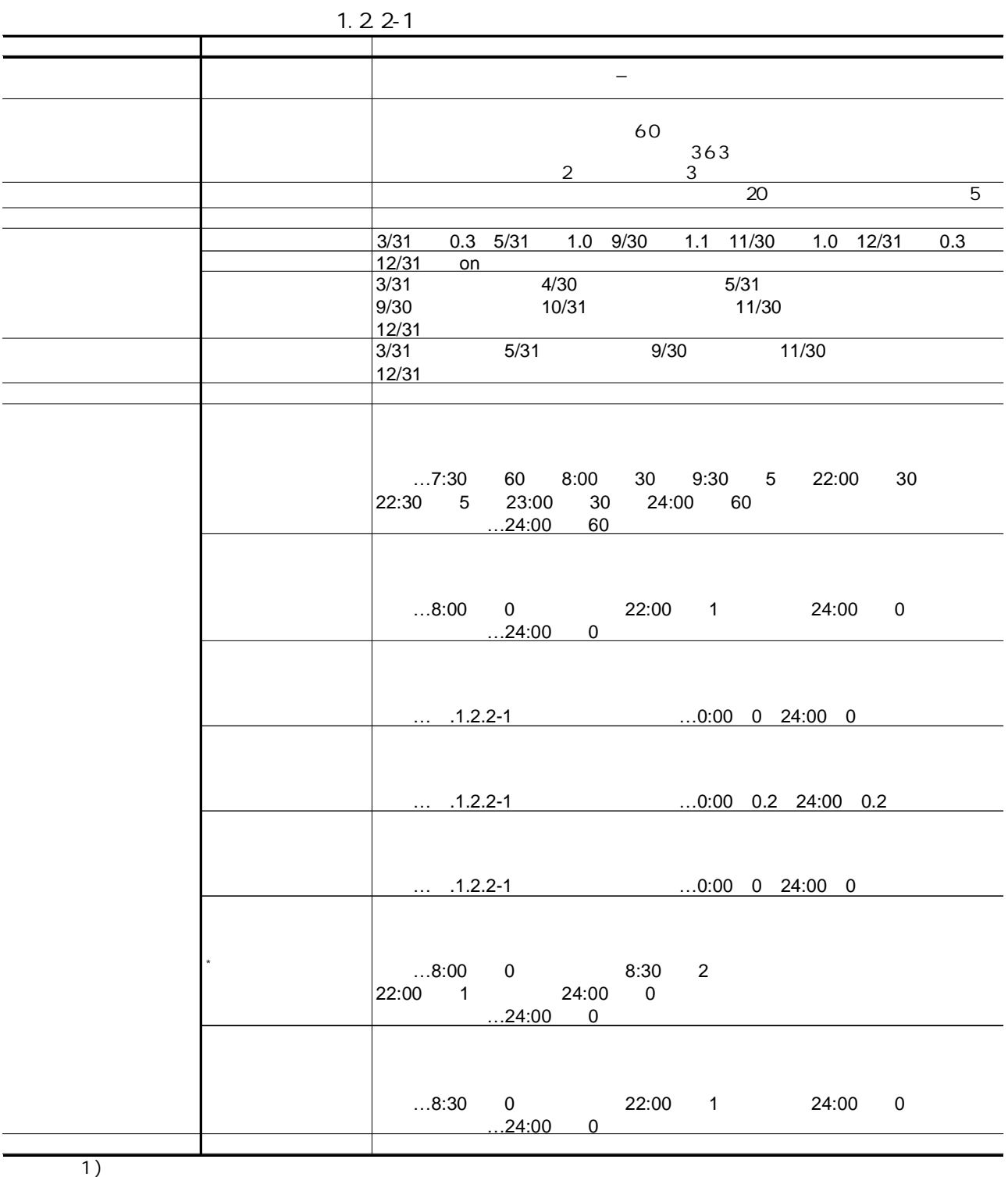

1.2.2-2

|                           | 0.2<br>59.6m                                                                           |
|---------------------------|----------------------------------------------------------------------------------------|
|                           | 3 1.81W/ K                                                                             |
|                           | $(ID=24)22mm$ (ID=63)                                                                  |
|                           | (ID=24)22mm<br>5 1.99W/ K<br>(ID=5)2mm PC (ID=15)160mm<br>(ID=63) (ID=5)2mm (ID=37)8mm |
|                           |                                                                                        |
|                           | 5 1.99W/ K                                                                             |
|                           | (ID=37)8mm (ID=5)2mm                                                                   |
|                           | (ID=63) PC (ID=15)160mm (ID=5)2mm<br>5 0.87W/ K<br>(ID=24)22mm (ID=63)                 |
|                           | (ID=58)20mm PC (ID=15)150mm (ID=28)10mm                                                |
|                           |                                                                                        |
|                           |                                                                                        |
|                           |                                                                                        |
|                           | $X1$ 0m $X2$ 0m $X3$ 0m                                                                |
|                           | $Z3$ 0m                                                                                |
|                           | 335 90                                                                                 |
|                           | 65 — 10<br>90                                                                          |
|                           | 155 90                                                                                 |
|                           | 90<br>245                                                                              |
|                           | 26<br>50%                                                                              |
|                           | 24                                                                                     |
|                           | 22 40%                                                                                 |
|                           |                                                                                        |
|                           | 24                                                                                     |
|                           | $0.7$ 0.9                                                                              |
|                           | 0.3                                                                                    |
|                           |                                                                                        |
|                           | $\mathbf{1}$<br>15J/(lit K)                                                            |
|                           | $\mathbf{1}$<br>8J/(lit K)                                                             |
|                           | 7.8lit/(sec<br>$\rightarrow$                                                           |
|                           | $\overline{ }$<br>$\overline{\phantom{a}}$                                             |
|                           | 659<br>6mm                                                                             |
|                           | 0.2<br>0.5<br>0.75m<br>0.4<br>0.7<br>$45^{\circ}$                                      |
|                           | 250CMH/m<br>1m                                                                         |
|                           | 20W/<br>0.5                                                                            |
|                           | 750lx<br>100lm/W<br>0.8                                                                |
|                           | 0.75<br>$5 - 5$<br>3<br>2m                                                             |
|                           | 10W/<br>0W/                                                                            |
|                           | 0.15 /                                                                                 |
|                           | $1.2$ met<br>$1.2$ met<br>$1.2$ met                                                    |
|                           | 0.6clo<br>0.8clo<br>1clo<br>0.15m/s                                                    |
|                           |                                                                                        |
|                           | 0.2/h                                                                                  |
|                           | $\mathbf{1}$                                                                           |
|                           |                                                                                        |
| $\left($<br>$\mathcal{L}$ | $\sqrt{2}$<br>$\sqrt{2}$                                                               |
| 1)                        |                                                                                        |

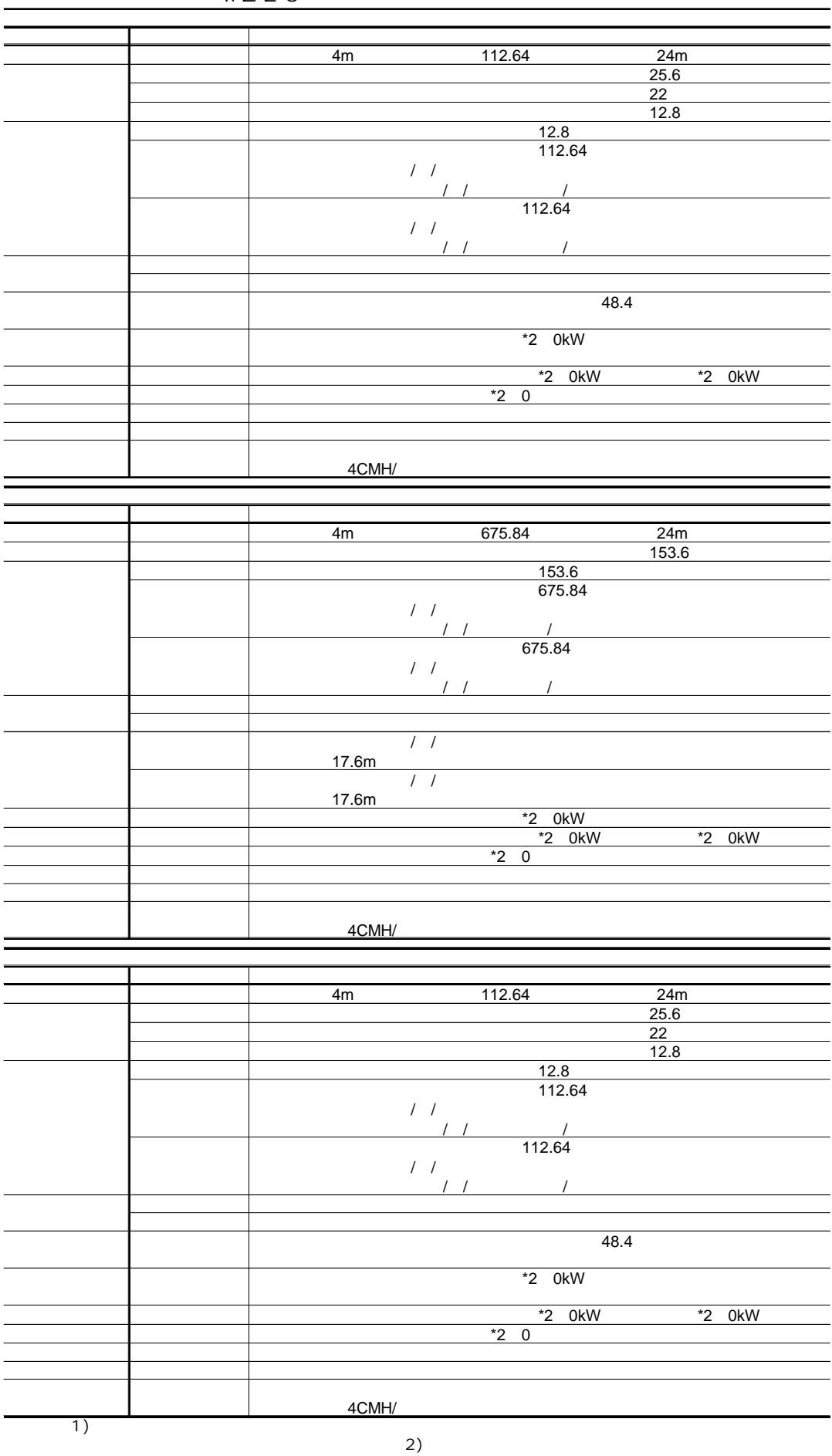

1.2.2-3

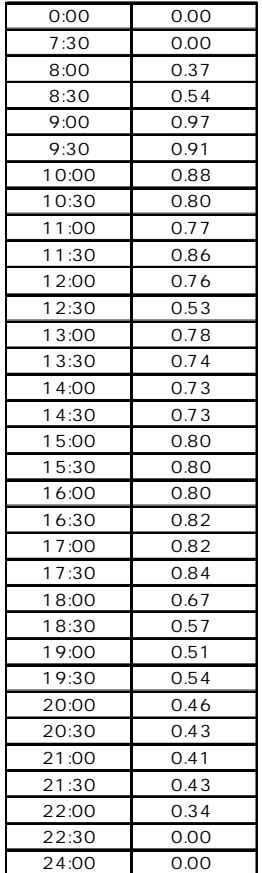

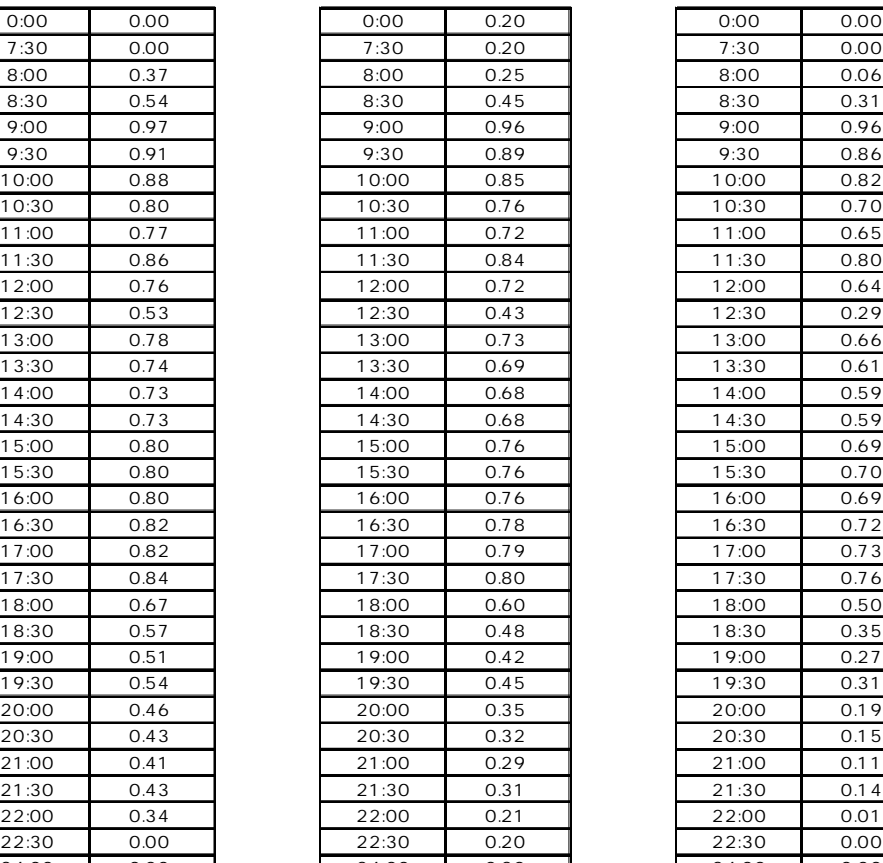

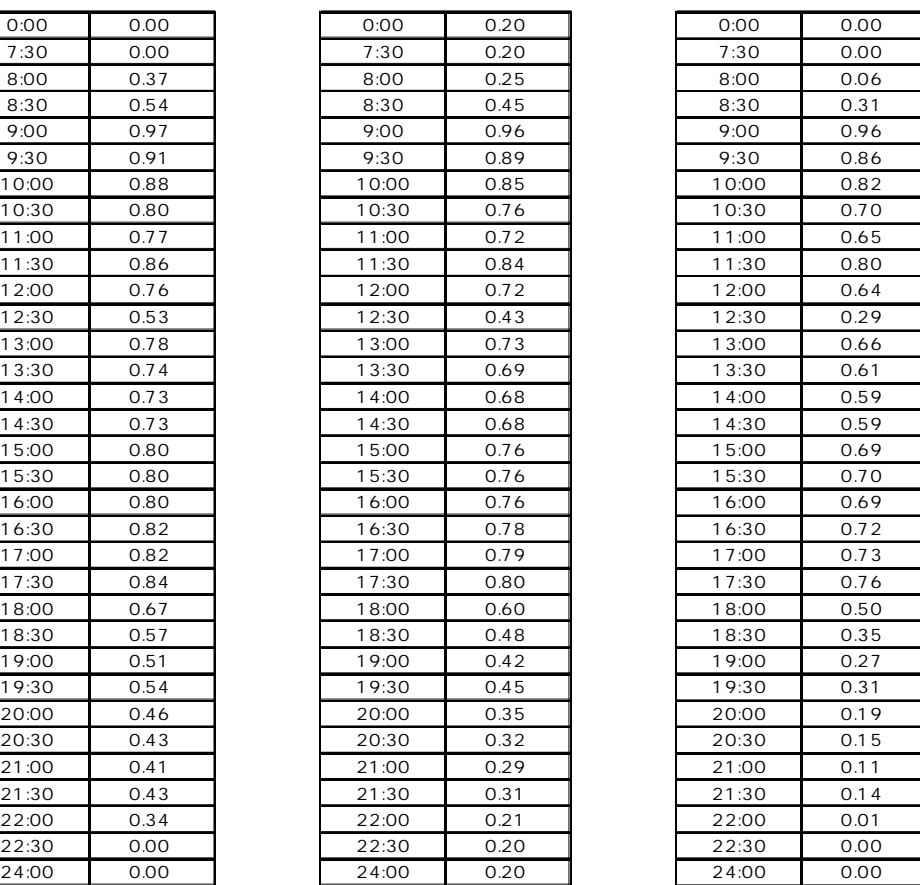

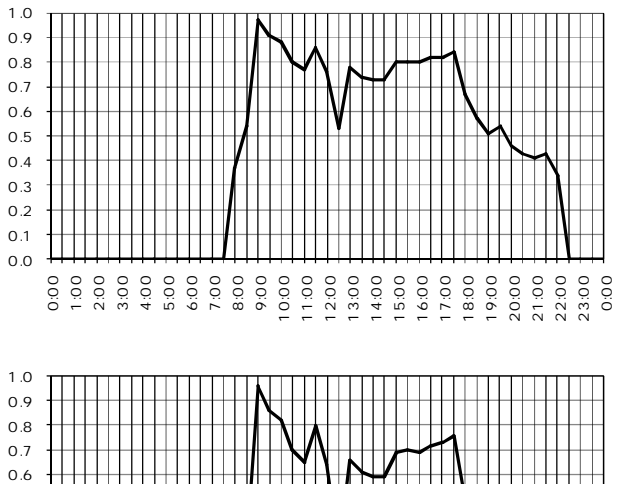

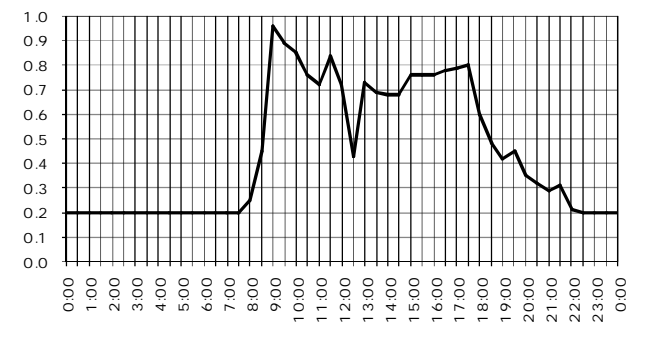

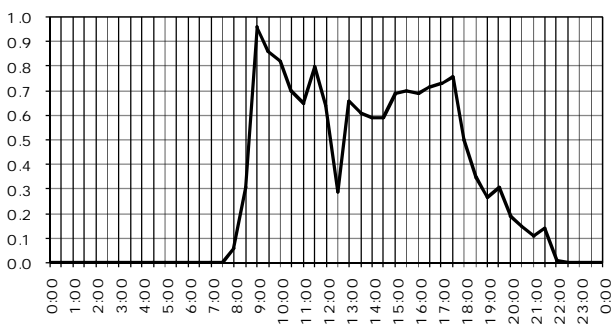

1.2.2-1

1.2.2-4

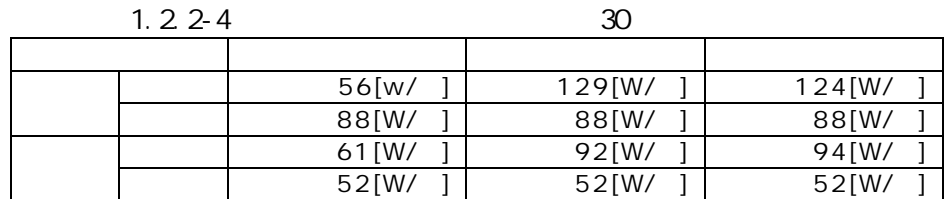

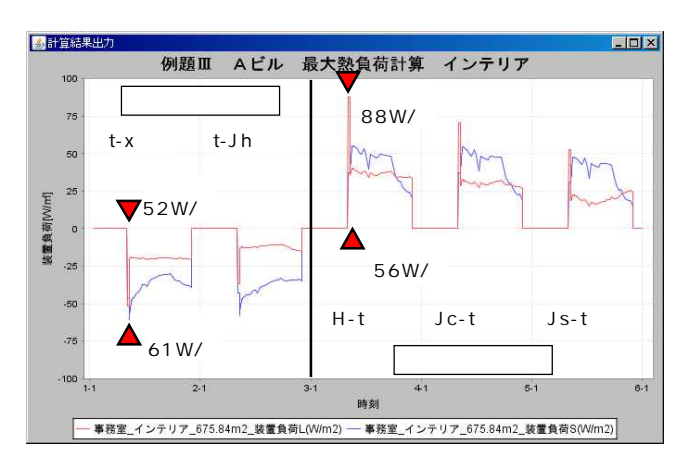

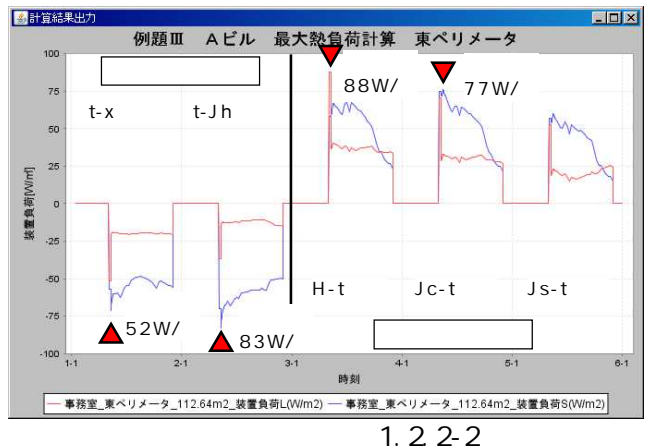

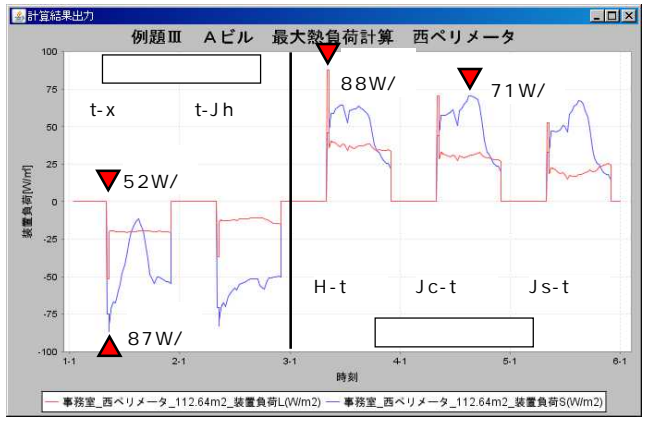

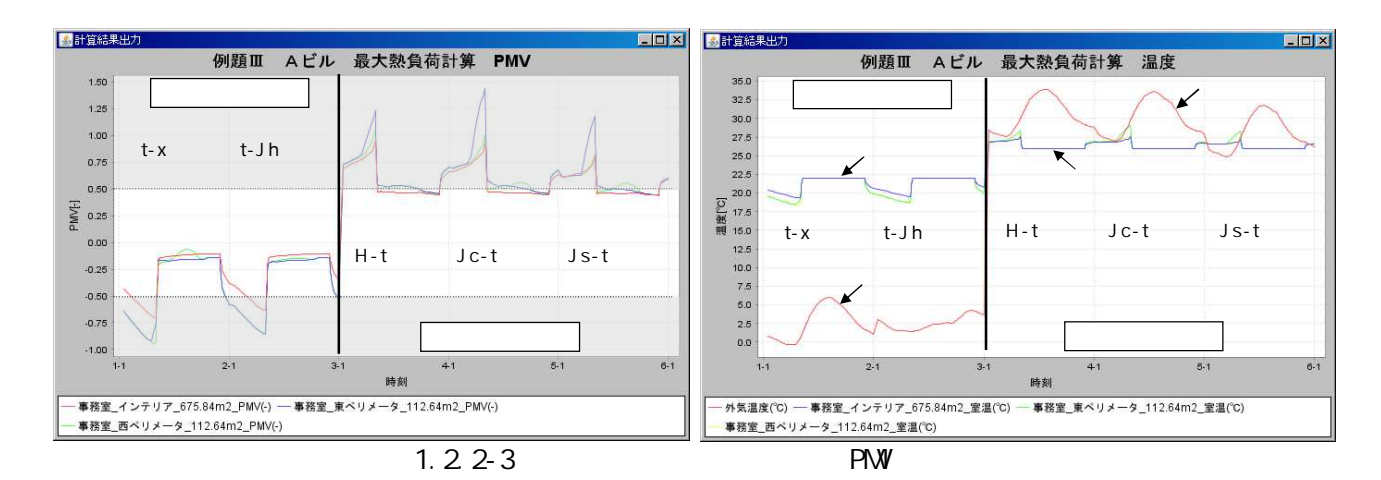

2.1.1.1(3)

1.2.2-4 2

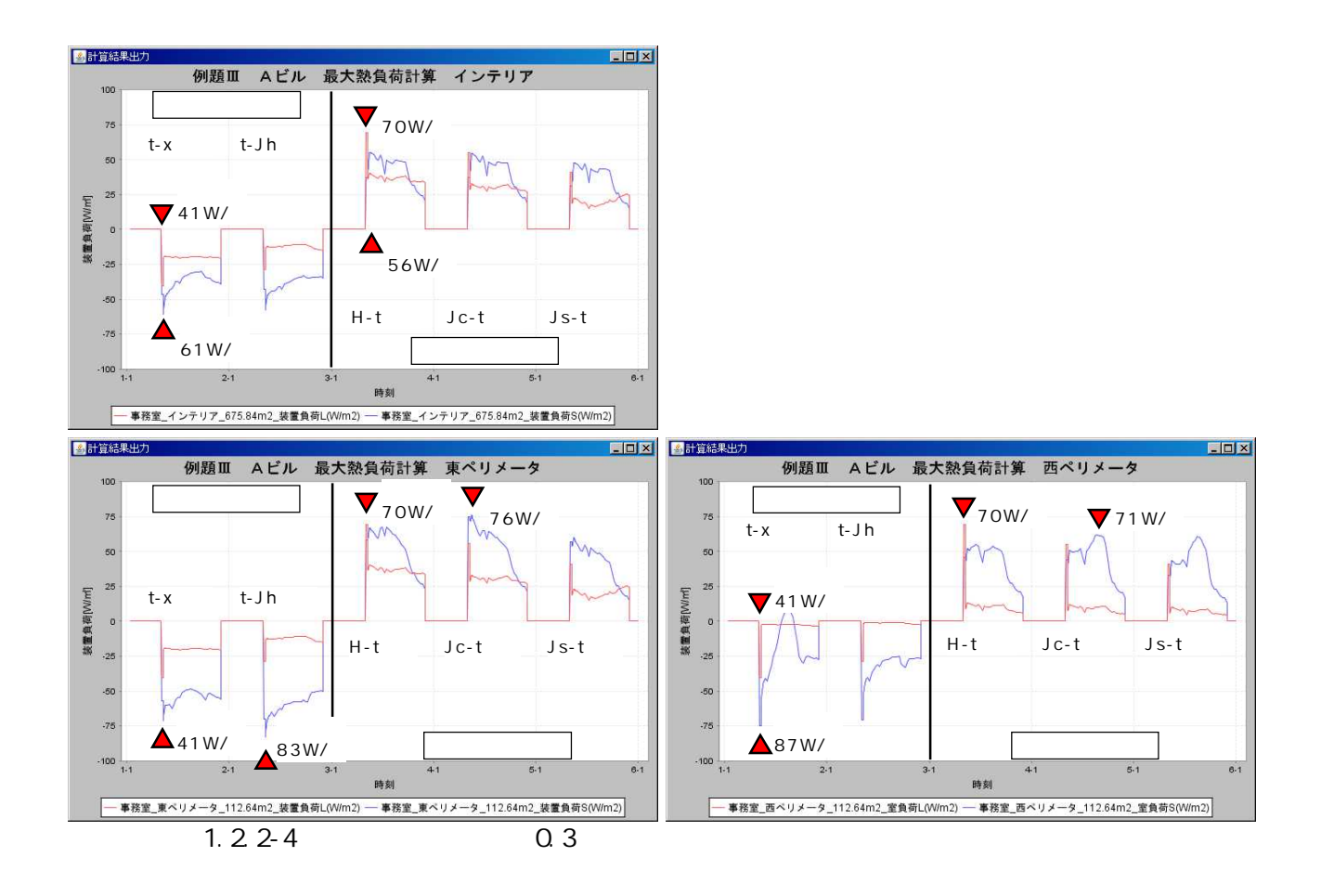

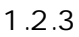

1.2.3-1

1.2.3-1 BEST1 2006/1/1 2006/12/31 1/2 1/3 12/29 12/30 12/31 12/31 1.0 75W/ 90W/ 90W/ 55W/ 60W/ 90W/<br>65W/ 55W/  $65W/$ 80W/ 90W/ 85W/ 55W/

## 1.2.3-1 1.2.3-4

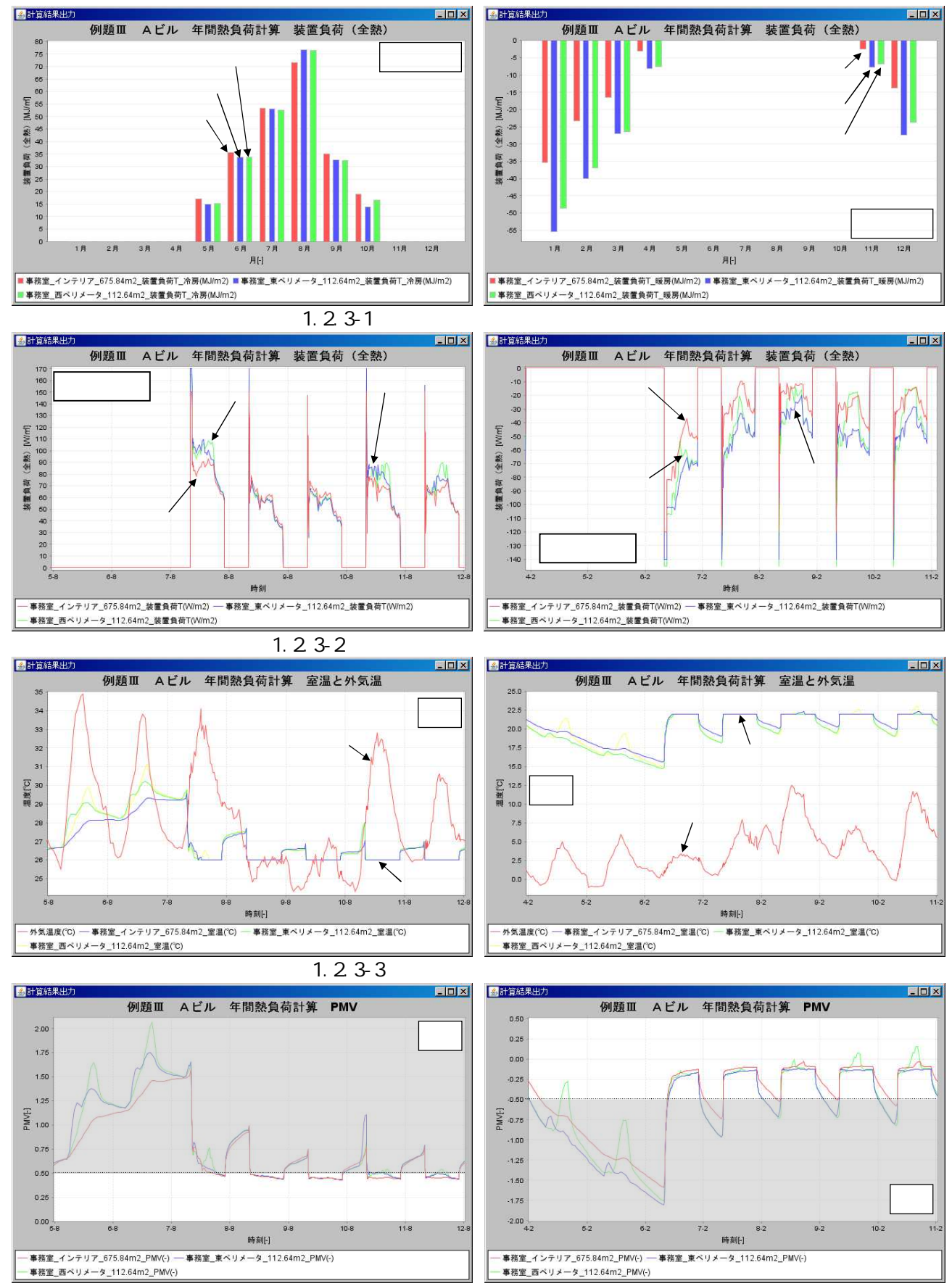

1.2.3-4

BEST

1.3.1

1

1.3.1

1.3-1

A

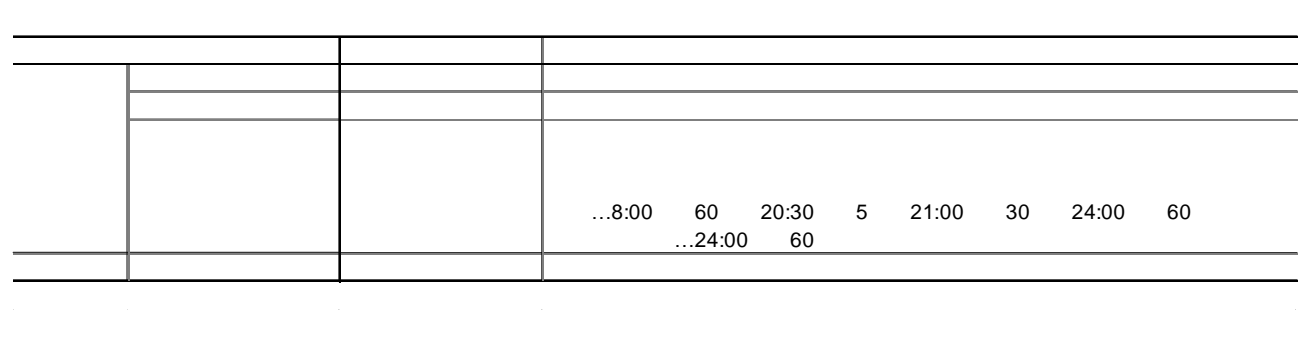

2

VAV HP 20090808

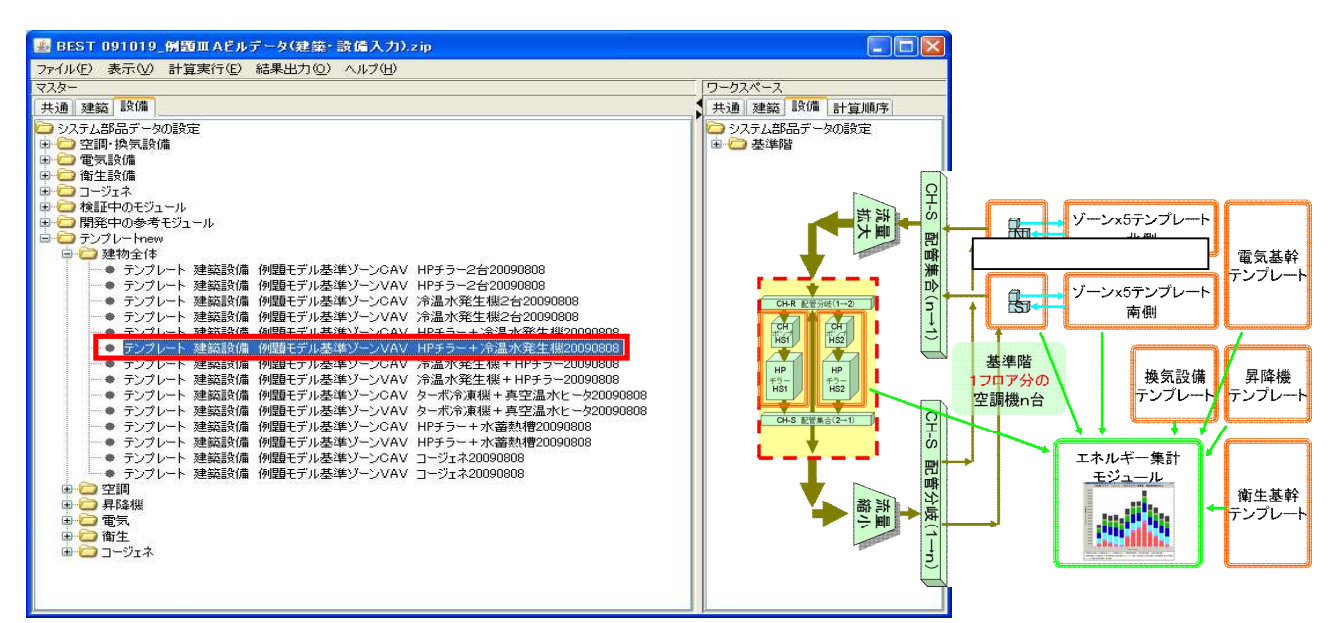

1.3-1

-1.3-1

5

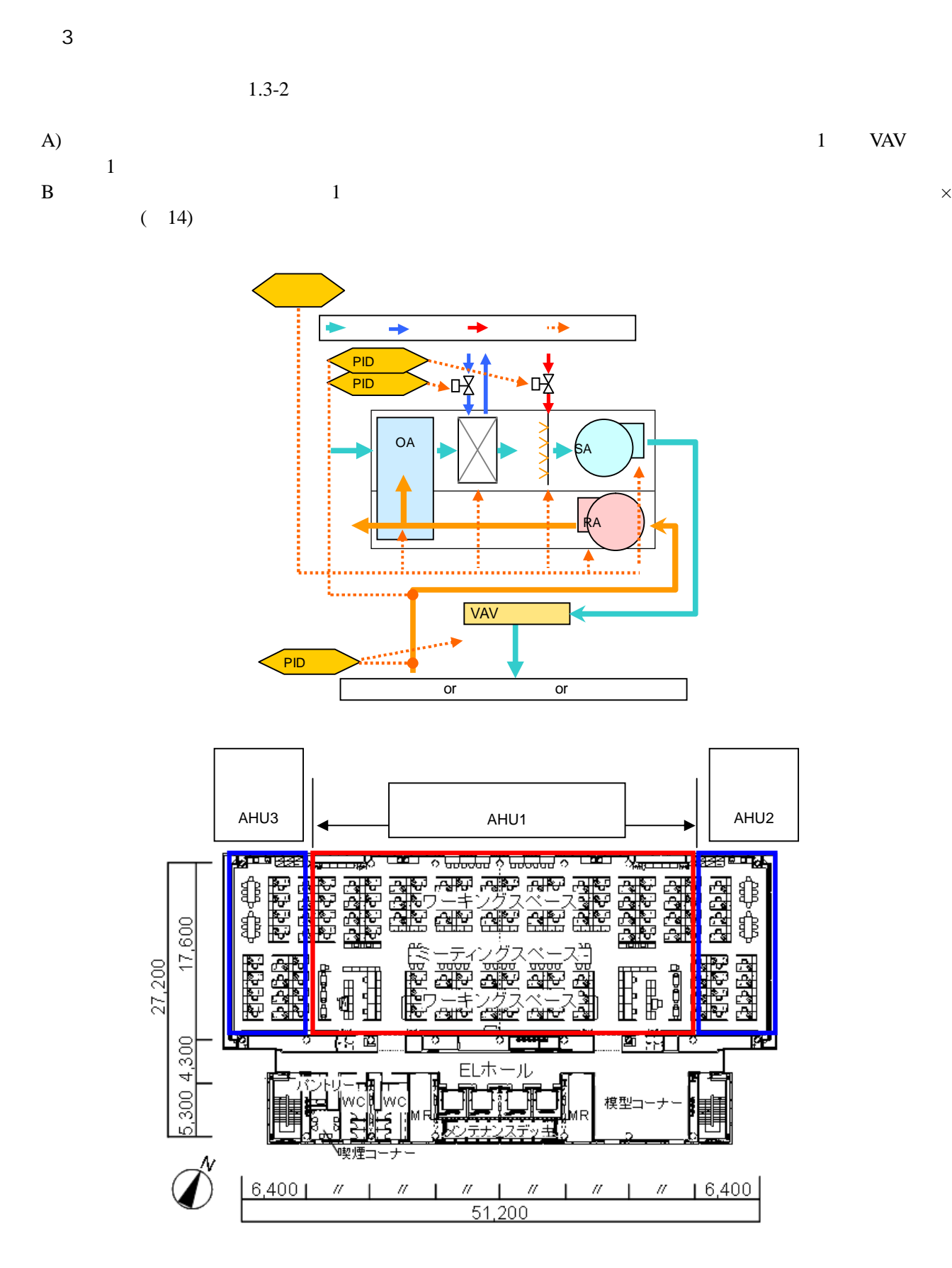

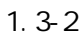

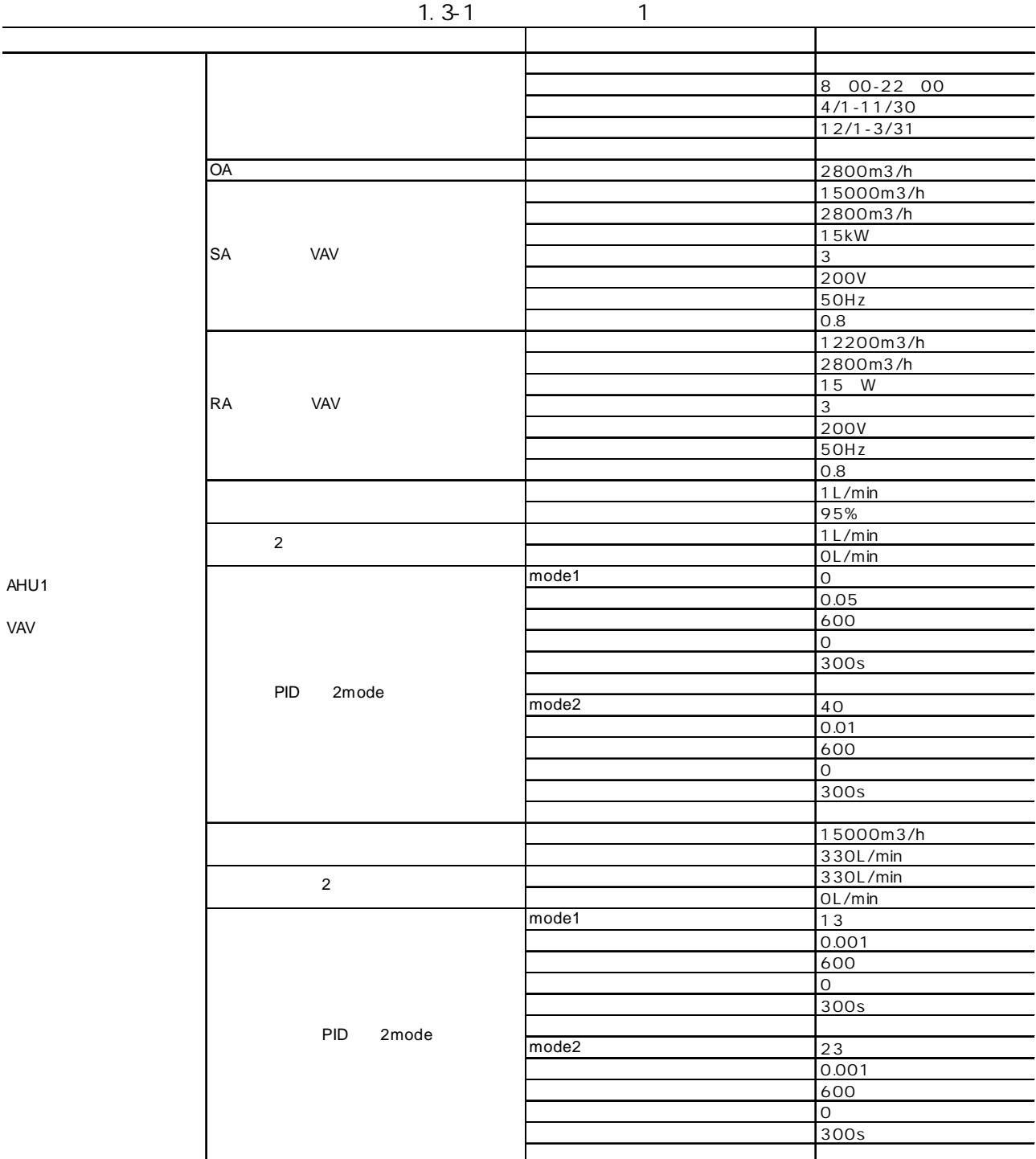

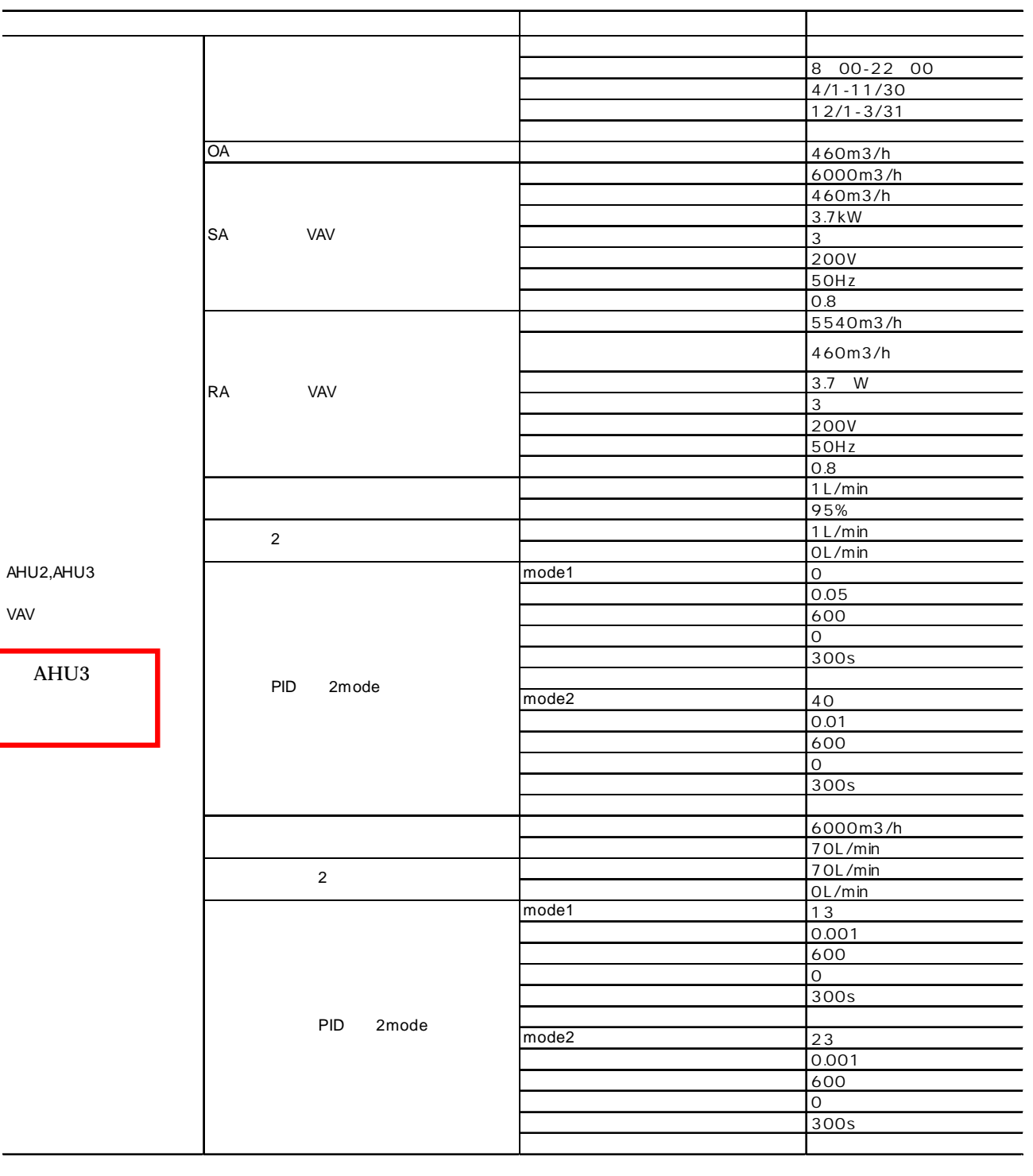

VAV

# PID

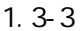

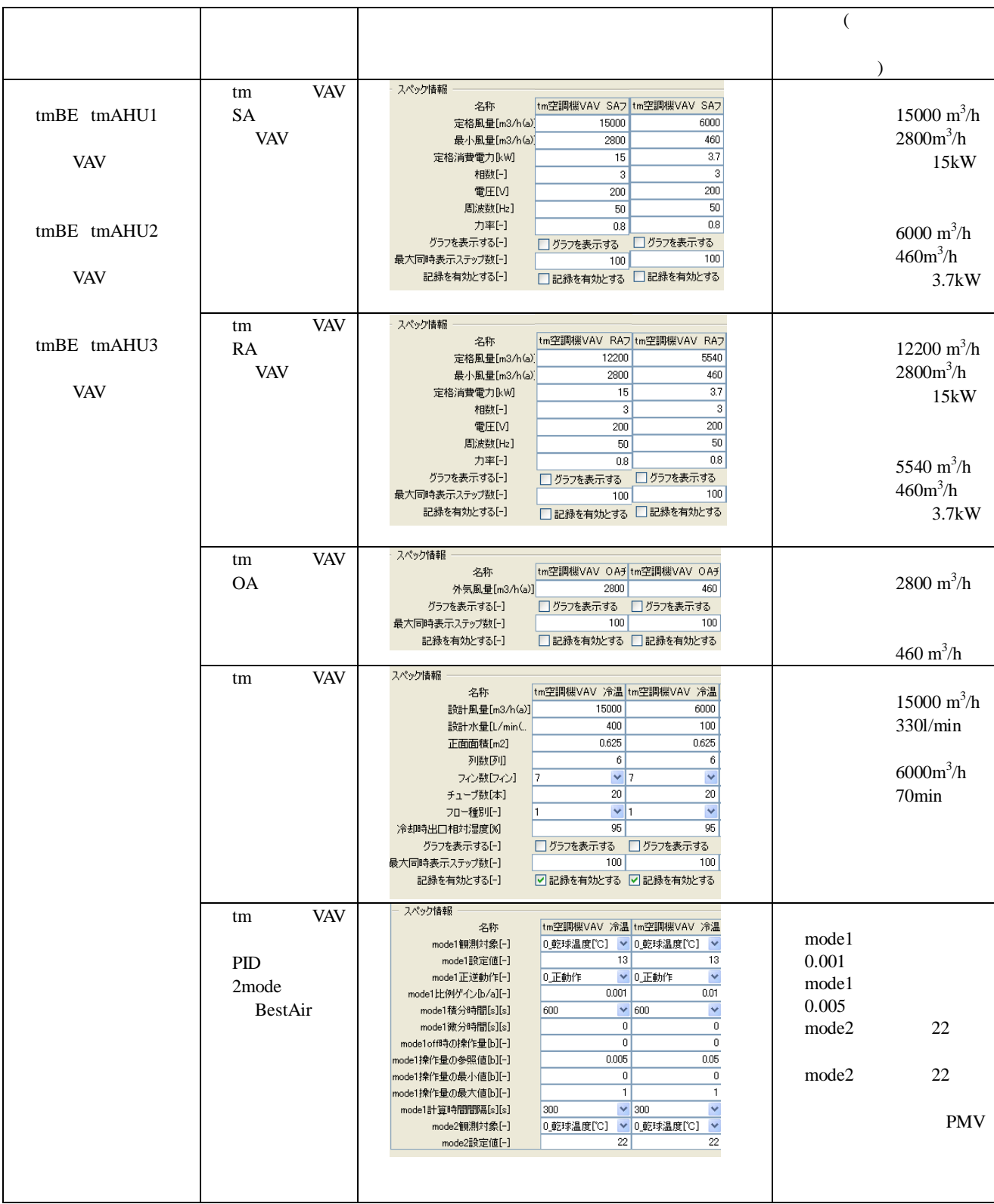

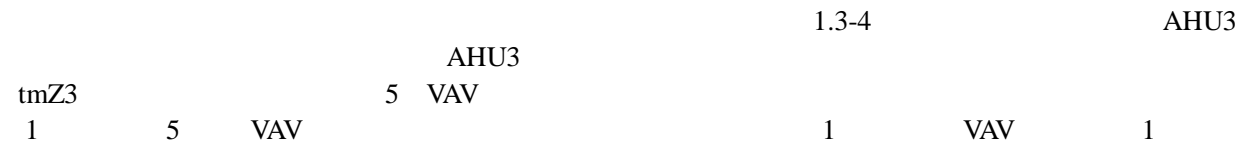

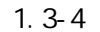

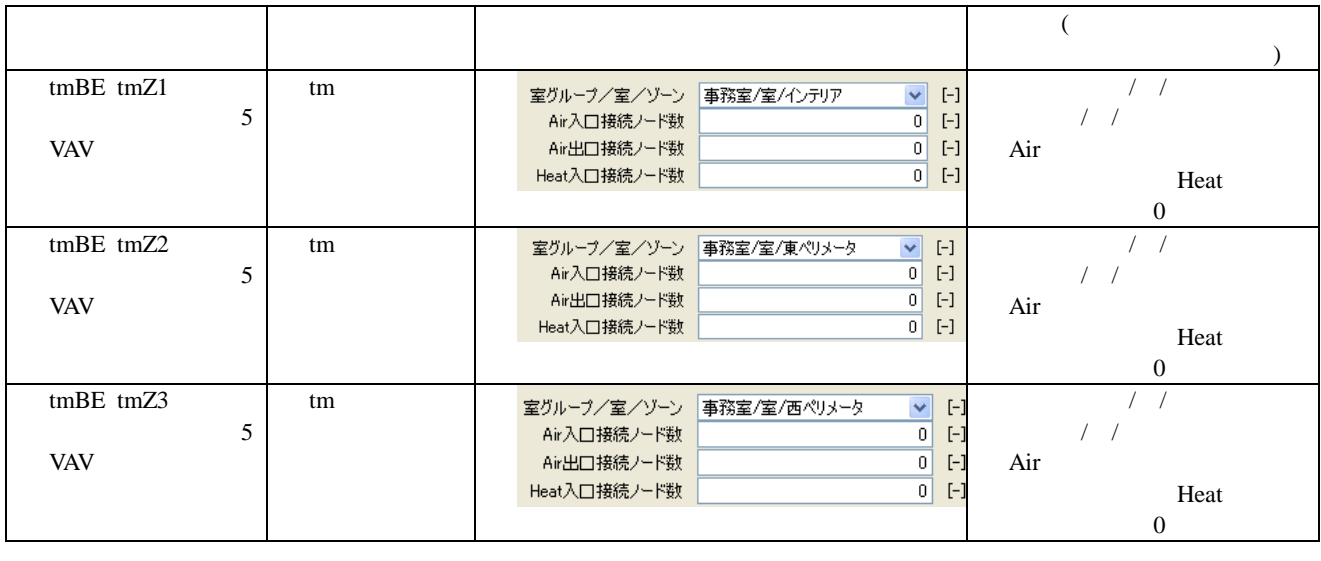

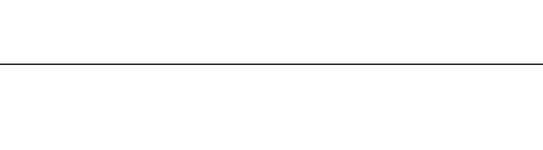

4

AHU1,AHU2 tmZ1 tmZ2

AHU3 tmZ3

## AHU3 1.3-3 AHU3

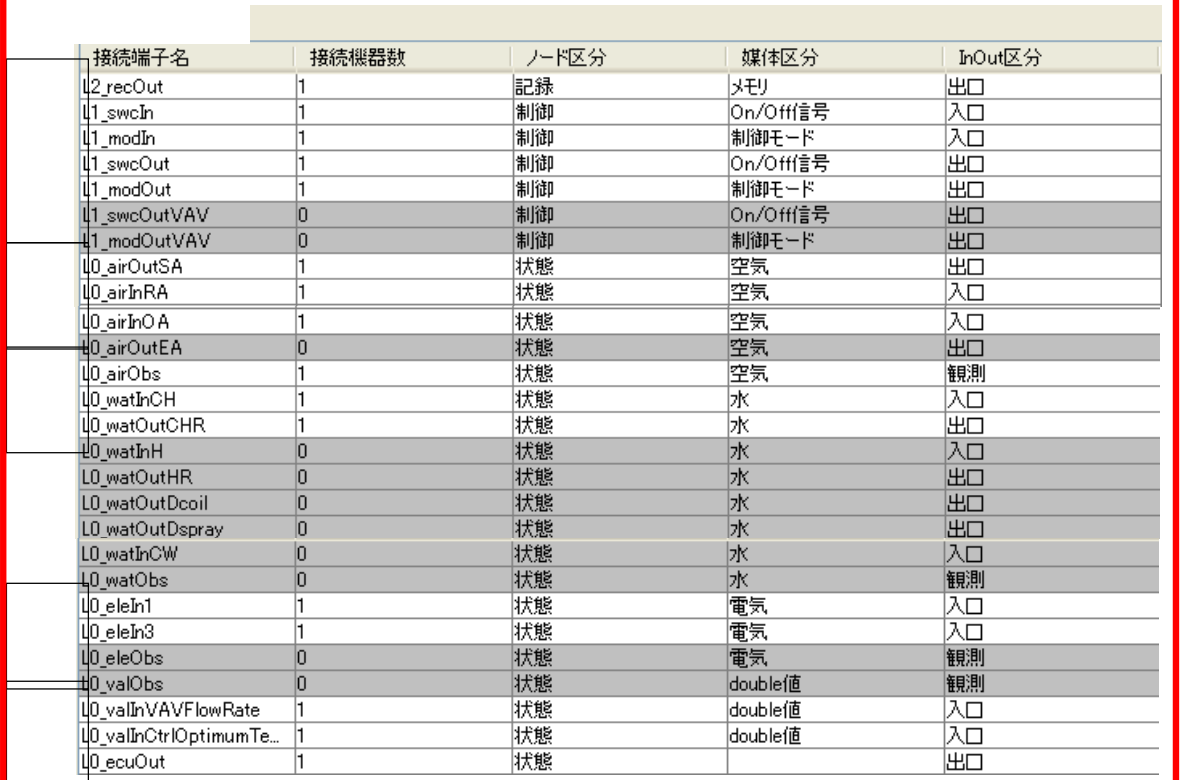

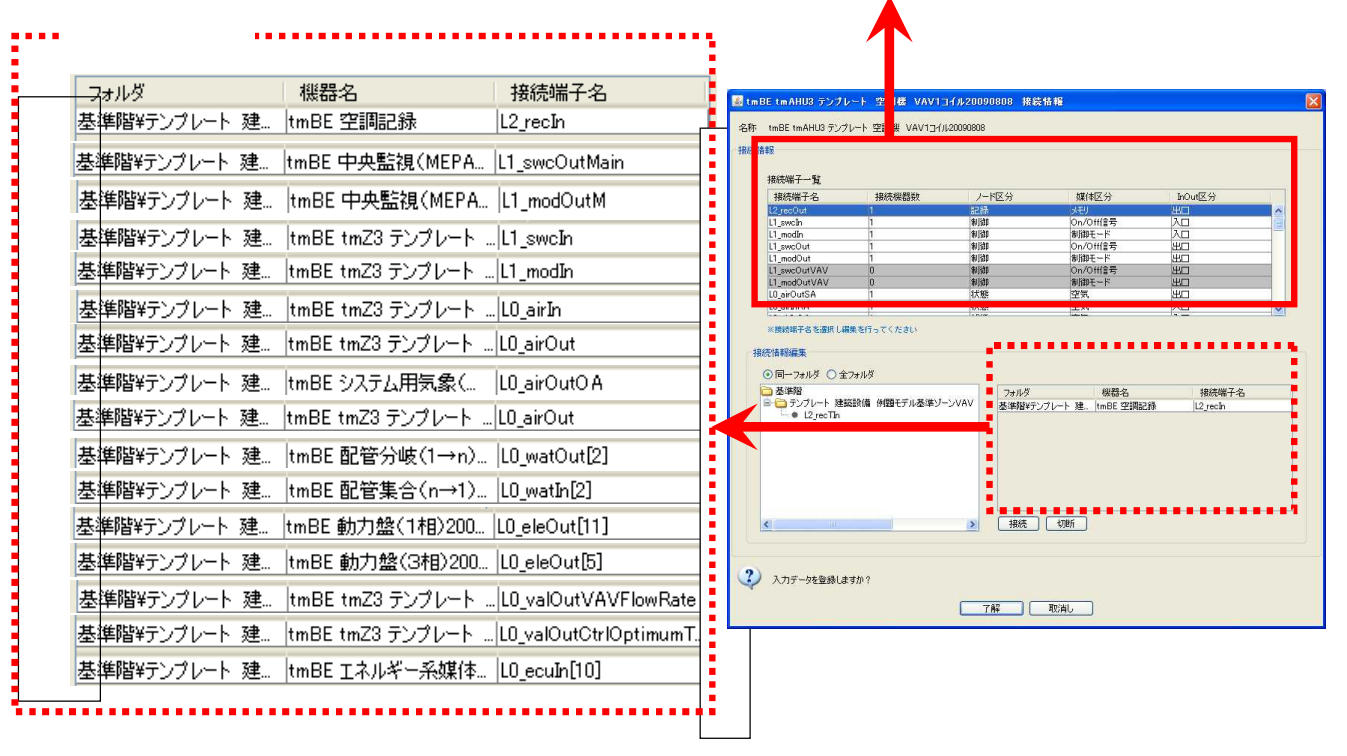

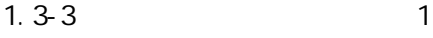

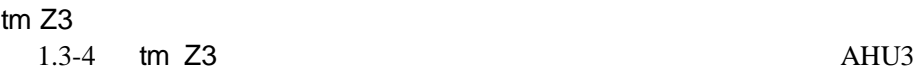

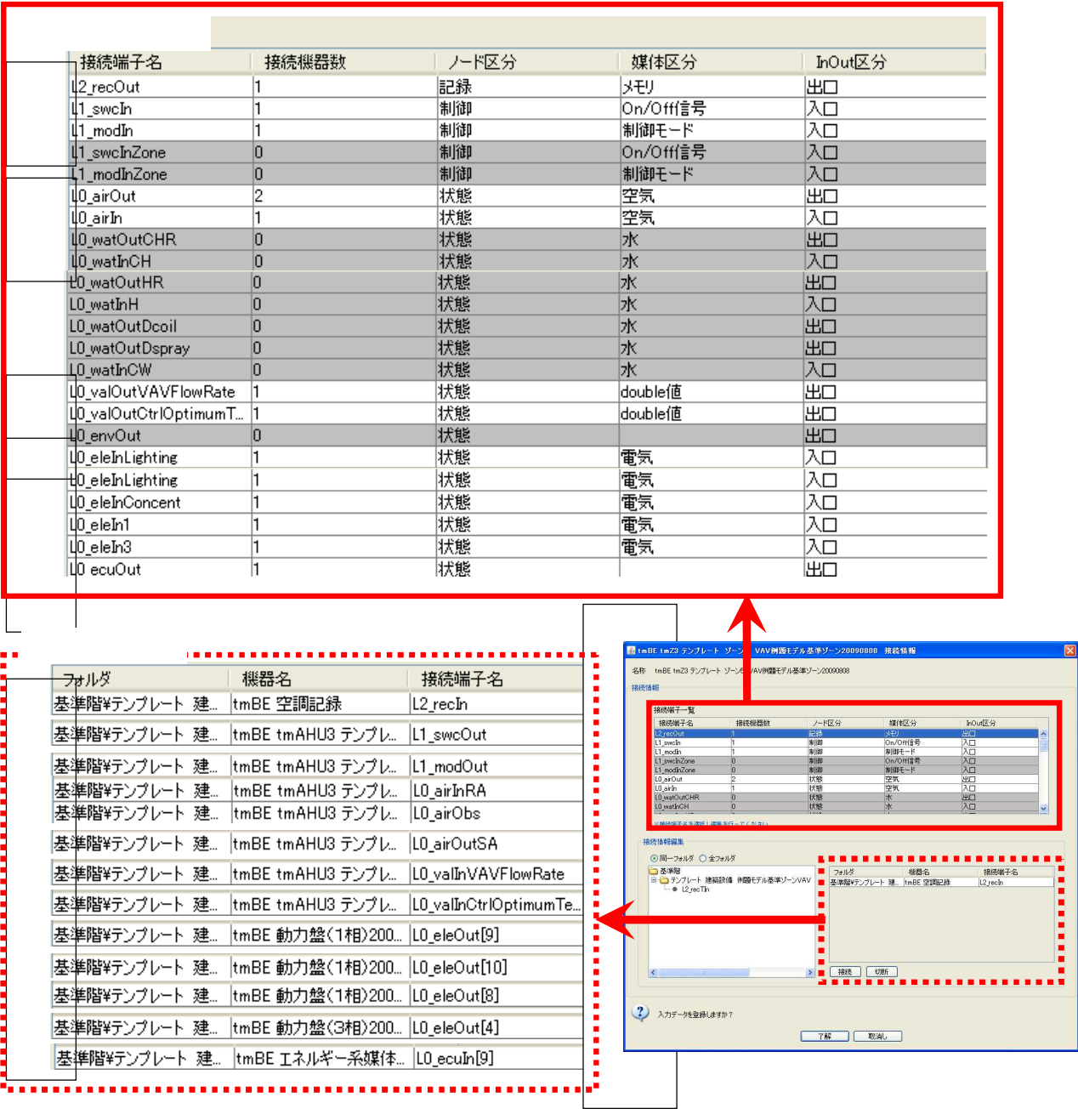

1.3-4 2

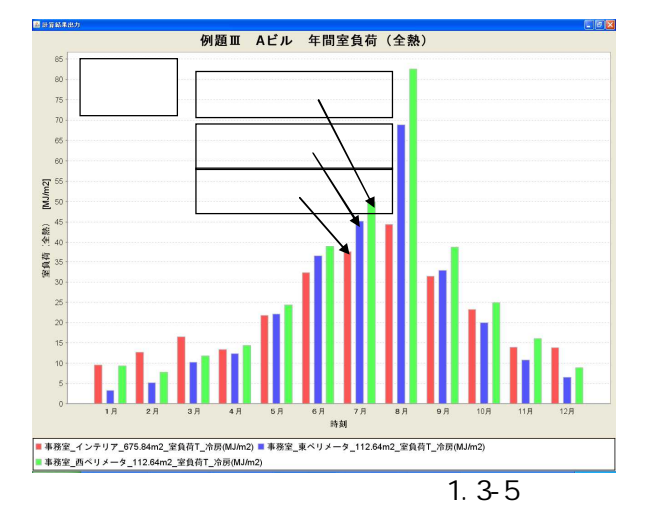

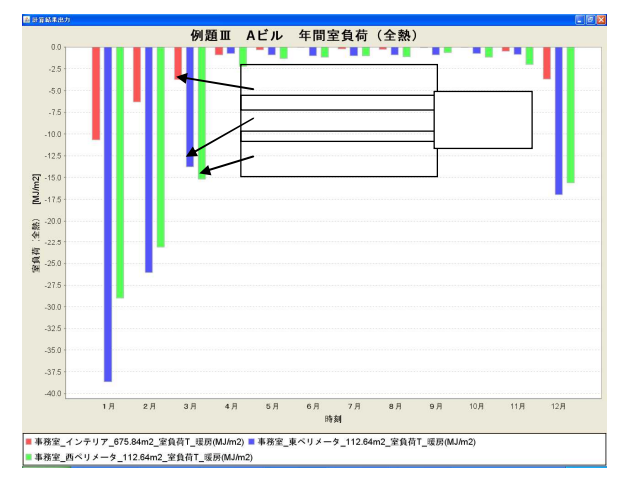

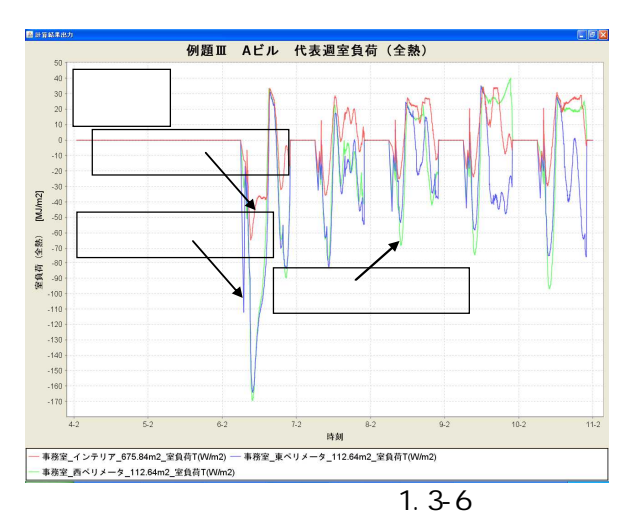

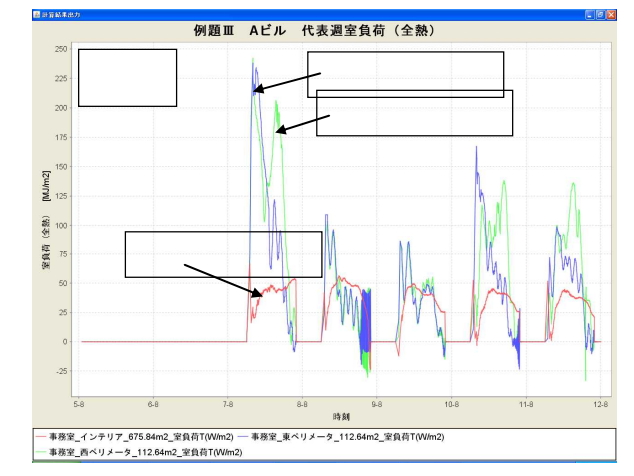

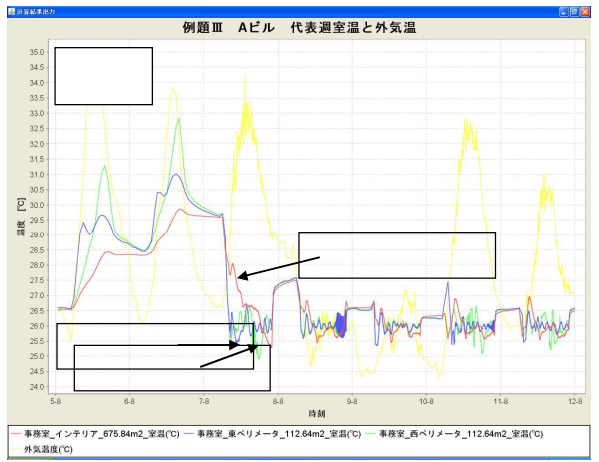

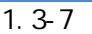

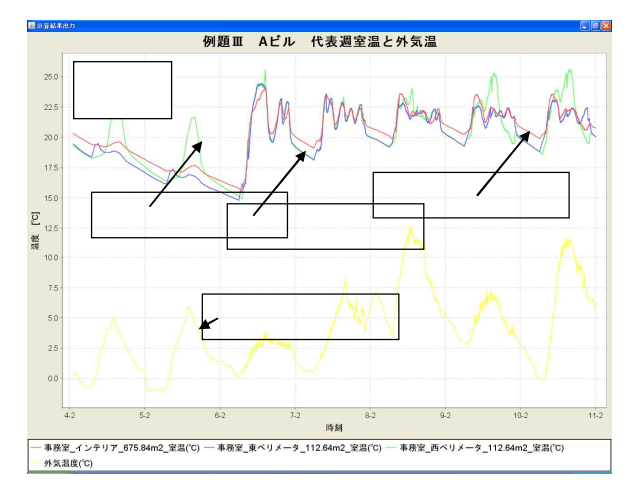

1.3.2

1.3-5  $+$  HP

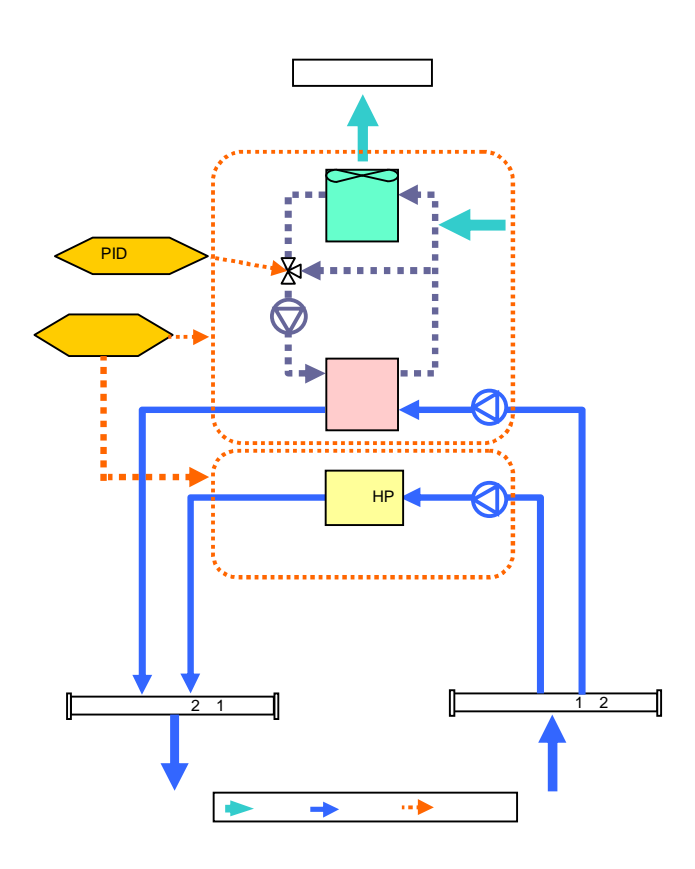

1.3-5

1.3-5

 $1.3-6$  2  $\frac{3}{3}$  14 1.3-7  $\times$  14

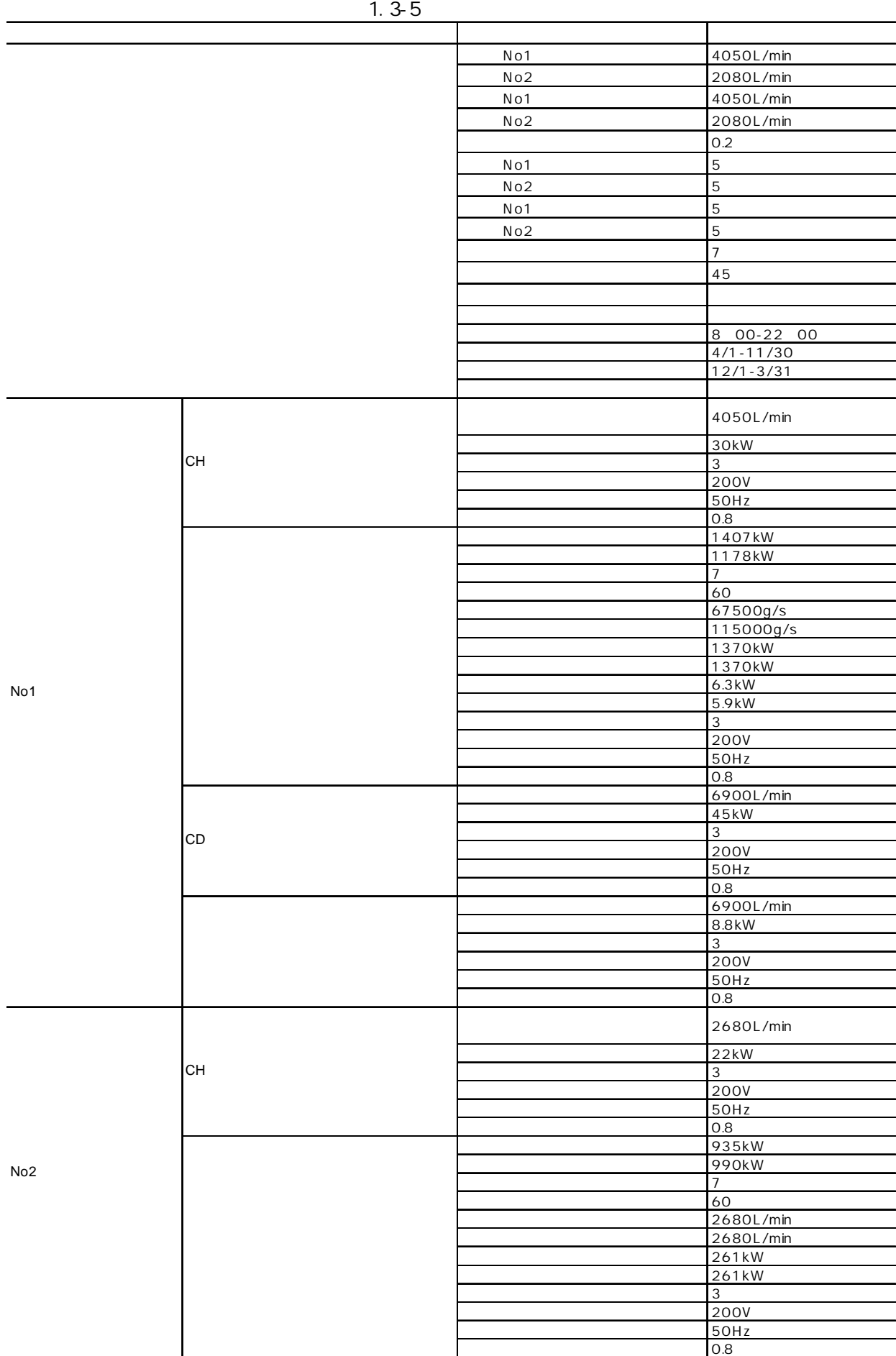

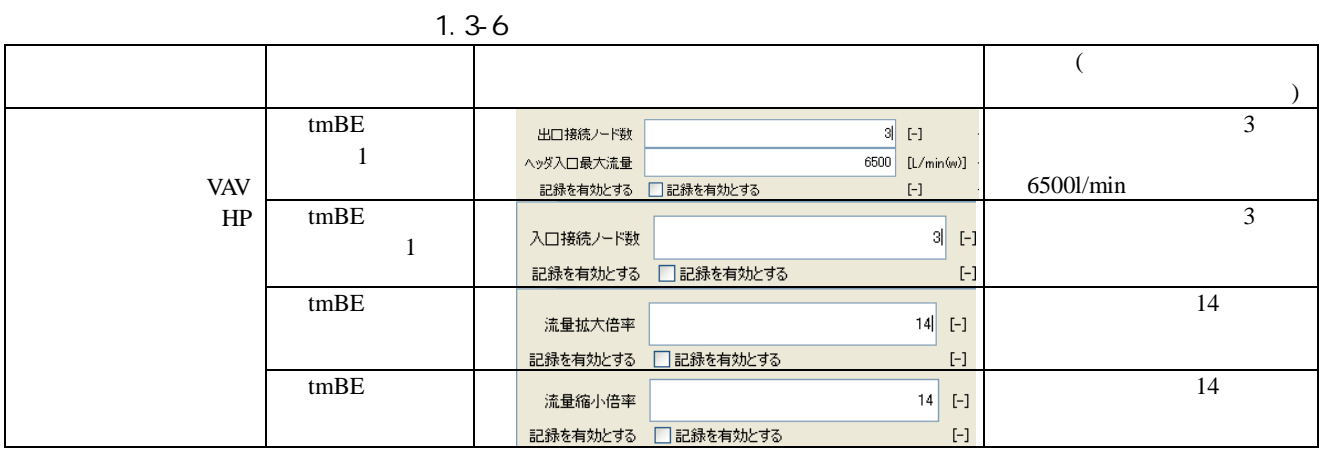

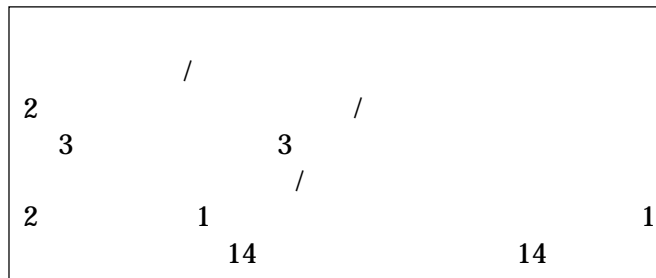

1.3-7

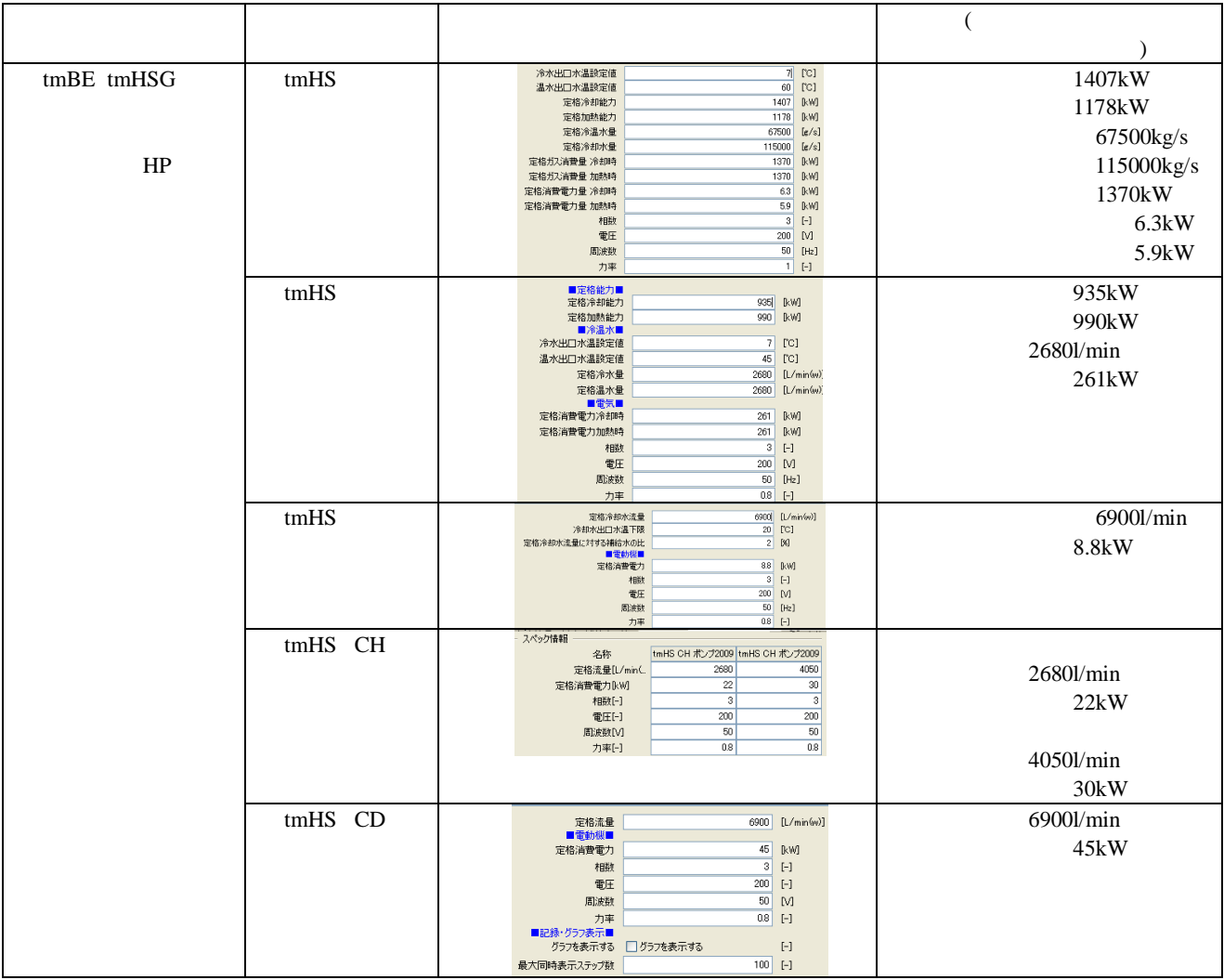

 $1.3-6$  24

EA

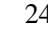

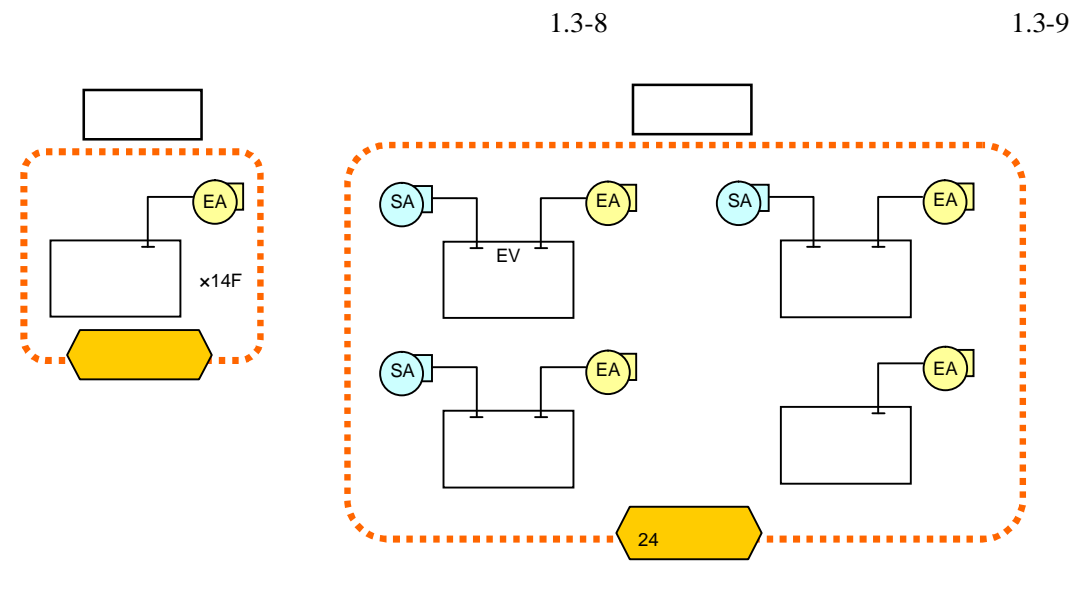

1.3-6

1.3-8

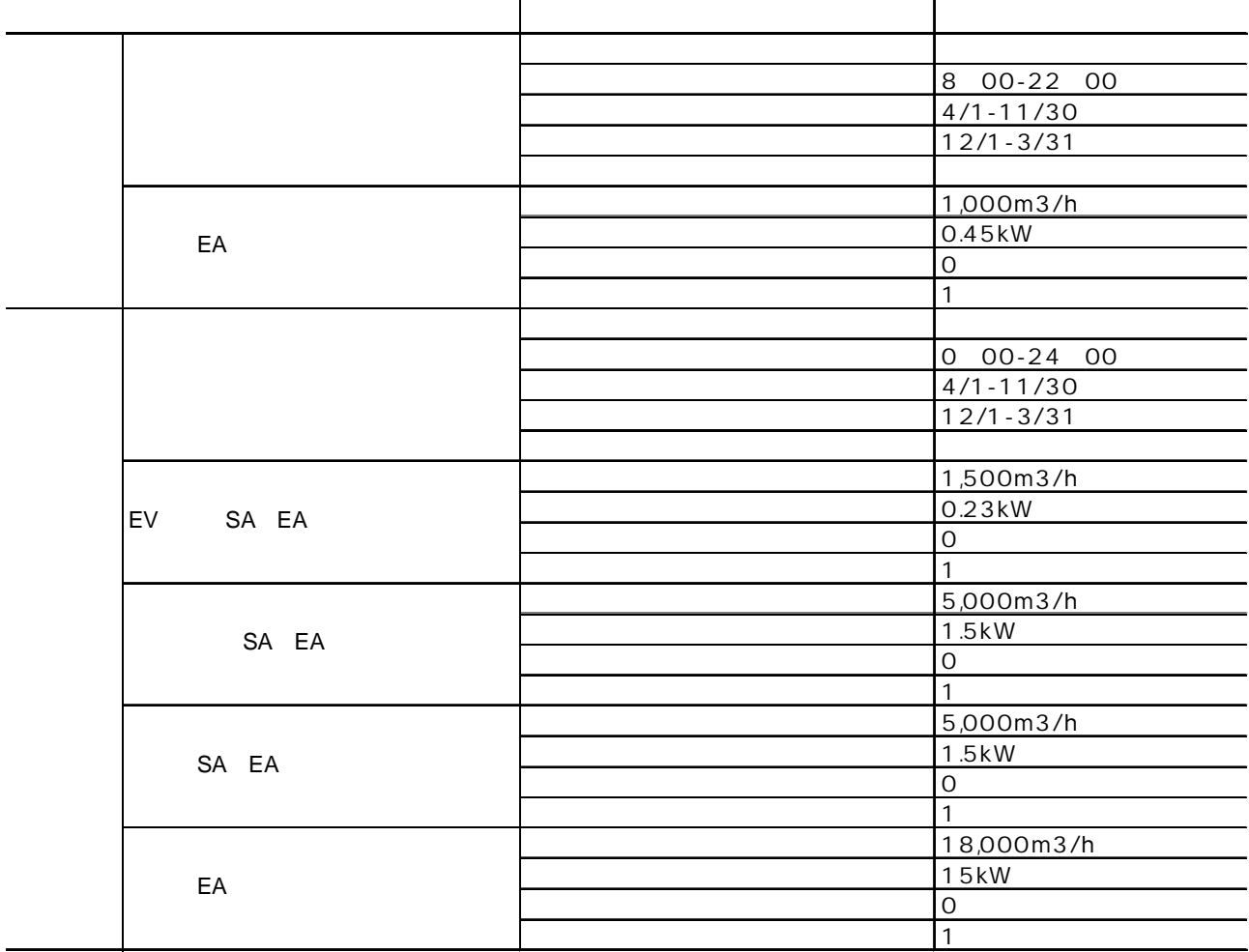

-1.3-13

| tmBE tmV | tmV            | $1000m^3/h$<br>定格風量<br>1000 [m3/h(a)]                                                                                                    |
|----------|----------------|----------------------------------------------------------------------------------------------------|
|          |                | 最小風量<br>$0$ [m3/h(a)]                                                                                                    |
|          |                | 0.45kW<br>■電動機■                                                                                                    |
|          |                | 0.45 [kW]<br>定格消费電力                                                                                                    |
|          |                | $3$ [-]<br>相数                                                                                                    |
|          |                | $200$ M<br>電圧                                                                                                    |
|          |                | $50$ [Hz]<br>周波数                                                                                                    |
|          |                | $0.8$ [-]<br>力率                                                                                                    |
|          |                | ■記録・グラフ表示■                                                                                                    |
|          |                | $[-]$<br>グラフを表示する □グラフを表示する                                                                                                    |
|          |                | $100$ [-]<br>最大同時表示ステップ数                                                                                                    |
|          | tmV            | ■制御方式·条件■<br>换気制御方式<br>0.タイムスケジュール<br>v                                                                                                    |
|          |                | $0.7$ [-]<br>制御効果係数                                                                                                    |
|          |                | $\vee$ [-]<br>mode1観測対象<br>0 乾味温度[C]                                                                                                    |
|          |                | $\vee$ [-]<br>mode29R用时象<br>0 02球温度[C]<br>$24$ [*]<br>mode1設定値                                                                                                    |
|          |                | $24$ [*]<br>mode2設定(ID)                                                                                                    |
|          |                | $2$ [*]<br>mode10n-0ffディファレンシャル                                                                                                    |
|          |                | $2$ [*]<br>mode20n-Offディファレンシャル                                                                                                    |
|          |                | $\vee$ [-]<br>mode1正逆動作 0 正動作<br>mode2正逆動作 0 正動作<br>$\vee$ $\Box$                                                                                                    |
|          |                | ■運転スケジュール■                                                                                                    |
|          |                | $[ - ]$<br>このスケジュールを使用する 図このスケジュールを使用する<br>換気運転 関始時刻-終了時刻<br>800-2200 [時分]-[時分]                                                                                                    |
|          |                | 5/1-11/30 [月/日]-[月/日]<br>冷房 開始月日-終了月日                                                                                                    |
|          |                | 暖房 関始月日-終了月日<br>12/1-4/30 [月/日]-[月/日]                                                                                                    |
|          |                | $[ - ]$<br>換気swc日曜日 日換気swc日曜日                                                                                                    |
|          |                | 換氧swc月曜日   图换氧swc月曜日<br>$\left[ \cdot \right] % \includegraphics[width=0.9\textwidth]{images/TrDiS/N-Architecture.png} % \caption{The first two different values of $N$ in the right hand side. The second two different values of $N$ in the right hand side.} \label{TrDiS/N-Architecture} %$ |
|          |                | $[\cdot] % \centering \includegraphics[width=0.9\textwidth]{images/TrDiS/N-Architecture.png} % \caption{The first two different values of $N$ in the left and right.} \label{TrDiS/N-Architecture} %$<br>換気swc火曜日   2 換気swc火曜日<br>換気swc水曜日   回換気swc水曜日<br>$[-]$                                 |
|          |                | $[ - ]$<br>換気swc木曜日   图换気swc木曜日                                                                                                    |
|          |                | $\lbrack - \rbrack$<br>換氧swc全曜日       換氧swc全曜日                                                                                                    |
|          |                | $[\cdot] % \centering \includegraphics[width=0.9\textwidth]{images/TrDiS/N-Architecture.png} % \caption{The first two different values of $N$ in the left and right.} \label{TrDiS/N-Architecture} %$<br>換気swc土曜日 ■換気swc土曜日                                                                     |
|          |                | 換気swc視日 日換気swc视日<br>$[ - ]$                                                                                                    |
|          |                | $[-]$<br>換気swc特別日 ■換気swc特別日<br>■記録・グラフ表示■                                                                                                    |
|          |                | $\lbrack - \rbrack$<br>グラフを表示する ■グラフを表示する                                                                                                    |
|          |                | $100$ [-]<br>最大同時表示ステップ数                                                                                                    |
|          | tmV            | 14<br>$10$ [-]<br>出口接続ノード数                                                                                                    |
|          |                | 14<br>有効無効電力拡大倍率<br>$[-]$                                                                                                    |
|          | $\overline{c}$ |                                                                                                    |
|          |                | 100<br>[kW]<br>入口最大有効電力                                                                                                    |
|          |                | ■記録・グラフ表示■<br>グラフを表示する ■グラフを表示する                                                                                                    |
|          |                | $\Box$                                                                                                    |
|          |                | 最大同時表示ステップ数<br>100<br>$[ - ]$                                                                                                    |

1.3-9

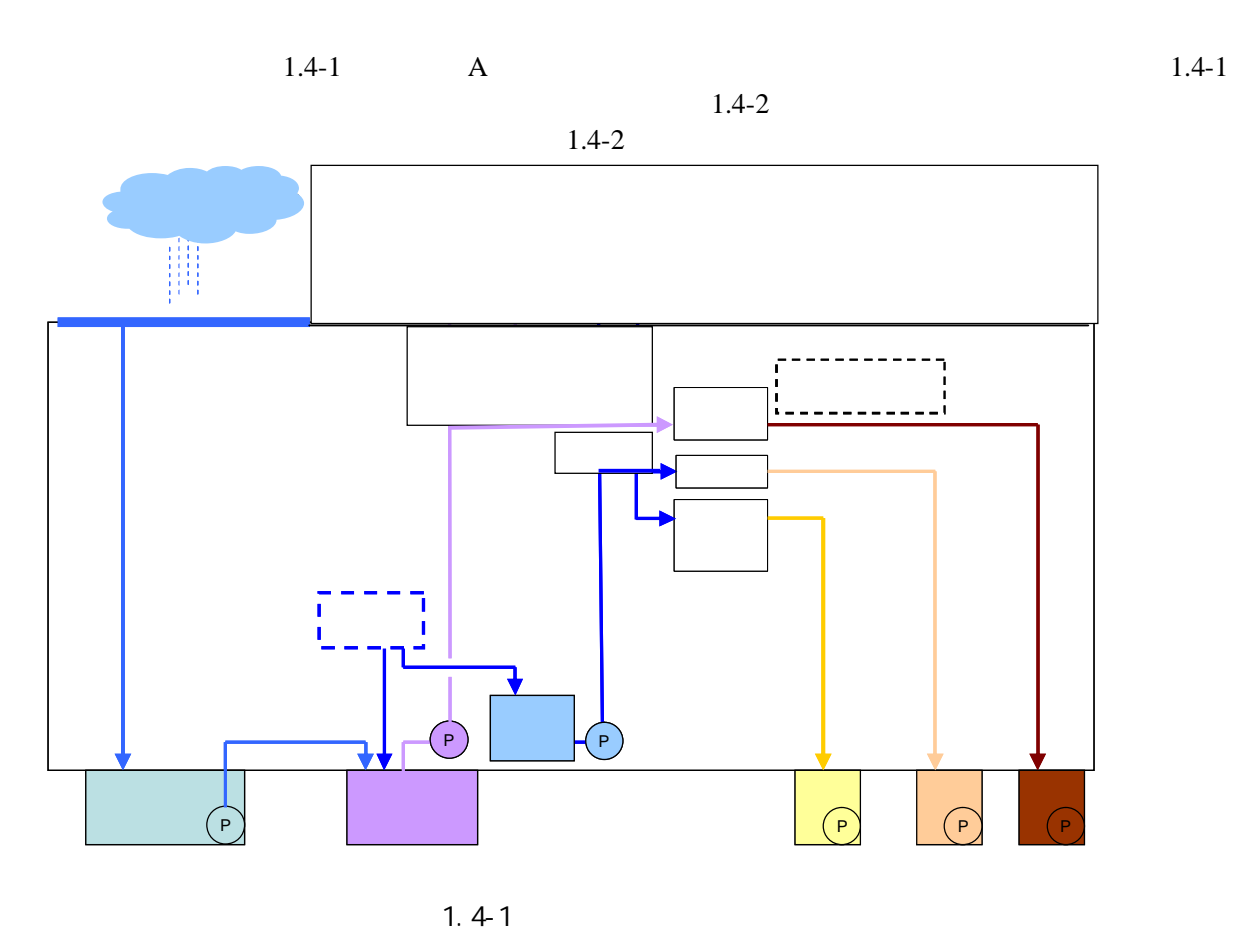

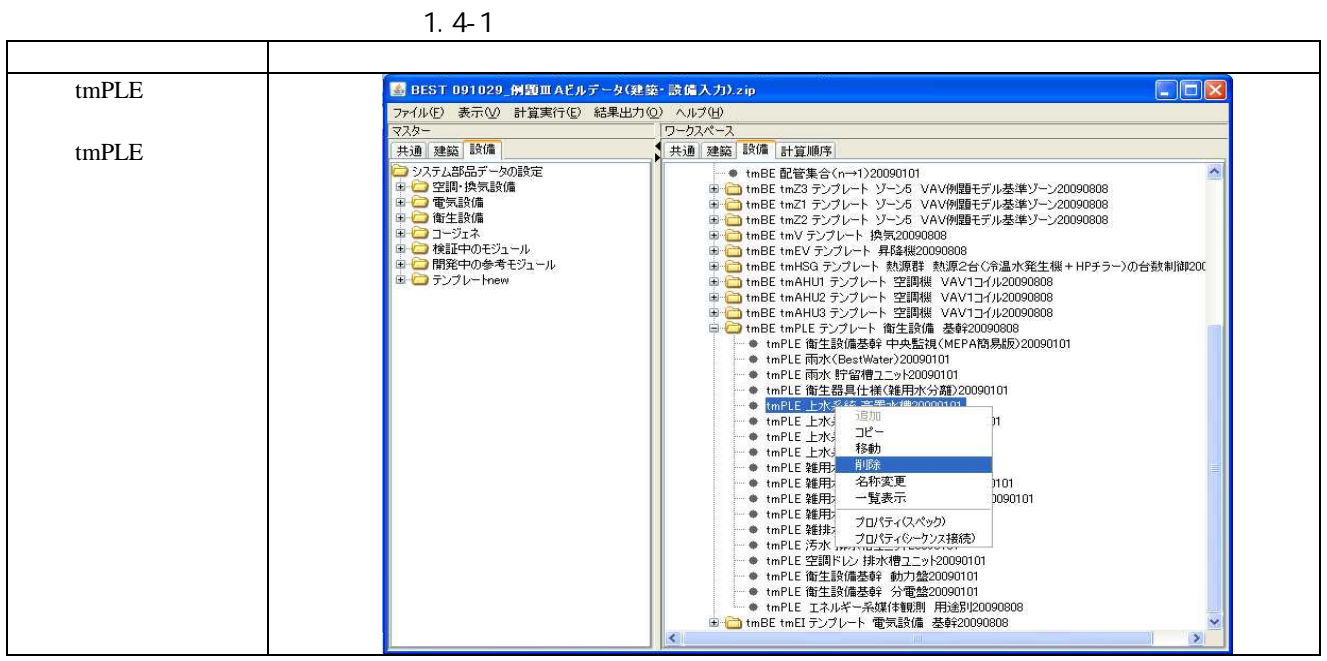

| $ .\ $ o $ \times$<br>■ BEST 例題ⅢAビルデータ(建築・設備入力).zip                                                                       |                                                                                                    |  |  |  |
|----------------------------------------------------------------------------------------------------|----------------------------------------------------------------------------------------------------|--|--|--|
| ファイル(F) 表示(V) 計算実行(E) 結果出力(O) ヘルプ(H)                                                                                      |                                                                                                    |  |  |  |
| マスター                                                                                                    | ワークスペース                                                                                                    |  |  |  |
| 共通 建築 設備                                                                                                    | 共通 建築 設備 計算順序                                                                                                    |  |  |  |
| システム部品データの設定<br><b>B ● 空間·換気設備</b><br>由□ 電気設備<br>田 合衛生設備<br>■ □ コージェネ<br>■■■ 検証中のモジュール<br>■■■ 関発中の参考モジュール<br>■ つテンプレートnew | - ● tmBE 配管質量流量拡大20090101<br>— ● tmBE 配管質量流量縮小20090101<br>- ● tmBE 配管集合(n→1)20090101<br>田 m tmBE tmZ3 テンプレート ゾーン5 VAV例題モデル基準ゾーン20090808<br>田 mBE tm21 テンプレート ゾーン5 VAV例題モデル基準ゾーン20090808<br>田 m tmBE tmZ2 テンプレート ゾーン5 VAV例題モデル基準ゾーン20090808<br>田 htmBE tmV テンプレート 換気20090808<br>H ImBE tmEV テンプレート 昇降機20090808<br>□ ← tmBE tmHSG テンプレート 熱源群 熱源2台(冷温水発生機+HPチラー)の台数制御200<br>■ tmBE tmAHU1 テンプレート 空調機 VAV1コイル20090808<br>■ tmBE tmAHU2 テンプレート 空調機 VAV1コイル20090808<br>■ ↓ tmBE tmAHU3 テンプレート 空調機 VAV1コイル20090808<br>□ tmBE tmPLE テンプレート 衛生設備 基幹20090808<br>→ tmPLE 衛生設備基幹 中央監視(MEPA簡易版)20090101<br>→ tmPLE 雨水(BestWater)20090101<br>— ♦ tmPLE 雨水 貯留槽ユニット20090101<br>— ● tmPLE 衛生器具仕様(雑用水分離)20090101<br>— ● tmPLE 上水系統 給水ポンプユニット20090101<br>— ● tmPLE 上水系統 受水槽20090101<br>├─● tmPLE 上水系統 補給水20090101<br>├─● tmPLE 雑用水系統 給水ポンプユニット20090101<br>├─● tmPLE 雑用水系統 受水槽(入口2系統)20090101<br>— ● tmPLE 雑用水系統 補給水20090101<br>- ● tmPLE 雑排水 排水槽ユニット20090101<br>— ● tmPLE 汚水 排水槽7 Tット20090101<br>— ● tmPLE 空調ドレン 排水槽ユニット20090101<br>— ● tmPLE 衛生設備基幹 動力盤20090101<br>— ● tmPLE 衛生設備基幹 分電盤20090101<br>└─● tmPLE エネルギー系媒体観測 用途別20090808<br>■ 1mBE tmEI テンプレート 電気設備 基幹20090808<br>$\left\langle \cdot \right\rangle$<br>× |  |  |  |

1.4-2

1.4-2

|  |             |                                               | 1008          |
|--|-------------|-----------------------------------------------|---------------|
|  |             | $\mathbf{1}$                                  | 4001 1        |
|  |             |                                               | 4211          |
|  |             | n,                                            | $42$ [ ]      |
|  |             | [L/                                           | 8[L/]         |
|  |             | IL/                                           | 1.5[L/        |
|  |             | [LL/                                          | 0.5[L/        |
|  |             | $\lfloor \lfloor \frac{1}{2} \rfloor \rfloor$ | 8[L/]         |
|  |             | L/                                            | 0.5[L/ ]      |
|  |             | Ws/                                           | 0.01 [kWh/    |
|  |             | [Ws/                                          | 0.01 [kWh/    |
|  |             | [Ws/                                          | 0.005[kWh/ ]  |
|  |             |                                               | $16$ [m3]     |
|  |             |                                               | 60[L/min]     |
|  |             |                                               | B             |
|  |             |                                               | 200[L/min]    |
|  |             |                                               | 800[kPa]      |
|  |             |                                               | 700[kPa]      |
|  |             |                                               | $40$ [m3]     |
|  |             |                                               | 200[L/min]    |
|  |             |                                               | $\mathsf B$   |
|  |             |                                               | 350[L/min]    |
|  |             |                                               | 900 [kPa]     |
|  |             |                                               | 800[kPa]      |
|  | BEST Water) |                                               | 1000[m2]      |
|  |             |                                               | $90$ [ ]      |
|  |             |                                               | 70[m3]        |
|  |             |                                               | $100[$ ]      |
|  |             |                                               | $20[$ ]       |
|  |             |                                               | 340[L/min]    |
|  |             |                                               | $1.5$ [kW]    |
|  |             |                                               | 20[m3]        |
|  |             |                                               | 1000[L/min]   |
|  |             |                                               | $7.5$ [kW]    |
|  |             |                                               | 3[m3]         |
|  |             |                                               | $150$ [L/min] |
|  |             |                                               | $1.5$ [kW]    |
|  |             |                                               | 3[m3]         |
|  |             |                                               | 150[L/min]    |
|  |             |                                               | $1.5$ [kW]    |

### tmPLE

## L0\_watOutCW L0\_valInMRequest

### 1.4-3

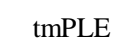

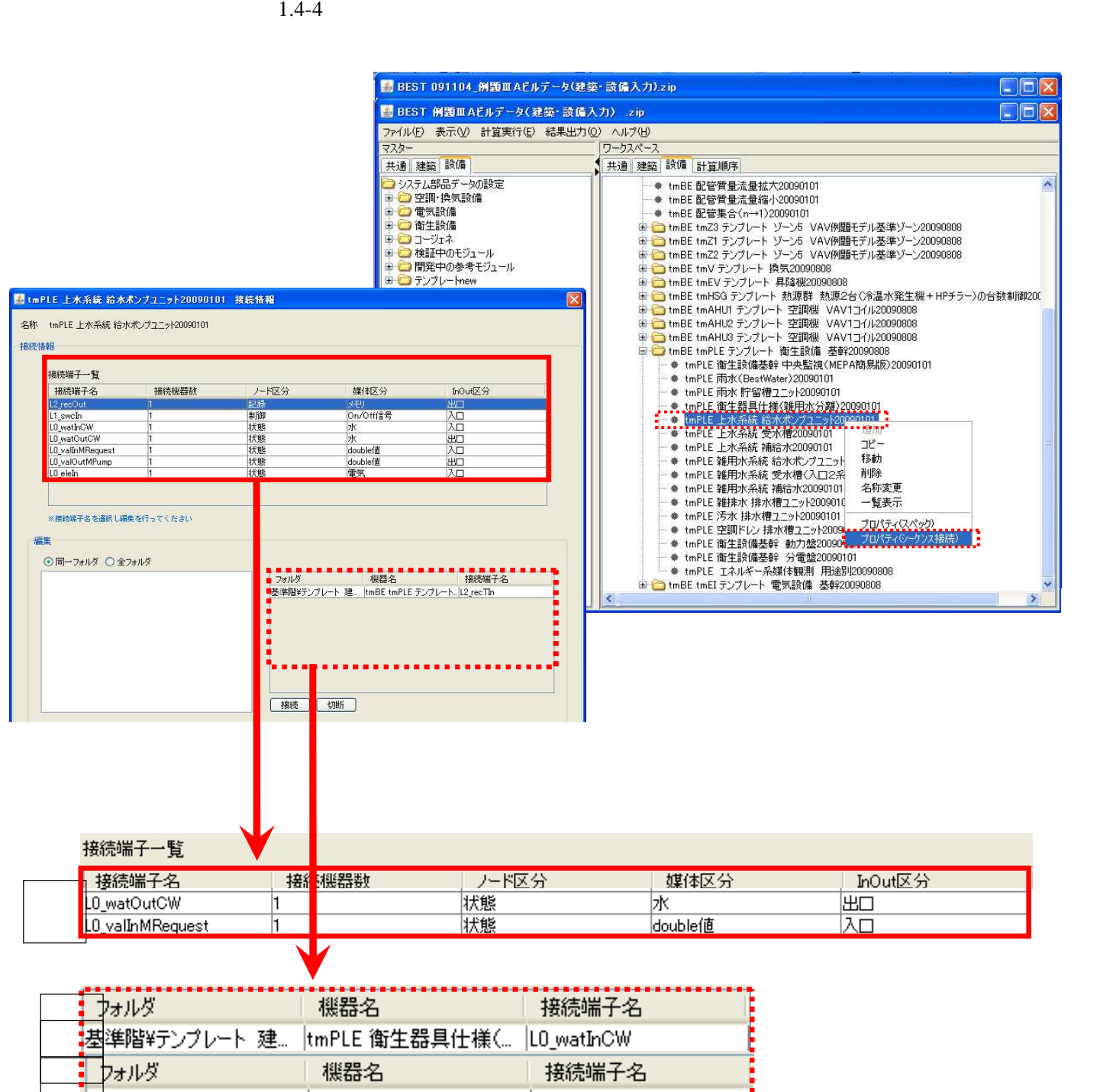

╏基準階¥テンプレート 建… |tmPLE 衛生器具仕様(... L0\_valOutMLoad

1.4-3 1

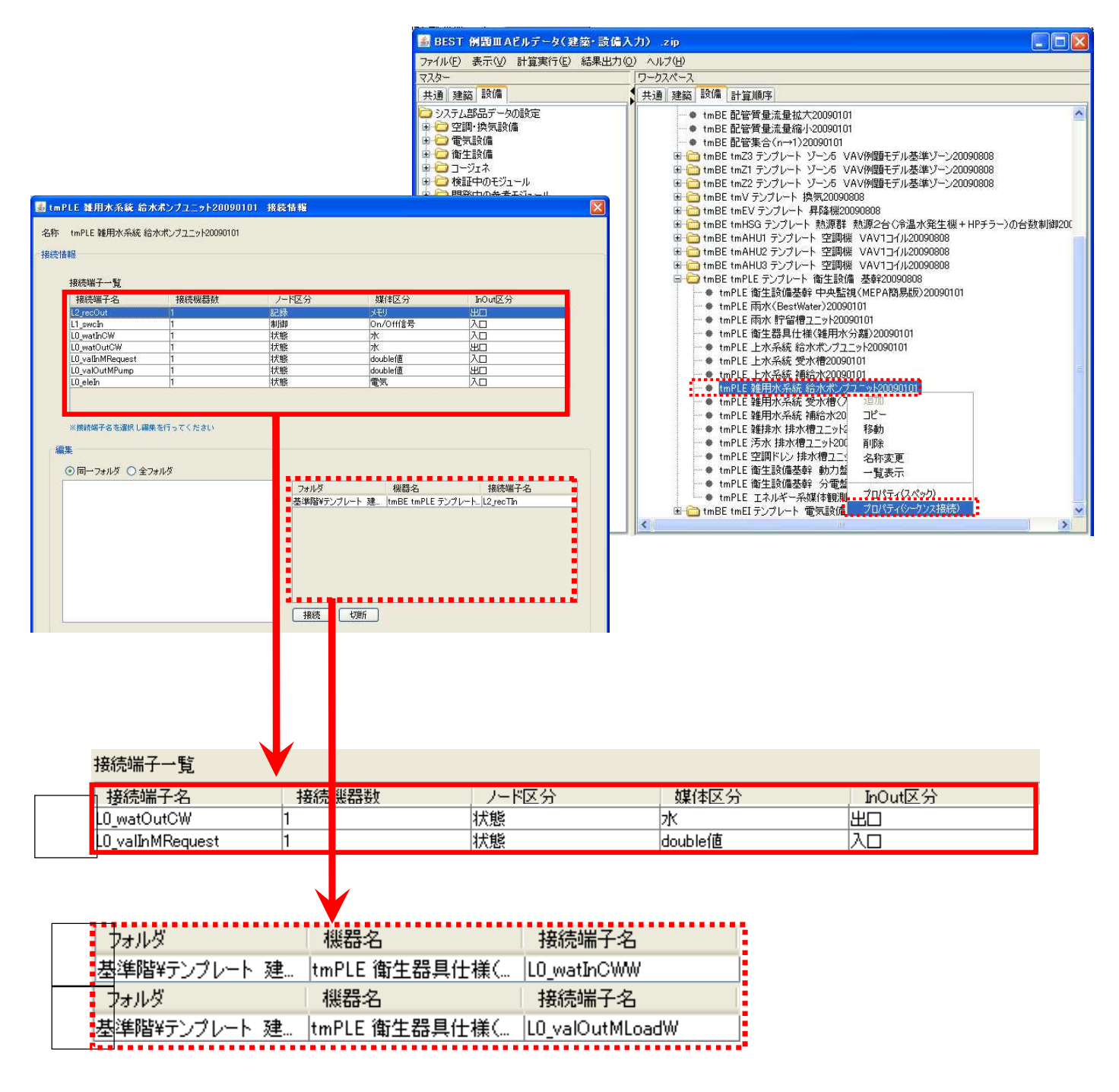

1.4-4 2

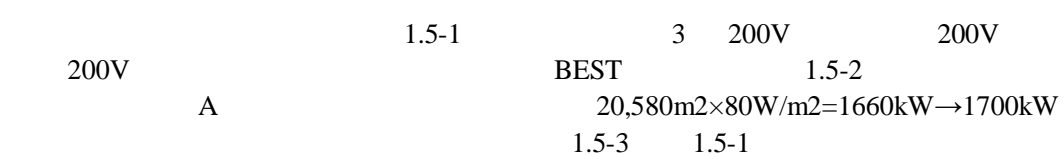

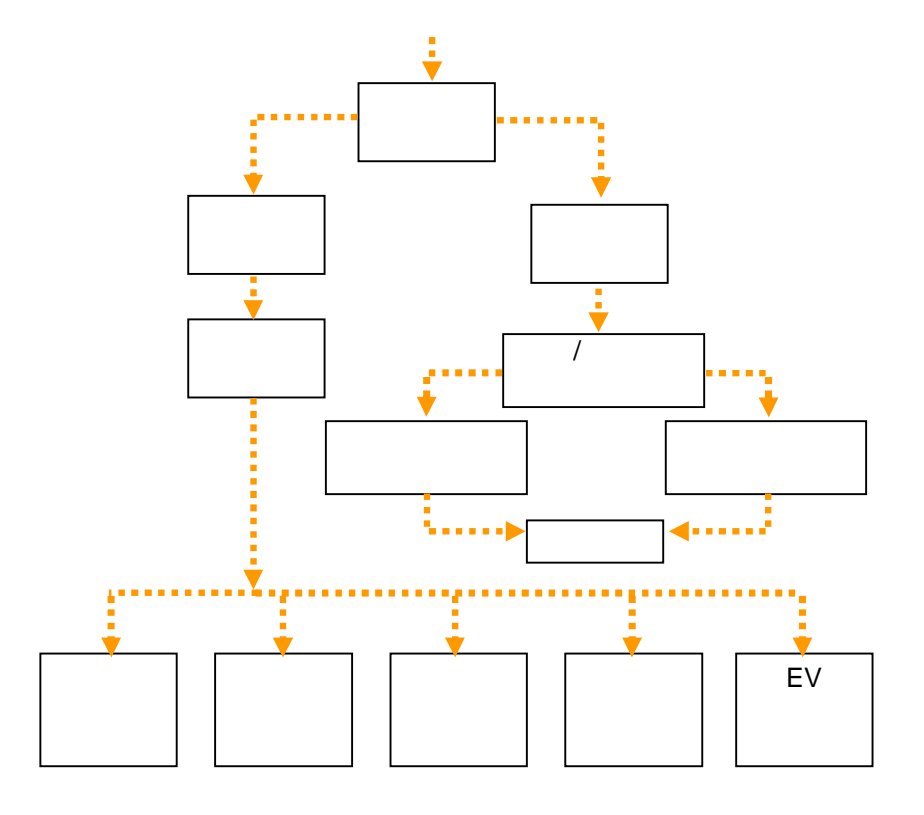

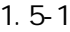

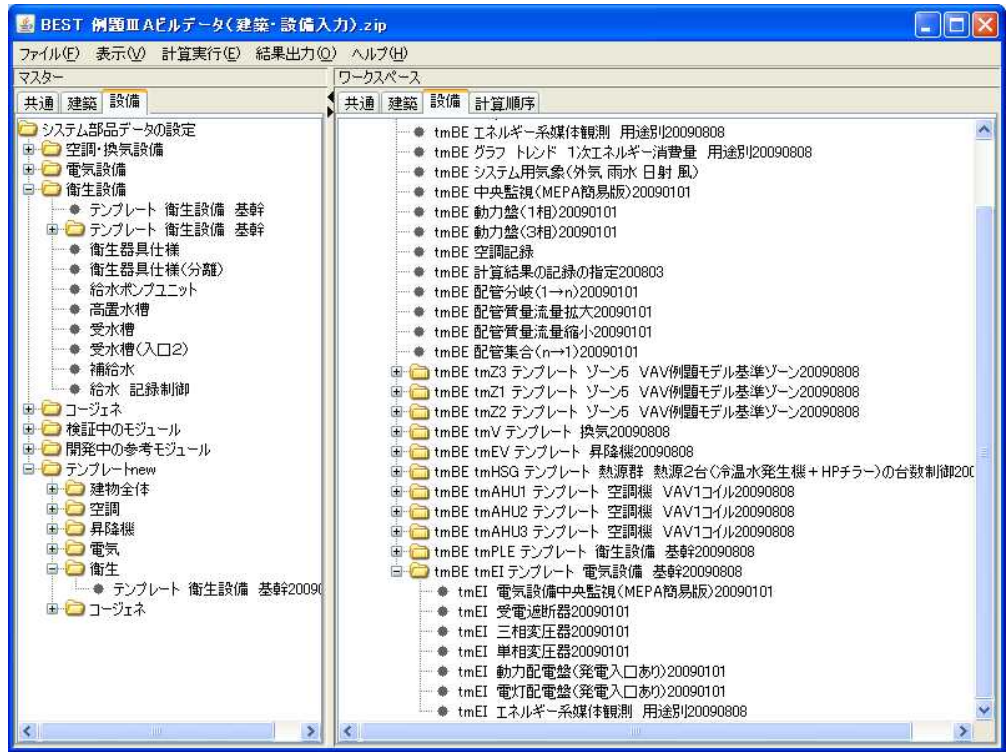

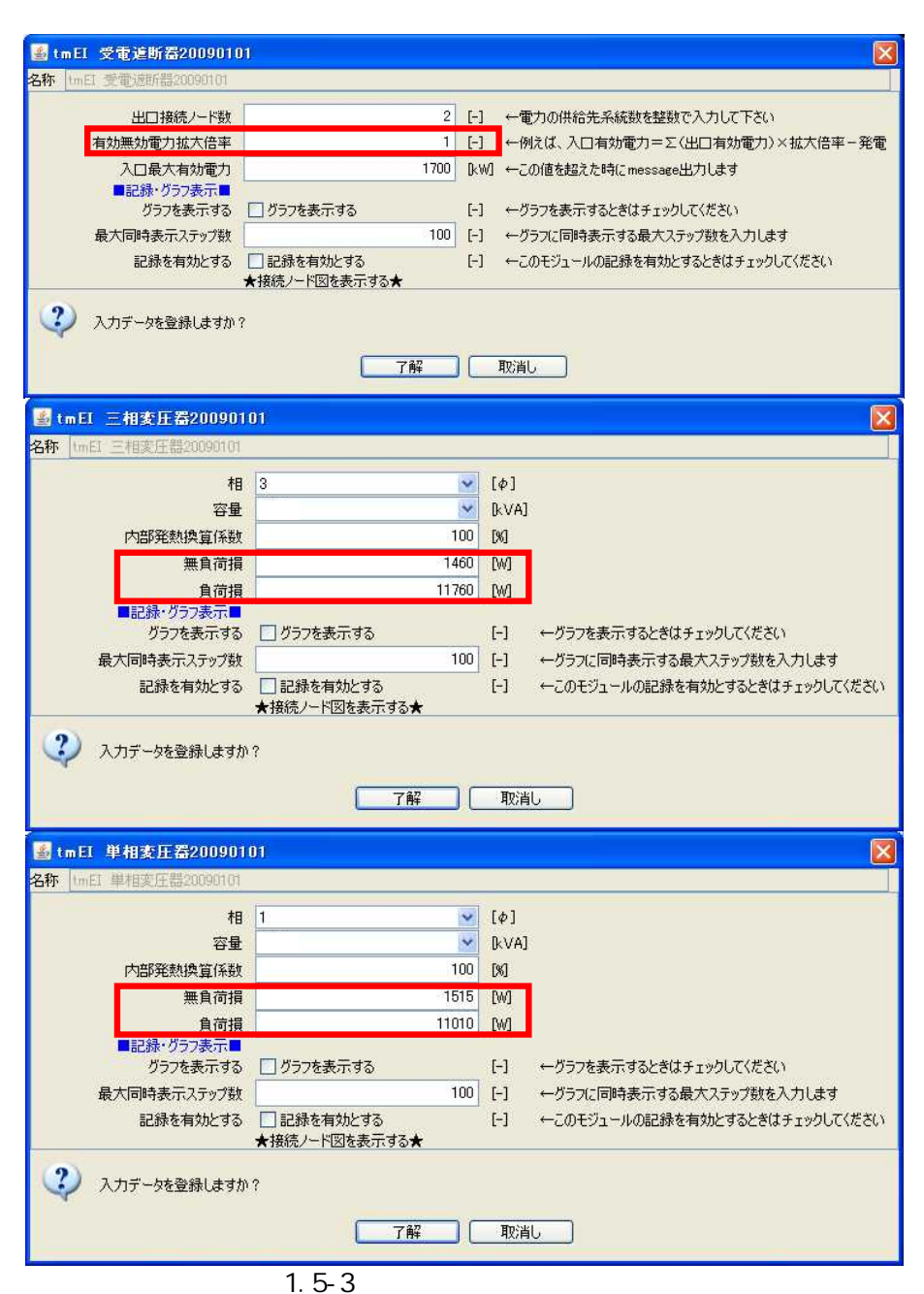

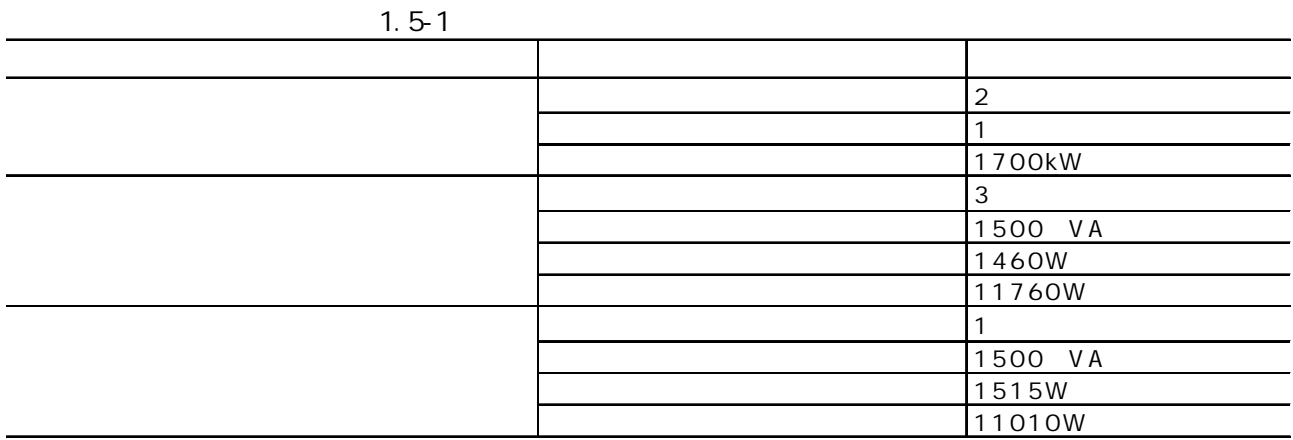

## 1.5-2
1.6

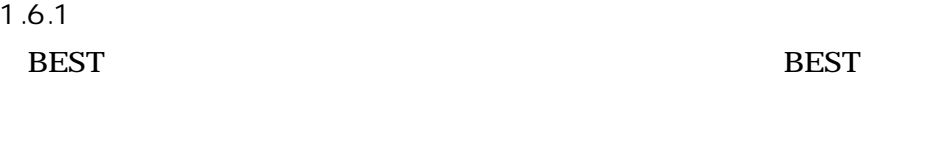

1.6.1.1

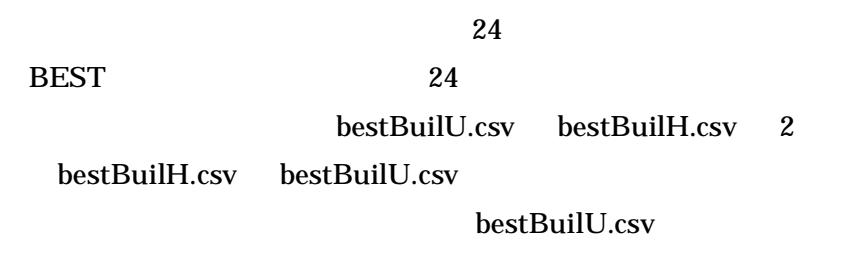

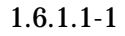

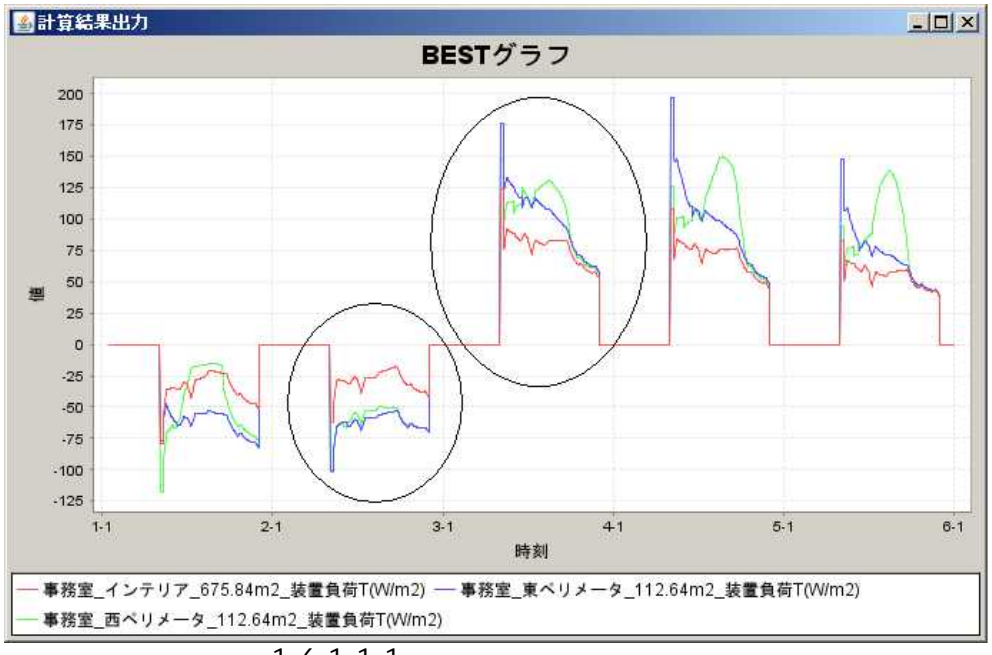

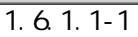

8 5 9 0

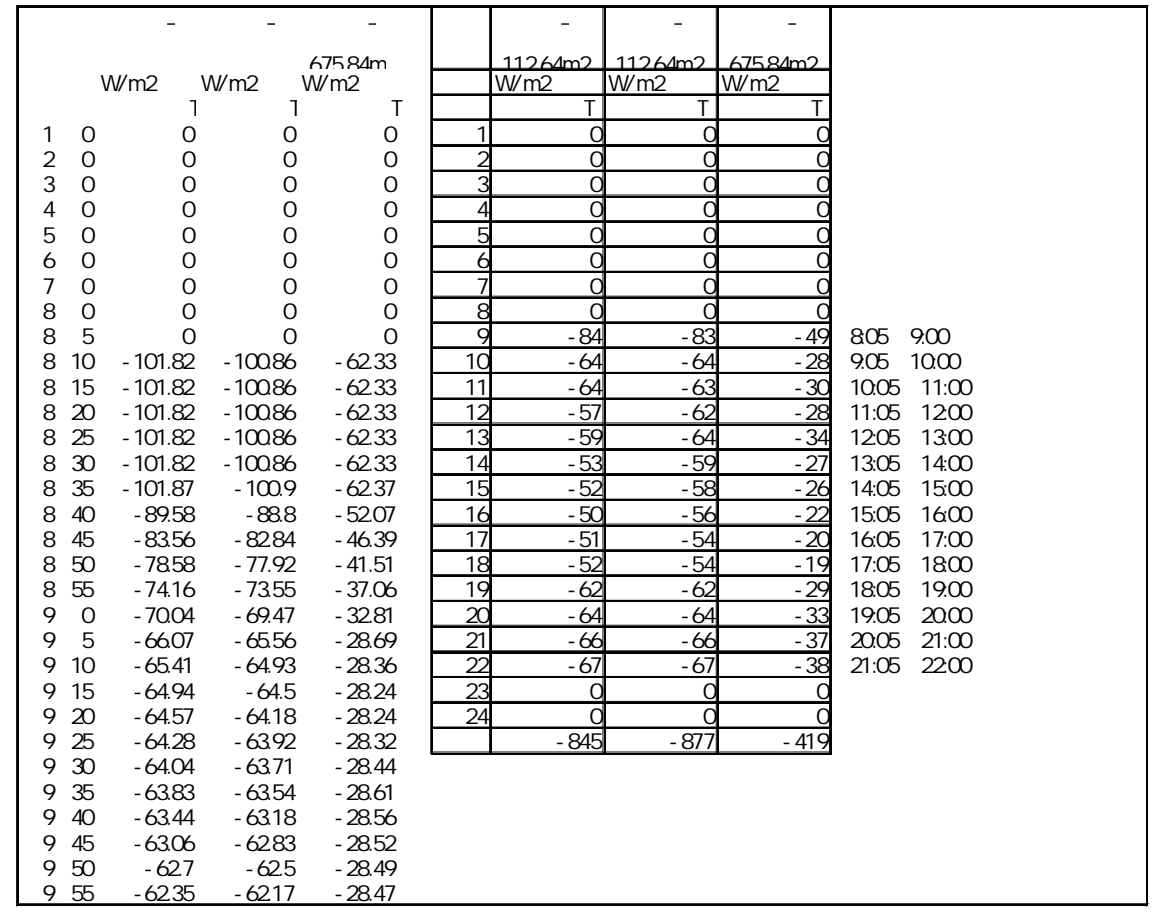

1.6.1.1-2 bestBuilU.csv

 $1.6.1.1-2$  1

1.6.1.1-2 1.6.1.1-3

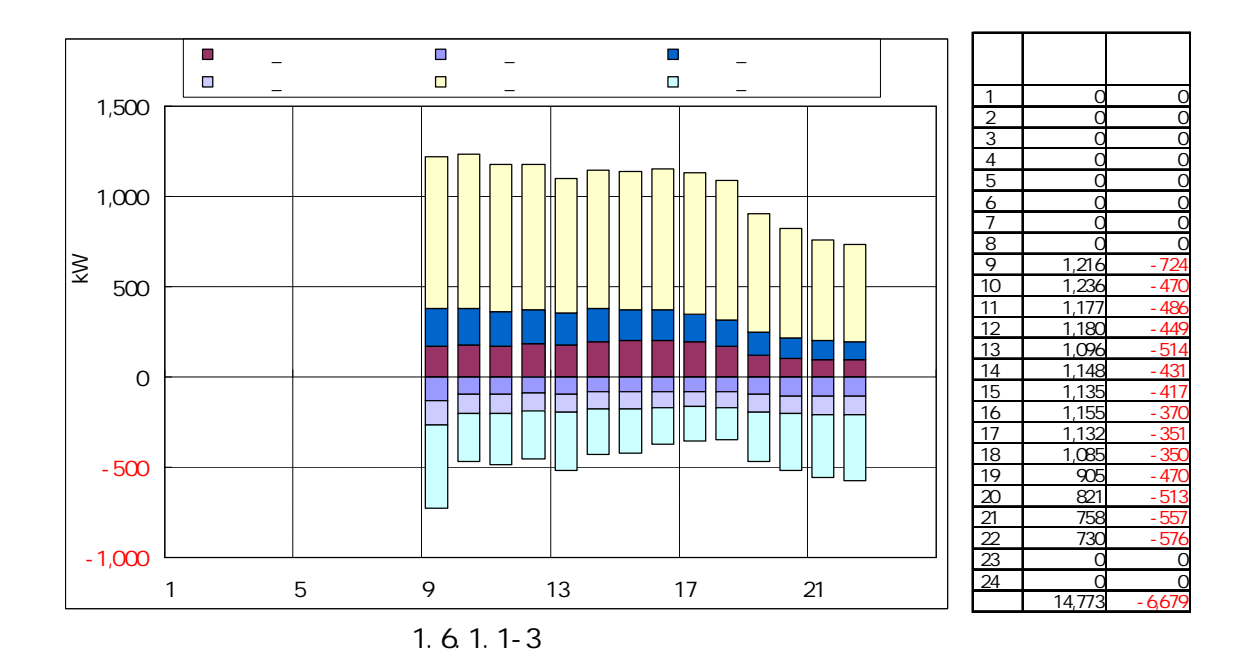

1.6.1.2

(2)

 $\varepsilon$  :

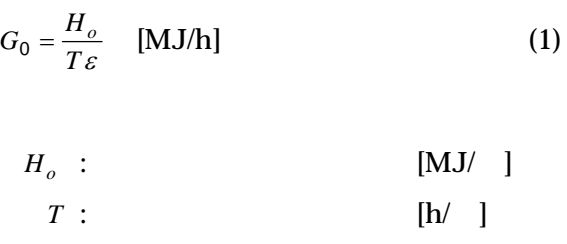

*v so c*  $V = \frac{H}{\cdot}$  $\Delta_{\;\;\;0}$  $=-\frac{H_{so}}{1}$  m<sup>3</sup> (2) *<sup>v</sup>* : *H<sub>so</sub>*: [MJ/ ] *c* : [MJ/(kg K)] : [kg/m<sup>3</sup>] *V* : [m3]  $\Delta_0$  : [K]

(1)

(1) 14773kWh/(24h×0.95) 650kW

(2)  $14773\mathrm{kWh}\text{-}650\mathrm{kW}\times$ 14h  $~\times$  860 kcal/kW /  $~$  8deg $\times$  0.9  $~$ 680m3 650kW 680m3

24

8deg 90

BEST

1.6.1.3 BEST BEST

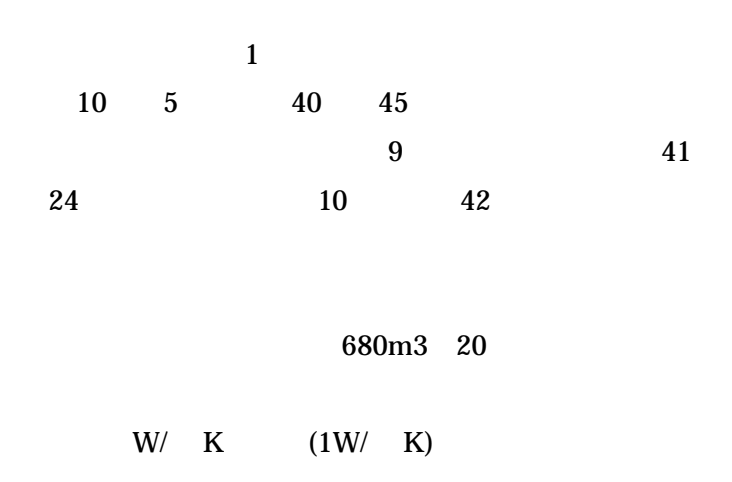

1.6.2

## 1.6.2.1

1.6.2.1-1

1.6.2.1-2

 $6.2.1 - 3$ 

 $HP$  +

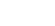

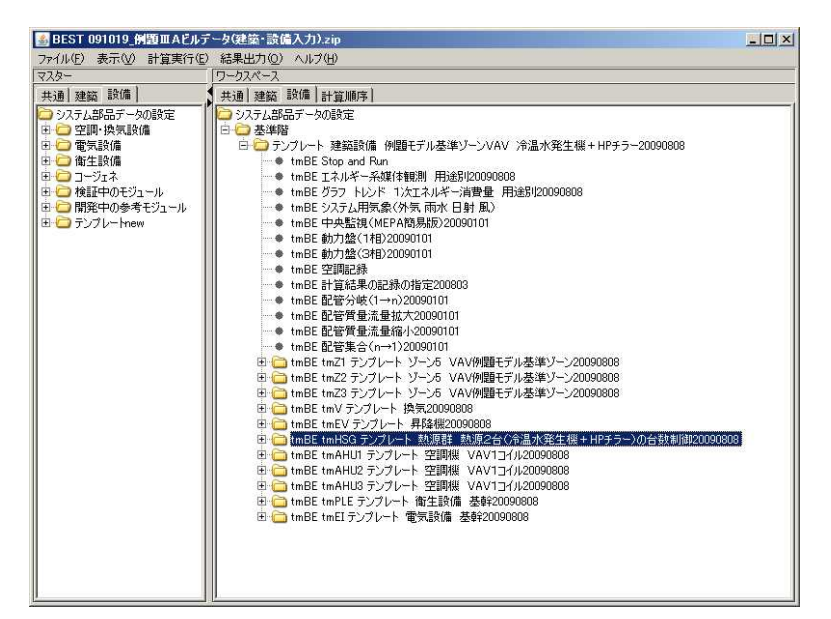

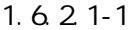

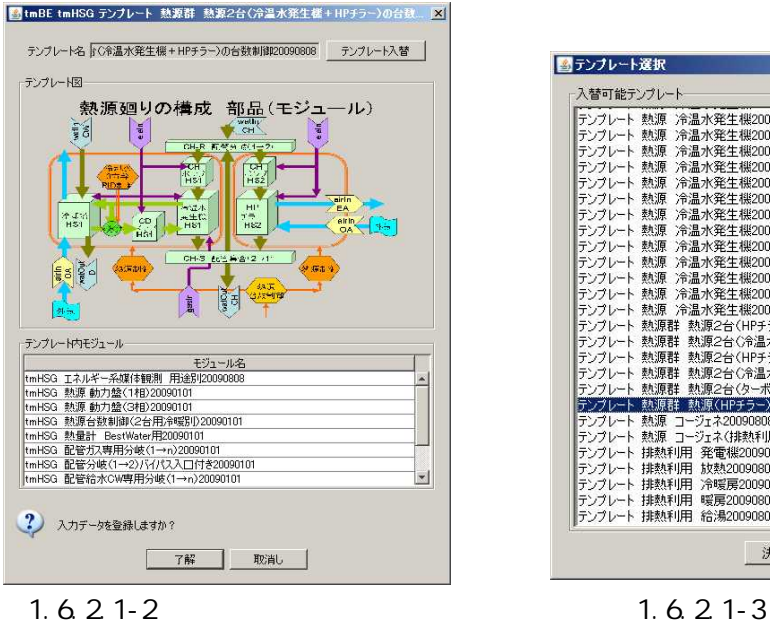

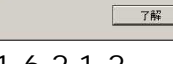

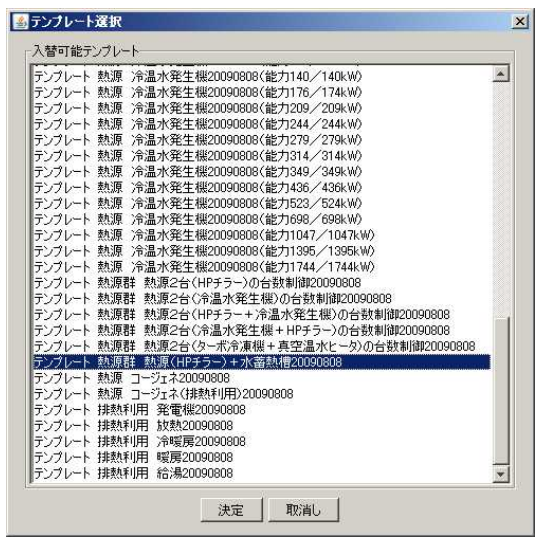

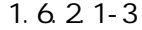

1.6.2.2

6.2.2-1

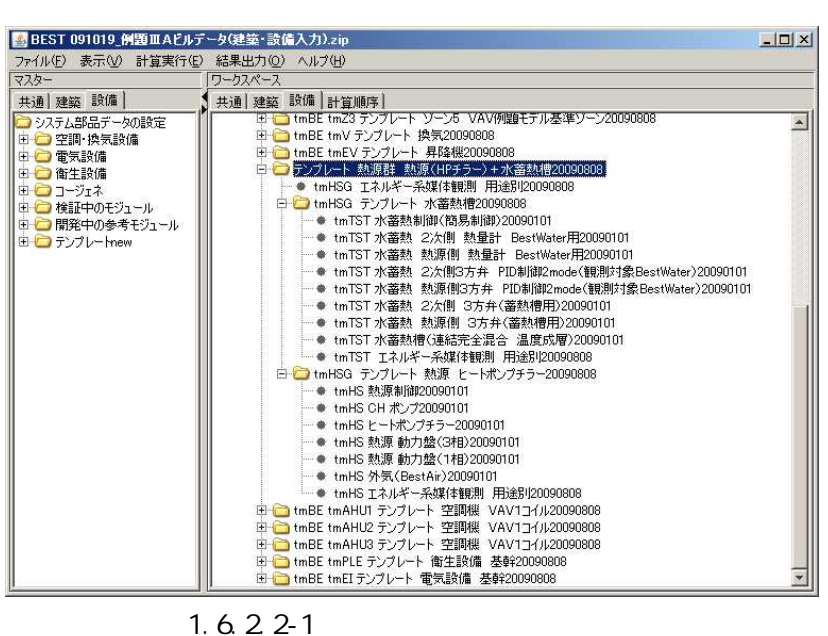

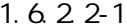

1.6.2.2-1 1.6.2.2-2

680m3

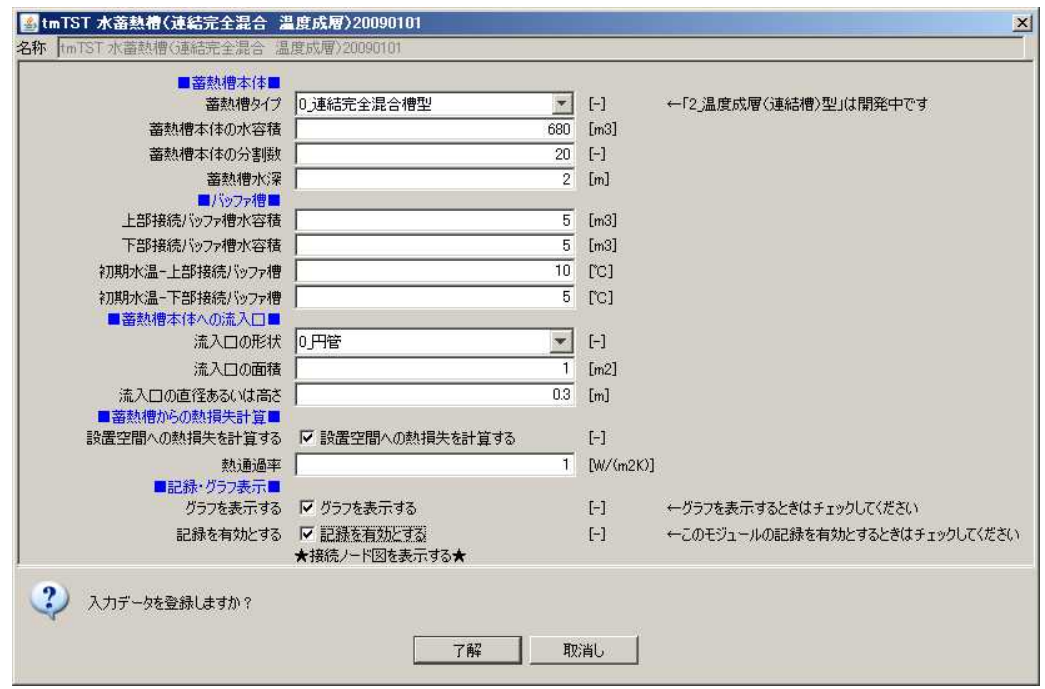

1.6.2.2-2

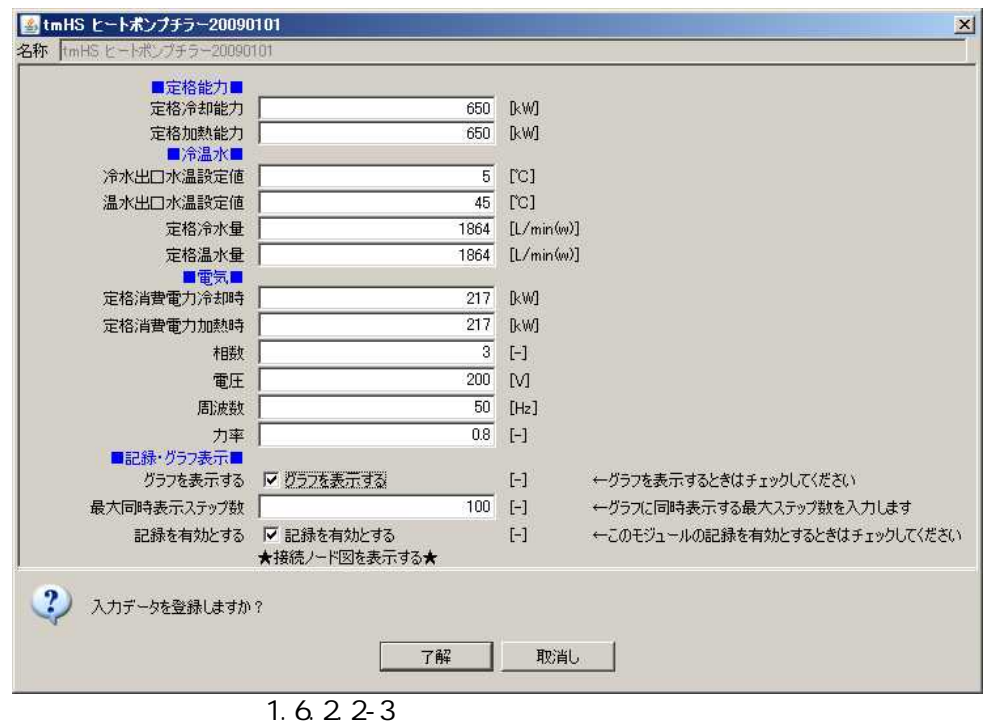

1.6.2.2-4

| ■制御方式・条件■         |                   |                                                                                                    |                                     |
|-------------------|-------------------|----------------------------------------------------------------------------------------------------|-------------------------------------|
| 冷水出口温度の設定値        | 5                 | $\lbrack \text{CC} \rbrack$                                                                                                    |                                     |
| 温水出口温度の設定値        | 45                | $\lbrack$ $\lbrack$ $\lbr$ |                                     |
| 冷房時熱源への限界送水温度     | 9                 | $\Gamma$ C]                                                                                                    | ←終端槽の水温く=冷房時熱源への限界送水温度 の時「蓄熱運転」停止する |
| 暖房時熱源への限界送水温度     | 41                | $\lbrack$ $\lbrack$ $\lbr$ | ←終端槽の水温>=暖房時熱源への限界送水温度 の時「蓄熱運転」停止する |
| 冷房時2次側への限界送水温度    | h٥                | $\lbrack$ $\lbrack$ $\lbr$ | ←始端槽の水温>=冷房時熱源への限界送水温度 の時「追掛運転」開始する |
| 暖房時2次側への限界送水温度    | 42                | $\lbrack$ $\lbrack$ $\lbr$ | ←始端槽の水温く=暖房時熱源への限界送水温度 の時「追掛運転」開始する |
| 簡易翌日熱源運転時間制御を行う   | Ⅳ 簡易翌日熱源運転時間制御を行う | $[-]$                                                                                                    |                                     |
| 翌日熱源運転時間補正係数(0~1) | 0.5               | $[-]$                                                                                                    | ←翌日運転時間=実繕−(当日予定−実績)×補正係数           |
|                   |                   |                                                                                                    |                                     |

1.6.2.2-4

1.6.3 1.6.3.1

1.6.3.2

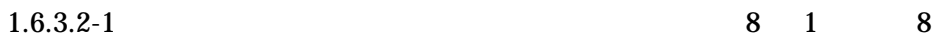

14

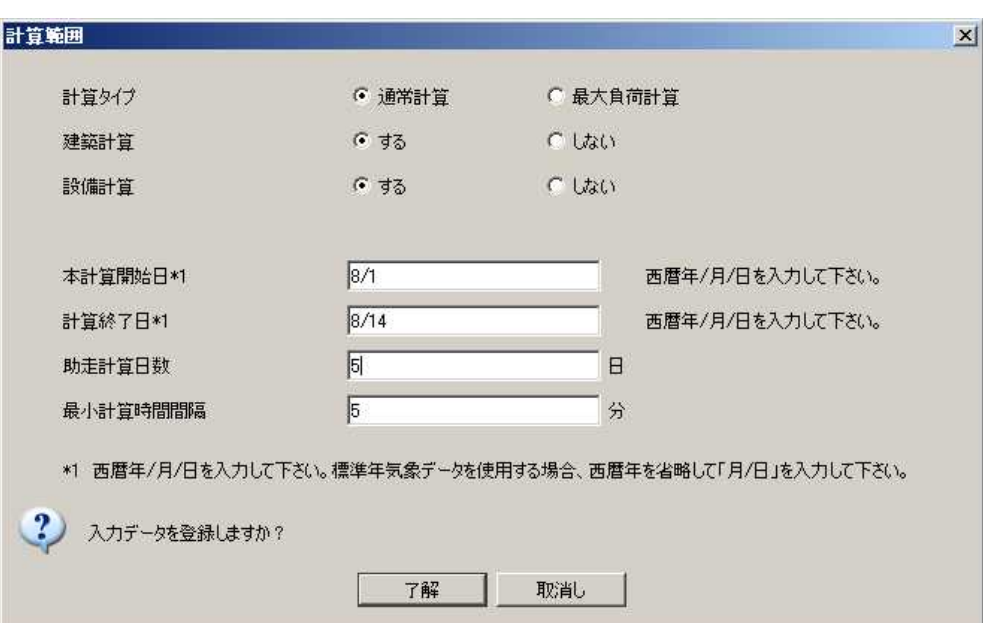

1.6.3.2-1

1.6.3.2-2 1.6.3.2-3

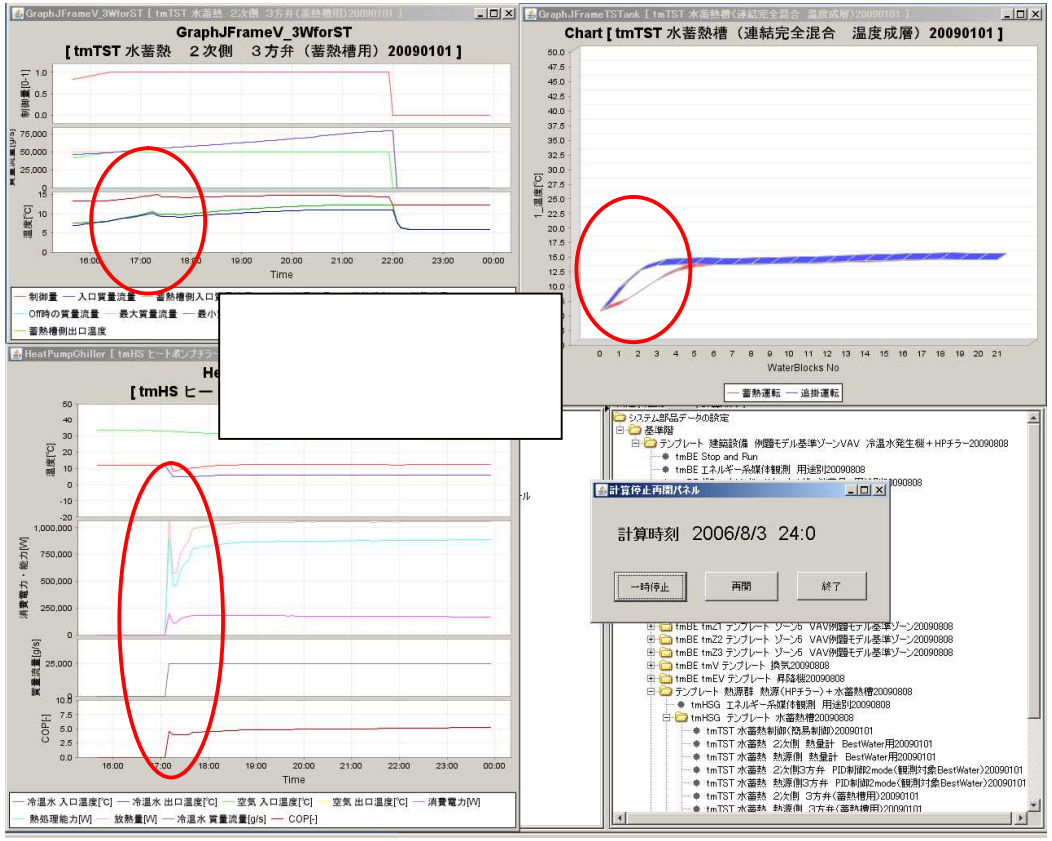

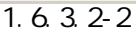

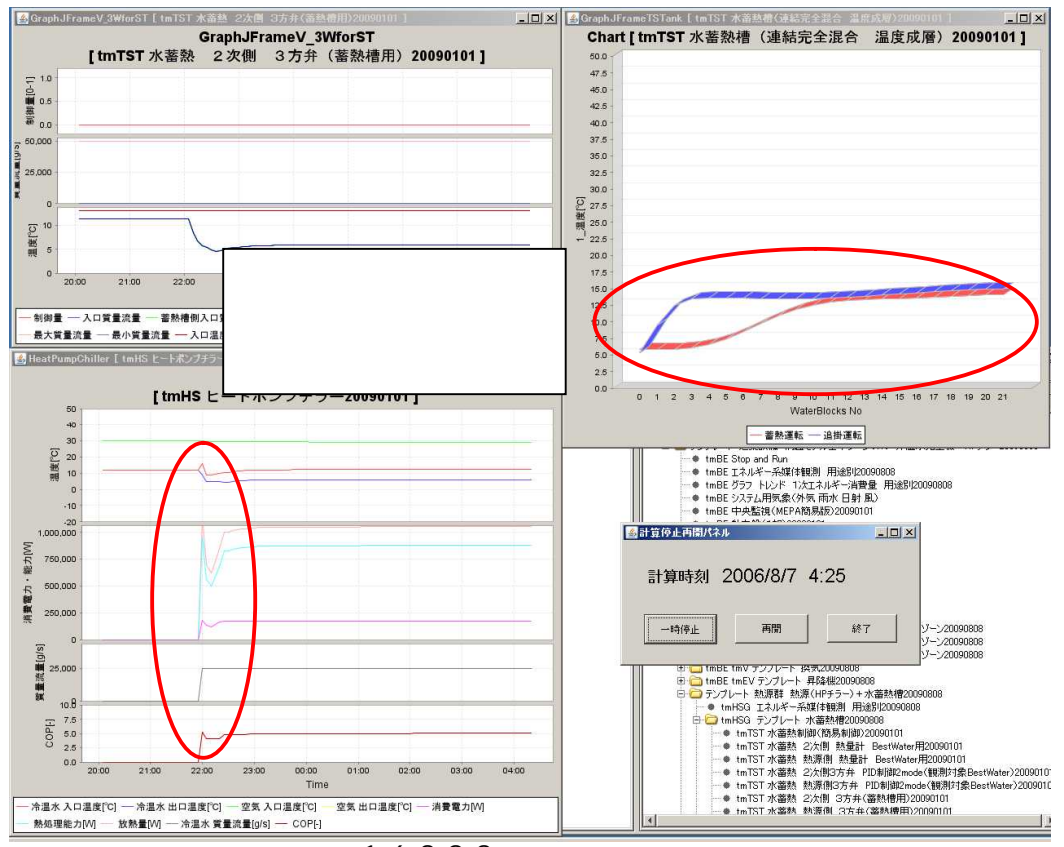

1.6.3.2-3

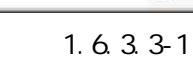

ファイル(E) 編集(E) 表示(V) お気に入り(A) ツール(I) ヘルプ(H)

¥

×

×

best\_result\_U.csv

フォルダ ||11| アドレス① | C¥Documents and Settings¥All Users¥Documents¥BEST¥Files¥Files\_ObjectInfo¥Object001¥Result

best result1 D.csv

best\_result1H.csv

best\_result1M.csv

best\_result1Y.csv

bestBuilH.csv bestBuilM.csv

bestBuilU.csv

名前一

サイズ 種類

best\_result\_U.csv

 $|D| \times$ 

▼→移動

更新日時

49 KB Microsoft Office Excel CSV ファイル 2009/11/11 16:19

827 KB Microsoft Office Excel CSV ファイル 2009/11/11 16:19

13 KB Microsoft Office Excel CSV ファイル 2009/11/11 16:19

11 KB Microsoft Office Excel CSV ファイル 2009/11/11 16:19

95 KB Microsoft Office Excel CSV ファイル 2009/11/11 16:19

5 KB Microsoft Office Excel CSV ファイル 2009/11/11 16:19

553 KB Microsoft Office Excel CSV ファイル 2009/11/11 16:19

best result.csv 9,738 KB Microsoft Office Excel CSV ファイル 2009/11/11 16:19

best result\_Ucsv 9,739 KB Microsoft Office Excel CSV ファイル 2009/11/11 1619

AN<sub>3</sub>

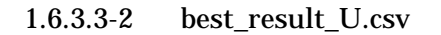

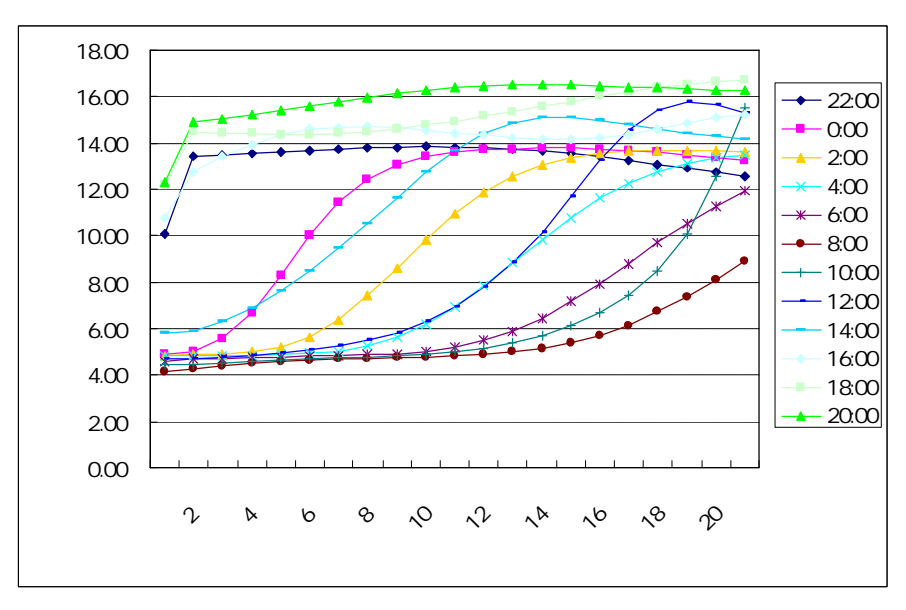

1.6.3.3-2

BEST

●戻る・●・●■

ファイルとフォルダのタスク

## 1.6.3.3-1

**Result** 

その他

詳細

1.7 1.7.1

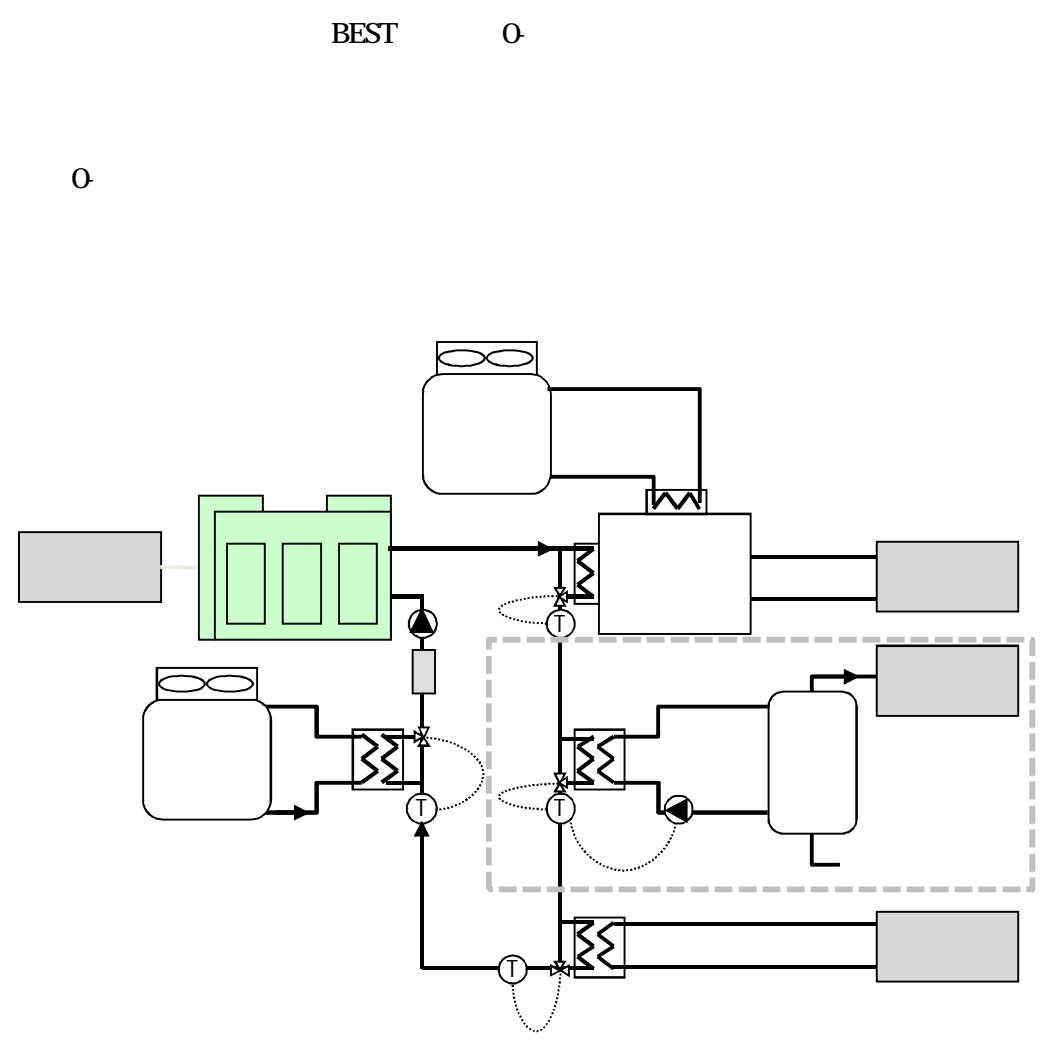

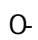

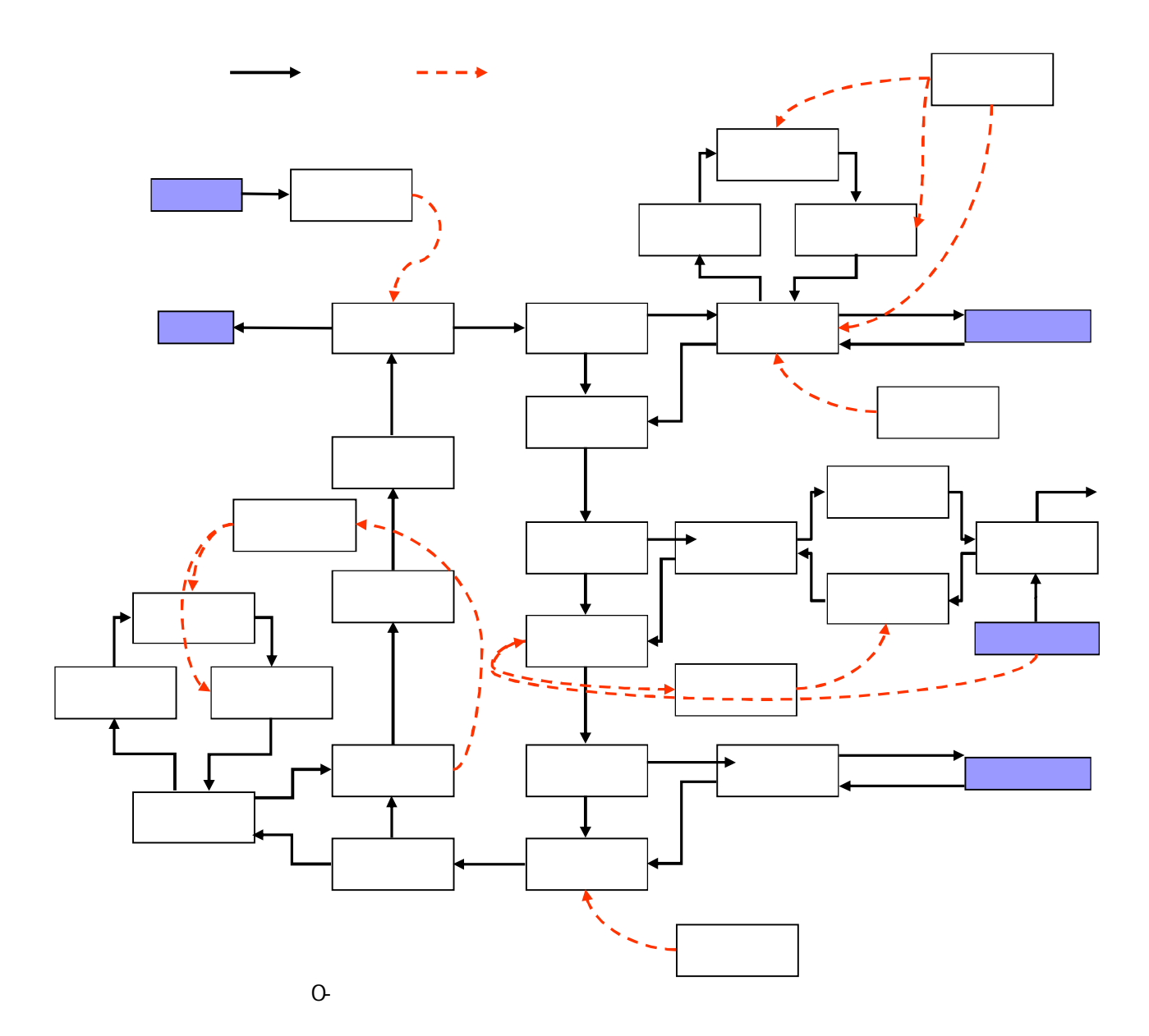

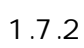

A

1.7.3 A A

| $\Omega$<br>A  |           |                               |                   |             |                      |  |
|----------------|-----------|-------------------------------|-------------------|-------------|----------------------|--|
|                |           |                               |                   |             |                      |  |
| 13A            |           |                               |                   |             |                      |  |
| 45MJ/m3 HHV    |           |                               |                   |             |                      |  |
| 22:00<br>8:00  |           |                               |                   |             |                      |  |
| $\overline{4}$ | - 11      | 12<br>$\overline{\mathbf{3}}$ |                   |             |                      |  |
| 350            |           |                               |                   |             |                      |  |
|                |           | <b>LHV</b>                    |                   | 40.5%/34.5% |                      |  |
| 17.5kW         |           |                               |                   |             |                      |  |
|                |           |                               |                   |             |                      |  |
|                |           |                               |                   |             | ) 2216/1725/11.3/726 |  |
|                |           |                               | 1454/1725/10.90kW |             |                      |  |
| 298kW          |           |                               |                   |             |                      |  |
|                | 6350L/min |                               | 30kW              |             |                      |  |
|                |           |                               |                   | 10500L/min  | 22kW                 |  |
|                | 855L/min  |                               | 11kW              |             |                      |  |
|                | 482L/min  |                               | 3.7kW             |             |                      |  |
|                |           | 964L/min                      |                   | 7.5kW       |                      |  |
| 10500L/min     |           |                               |                   |             |                      |  |
| 16.5kW         |           |                               |                   |             |                      |  |
|                |           |                               |                   |             |                      |  |
| 964L/min       |           |                               |                   |             |                      |  |
| 16.5kW         |           |                               |                   |             |                      |  |
|                |           |                               |                   |             |                      |  |
|                |           |                               |                   |             |                      |  |

1.7.4 1.7.4.1

A

1.7.4.2

HP 20090808

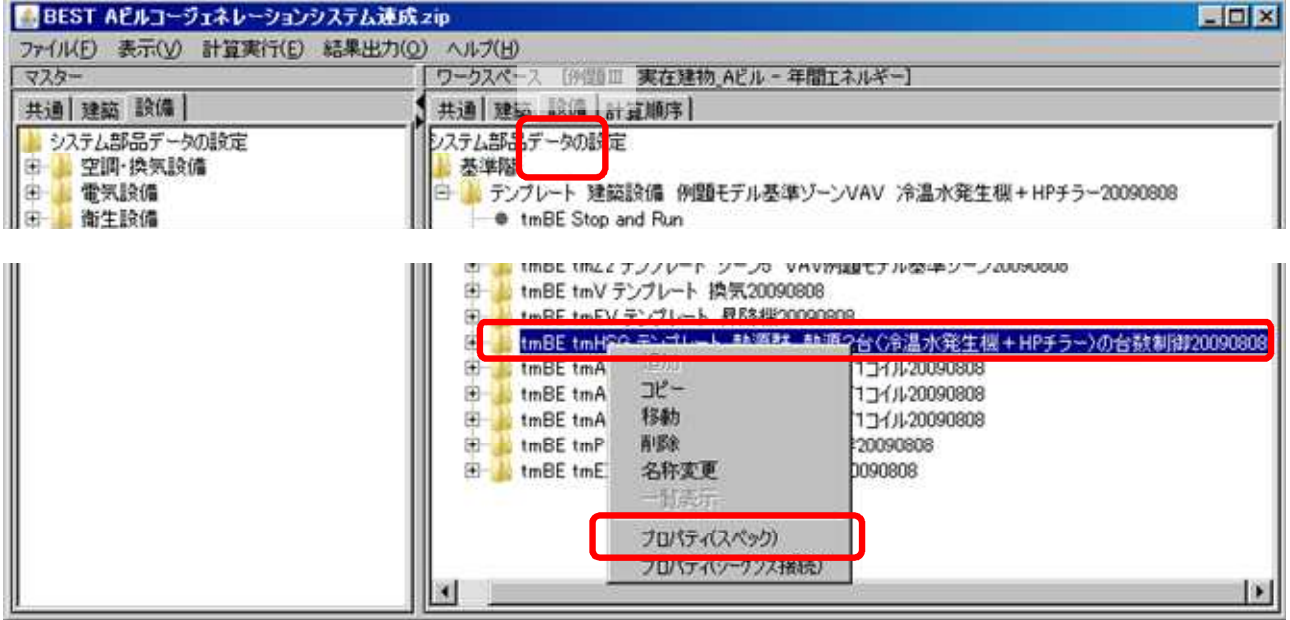

 $\overline{\circ}$ 

HP

HP 20090808

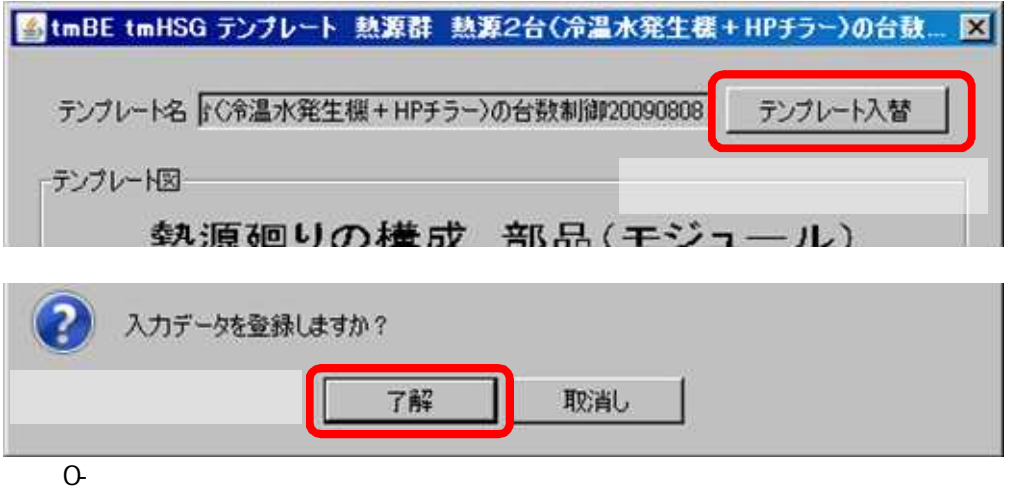

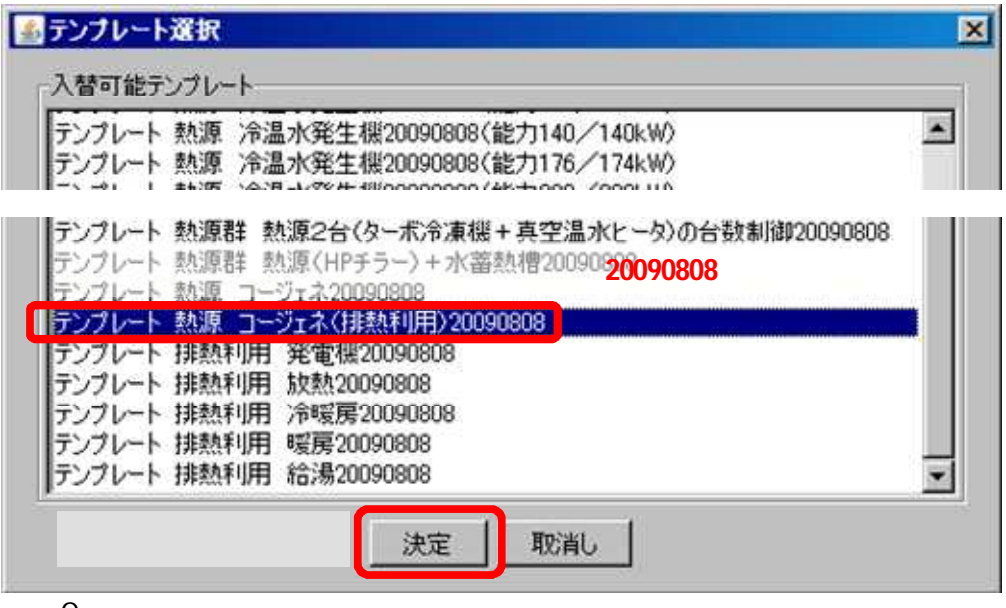

0-

## 20090808

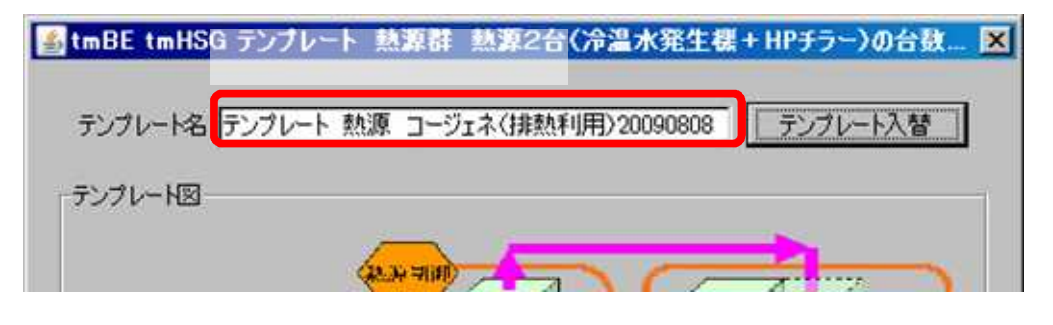

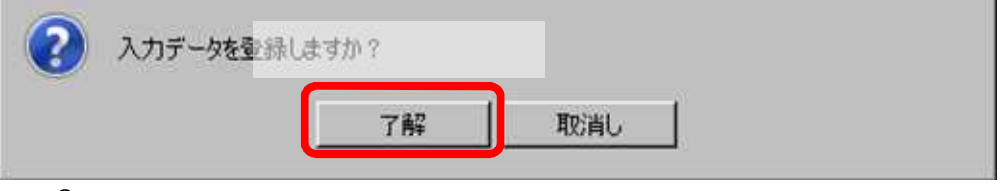

0-

## 20090808

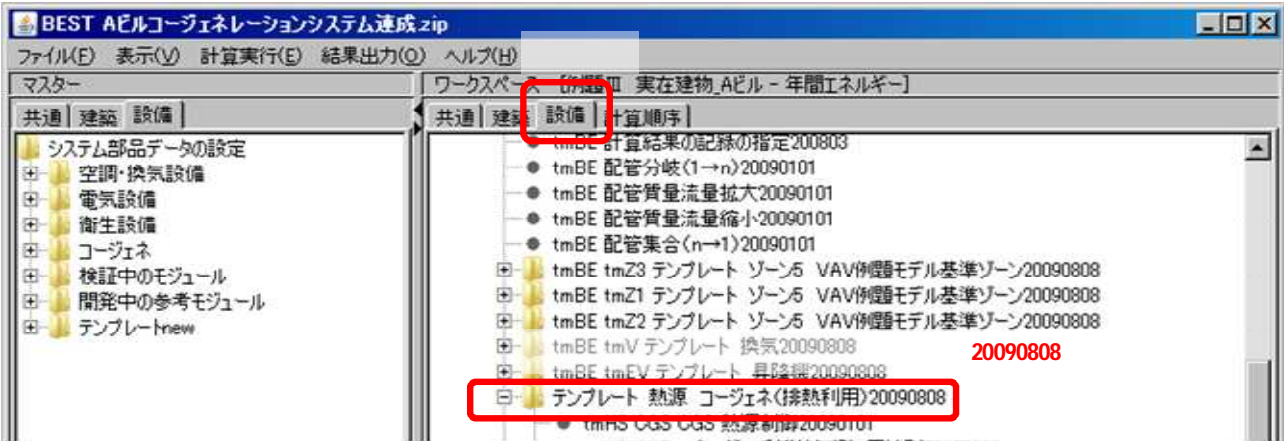

0-

1.7.4.3

## 20090808

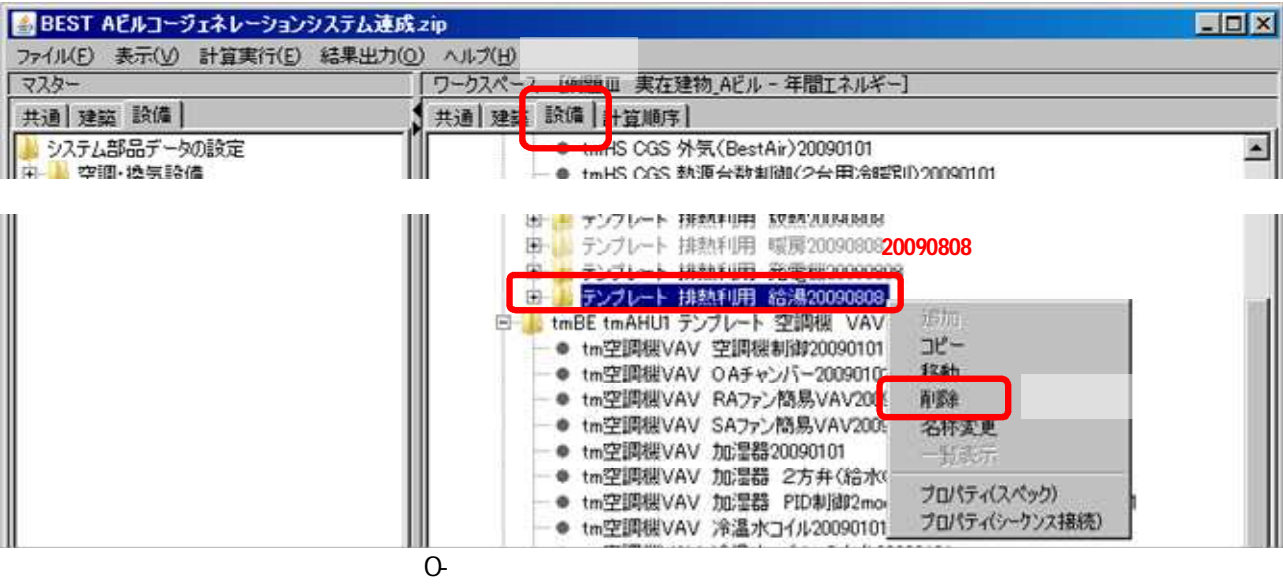

20090808

20090808

L0\_watOutHE

20090808

L0\_watInHE

20090808 20090808

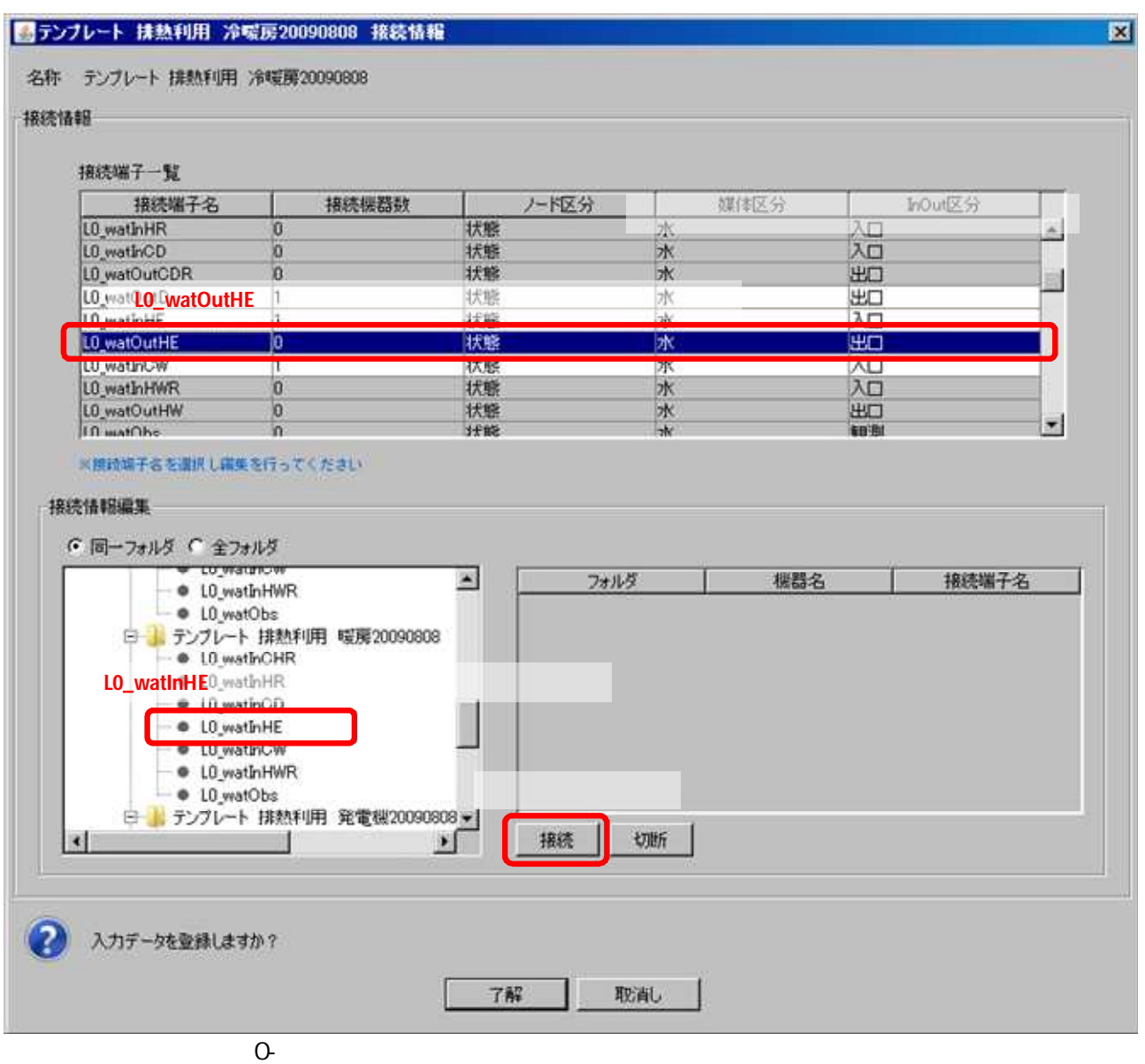

## 20090808 tmHS CGS 20090101

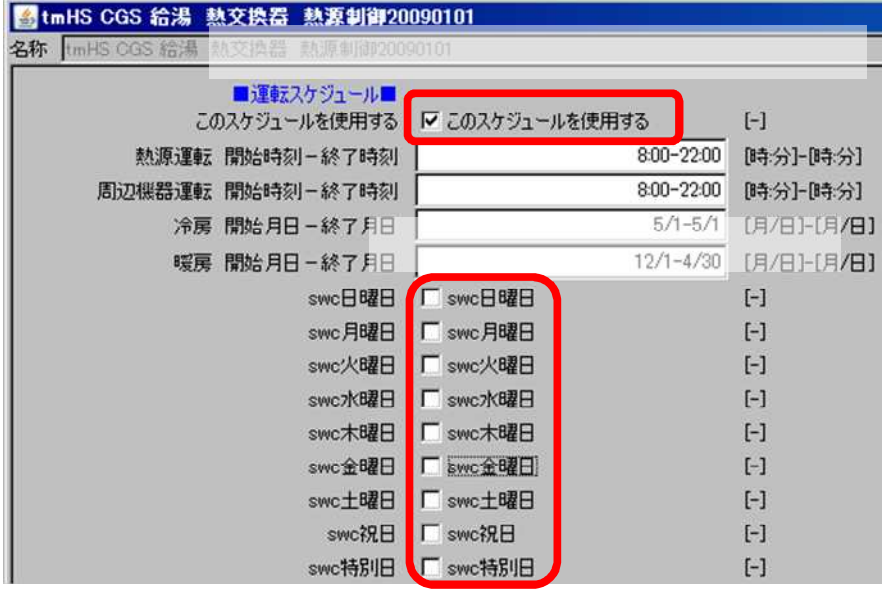

0-

## 20090808

L0\_valInDemandele tmBE tmEI 2009088 LOvalOutDemandele

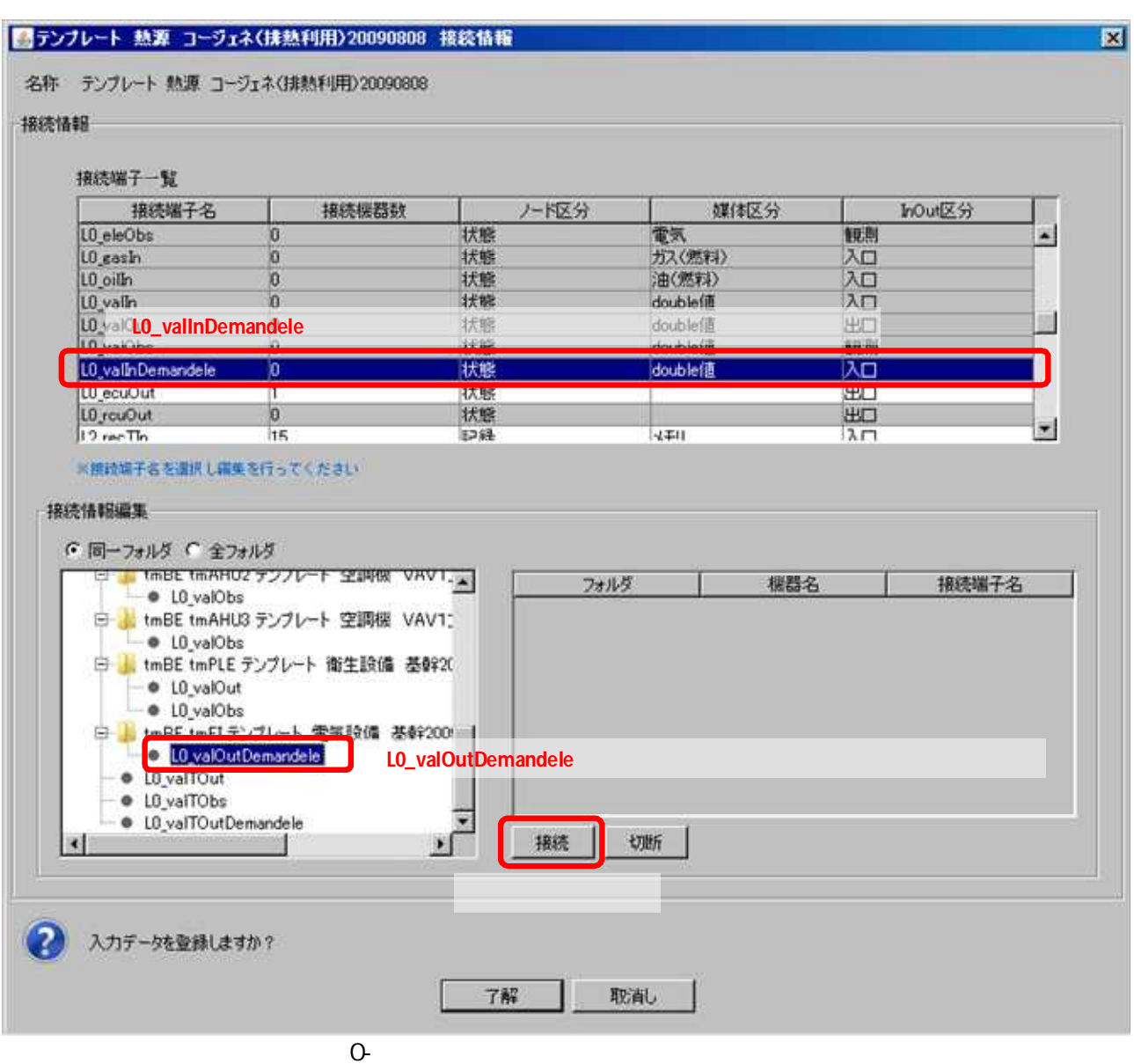

## tmBE tmEI 20090808 LO\_valOutDemandele L0\_valTInDemandele tmEI 20090101 tmEI 20090101 LO\_valOutDemandele

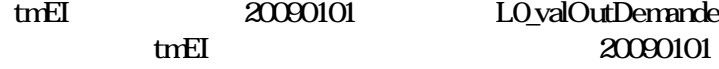

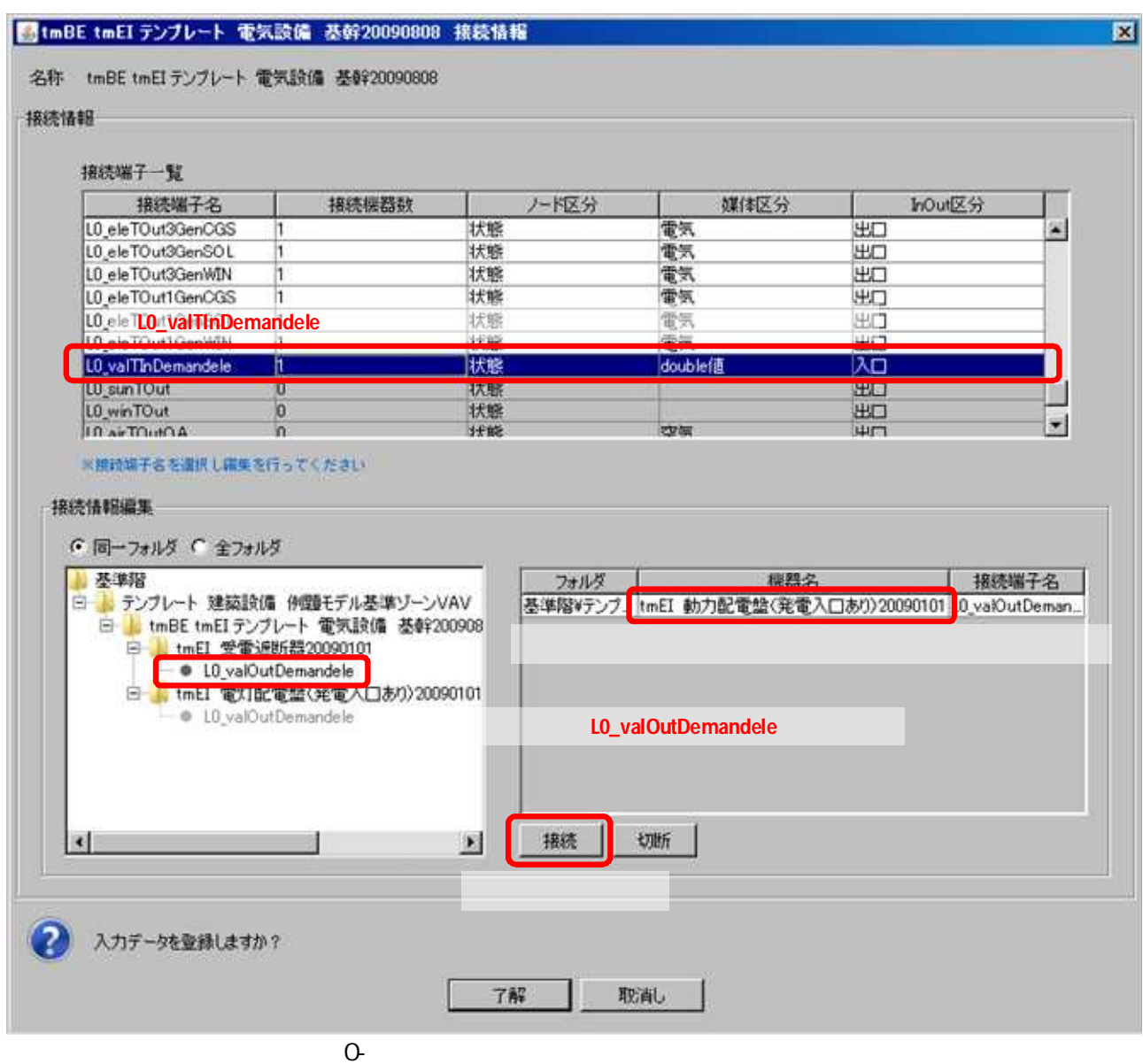

A

0-

0-

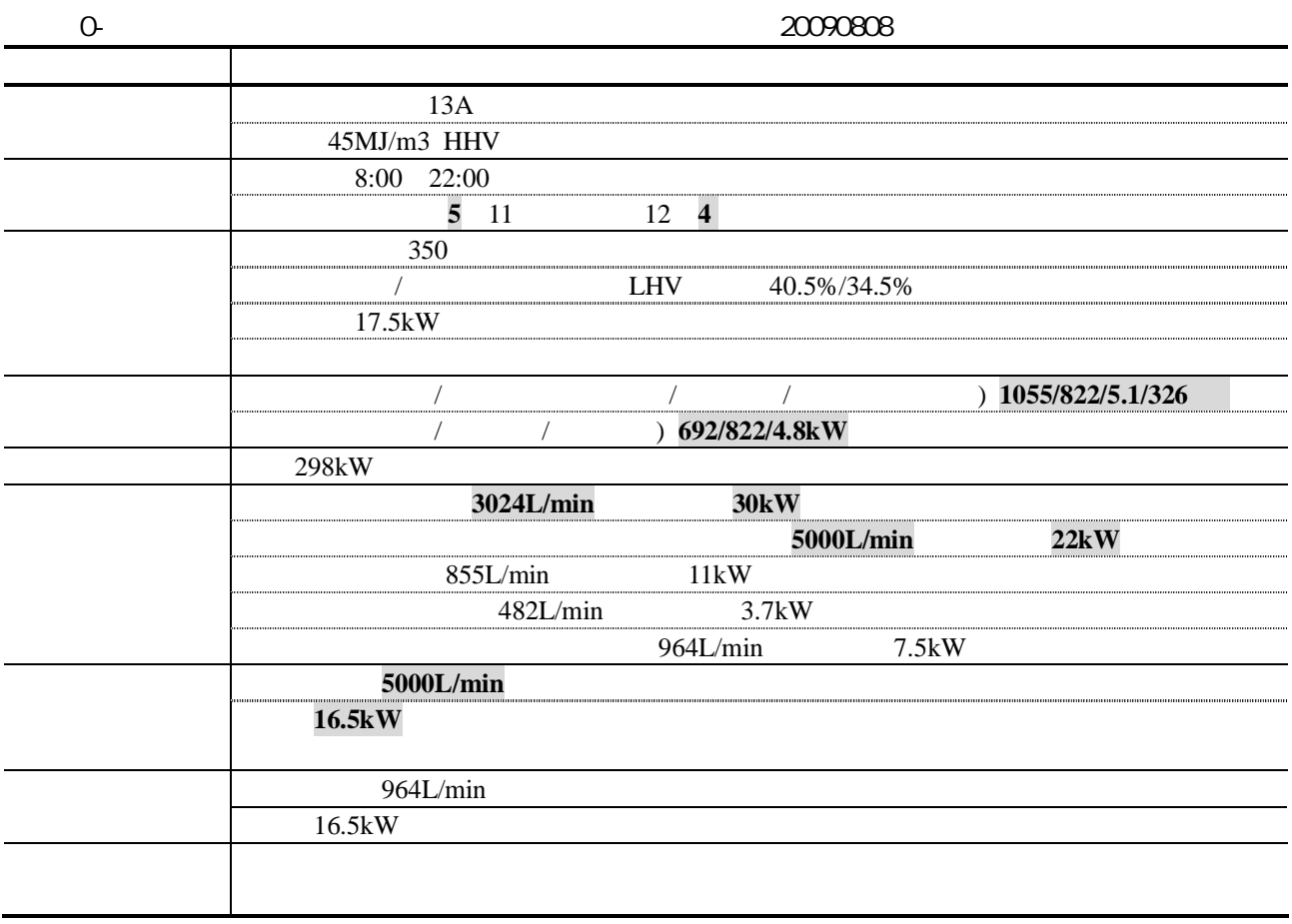

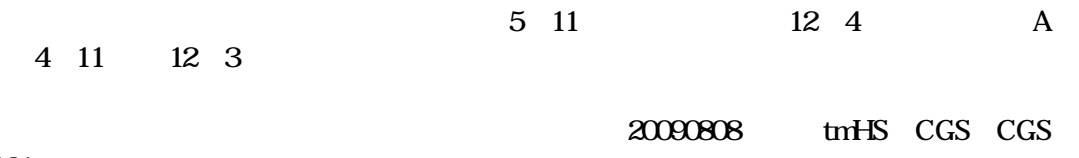

20090101

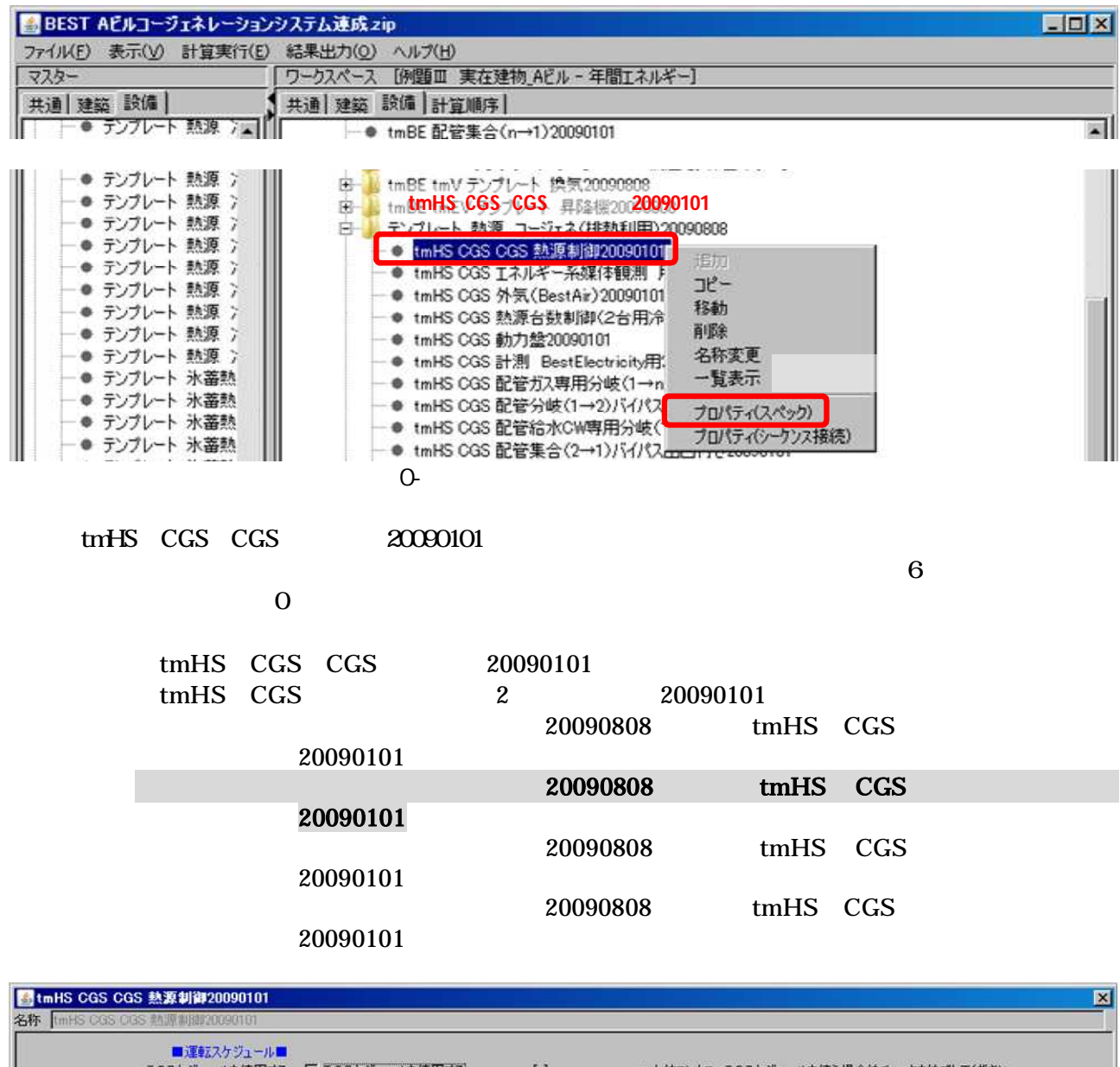

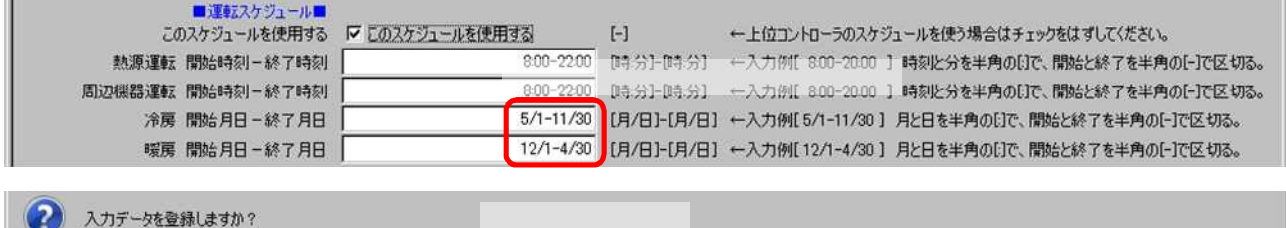

取消し |

 $\overline{\circ}$ 

Œ

了解

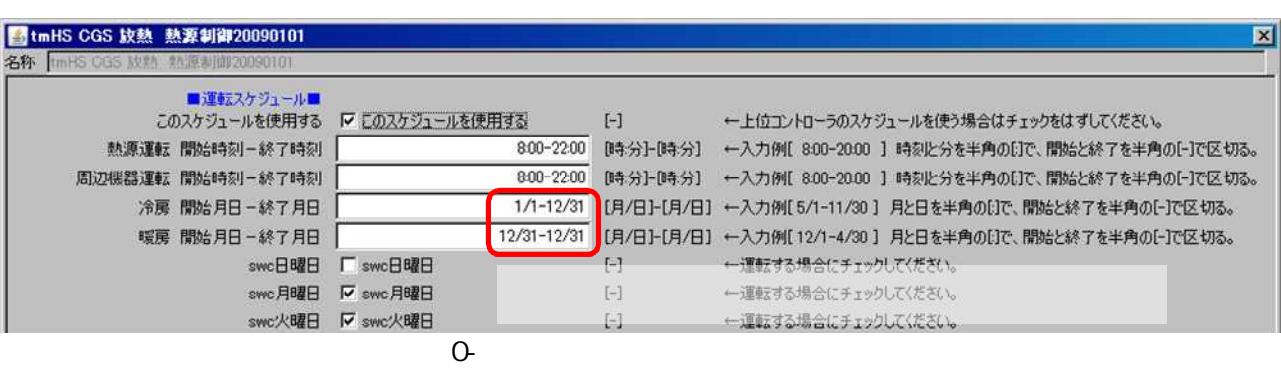

20090808 tmHS CGS 20090101

20090808

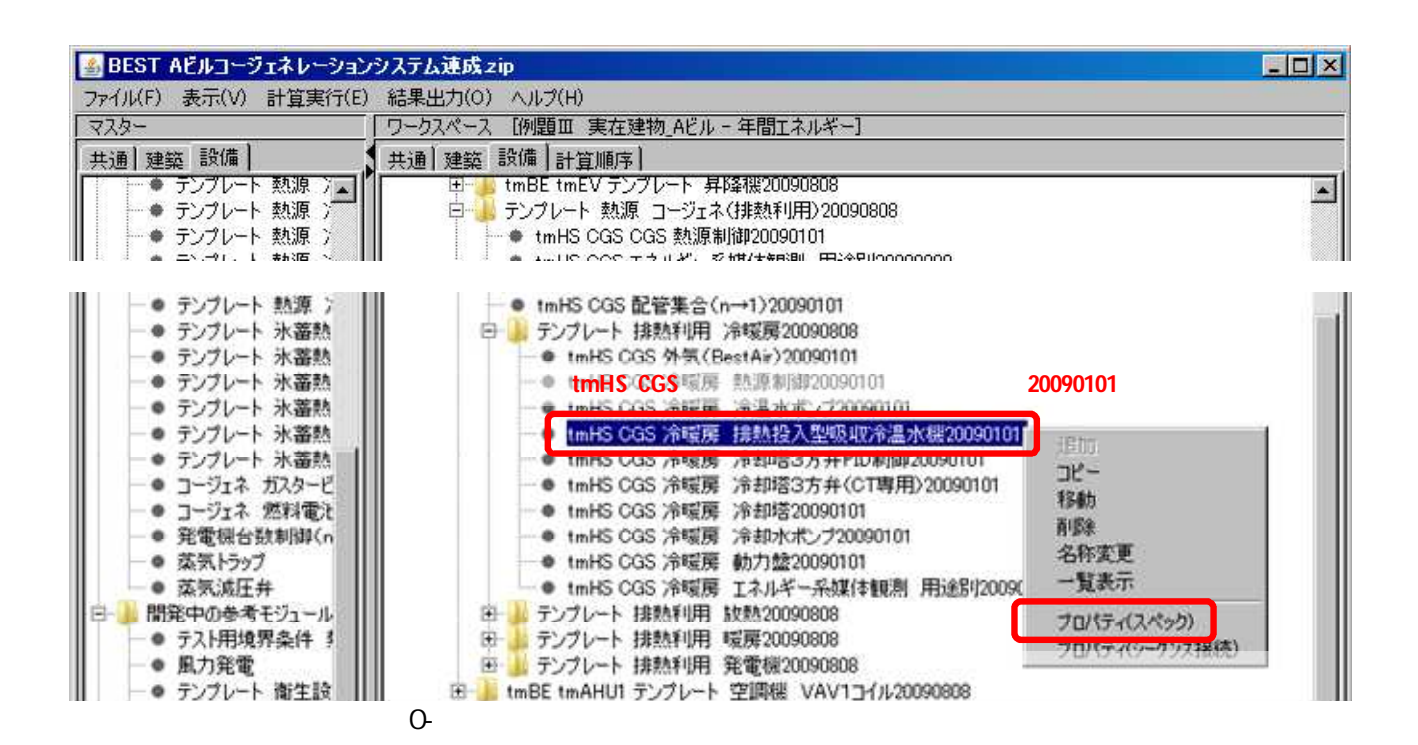

0-

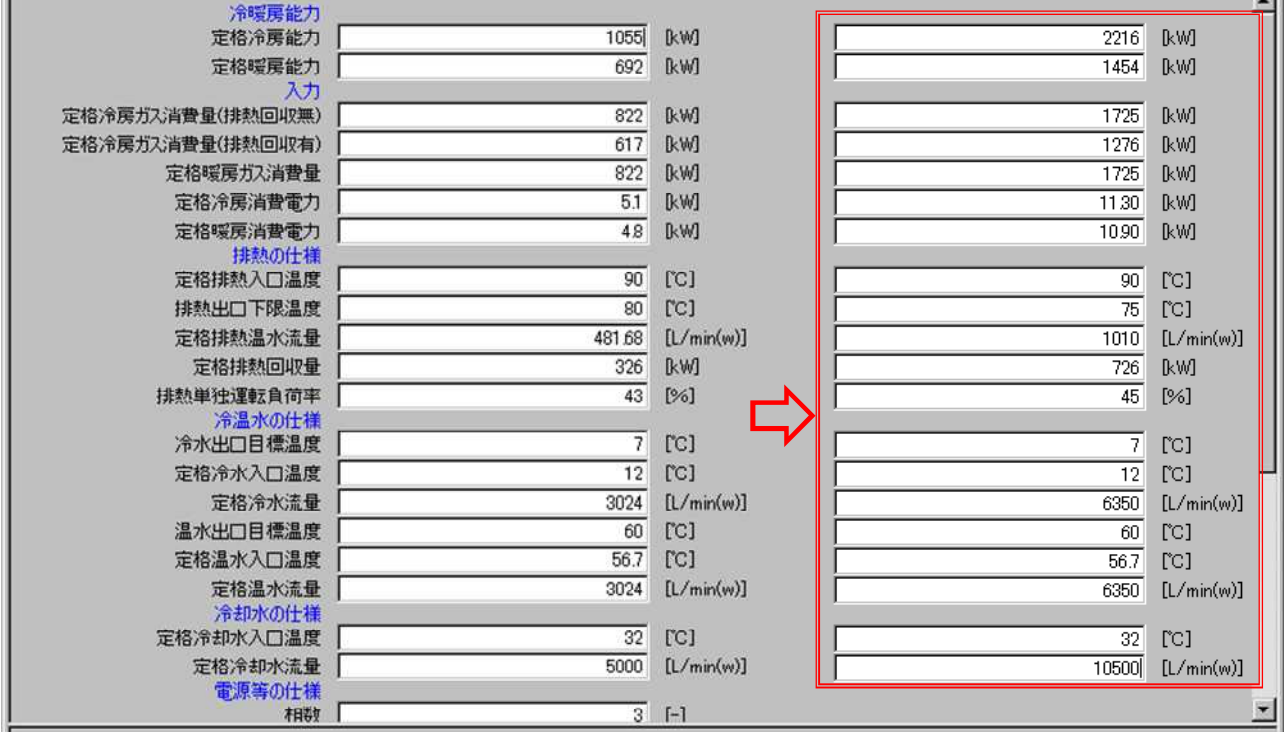

 $\Omega$ 

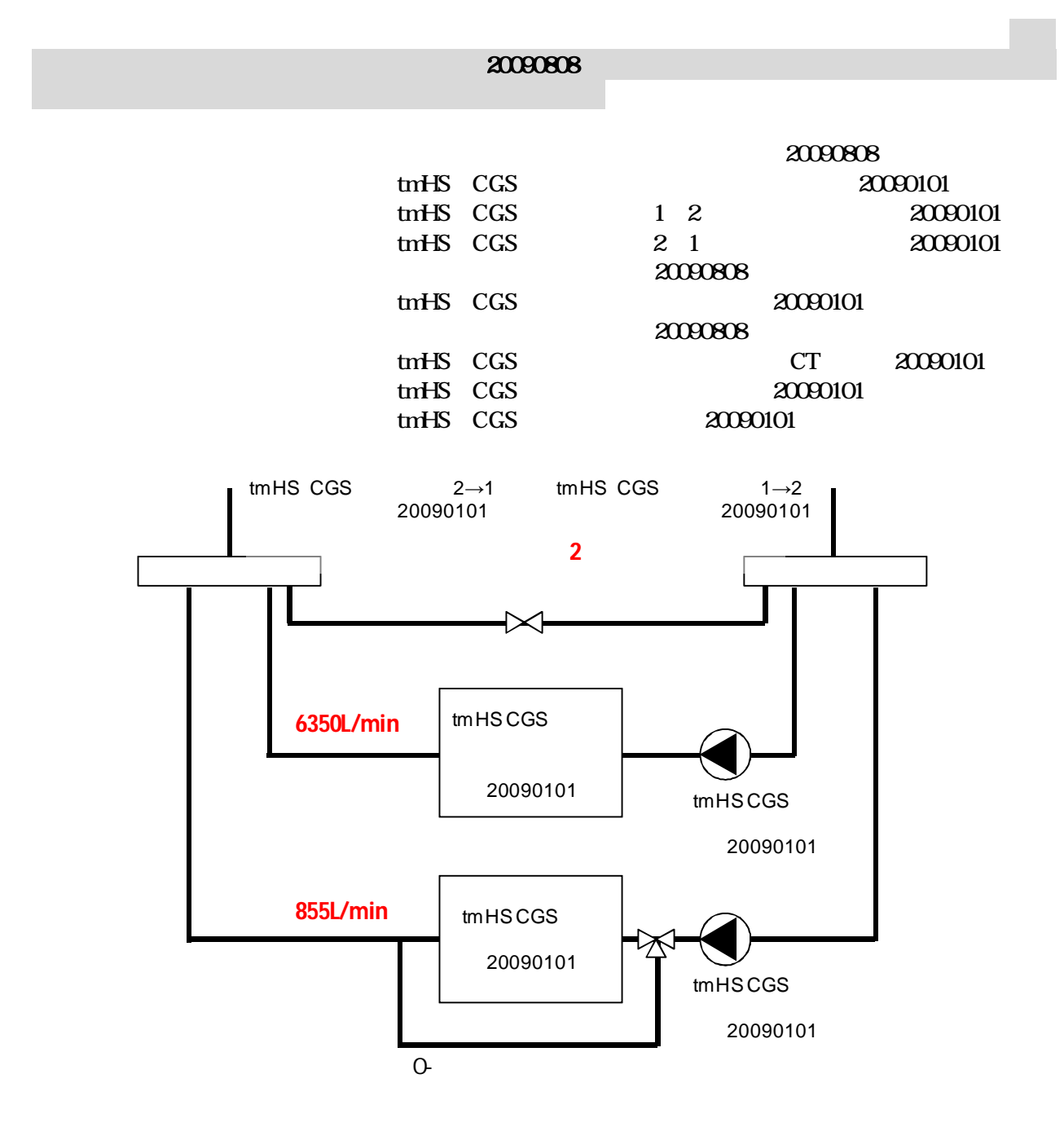

0-

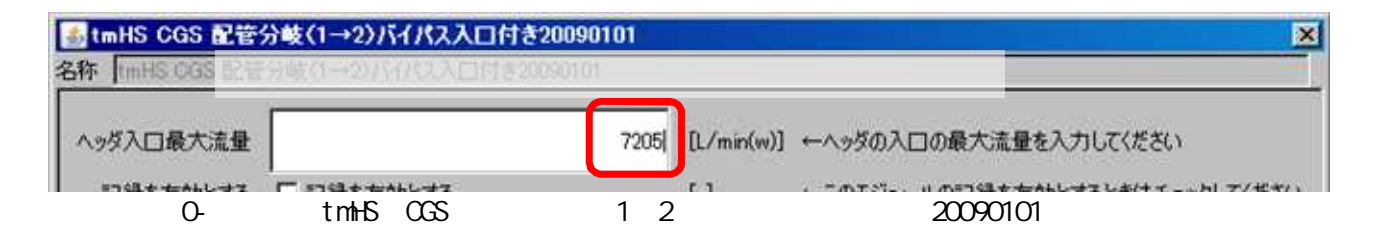

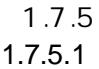

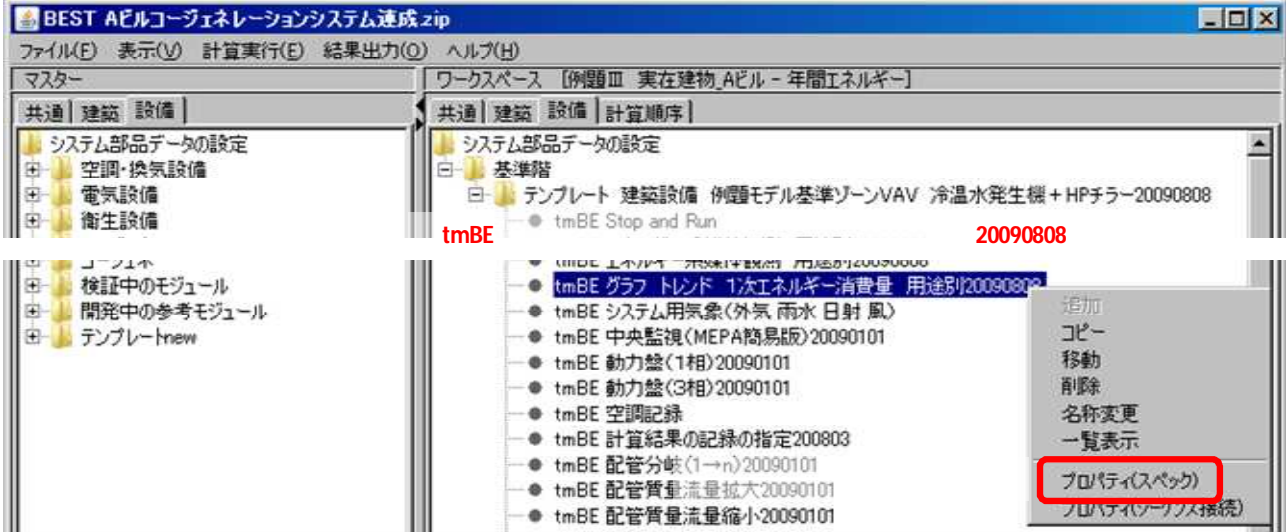

0-

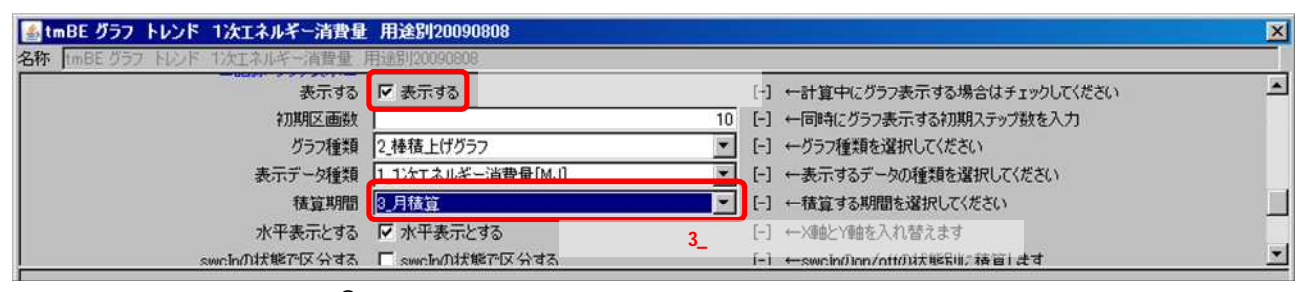

0-

1.7.5.2

0-

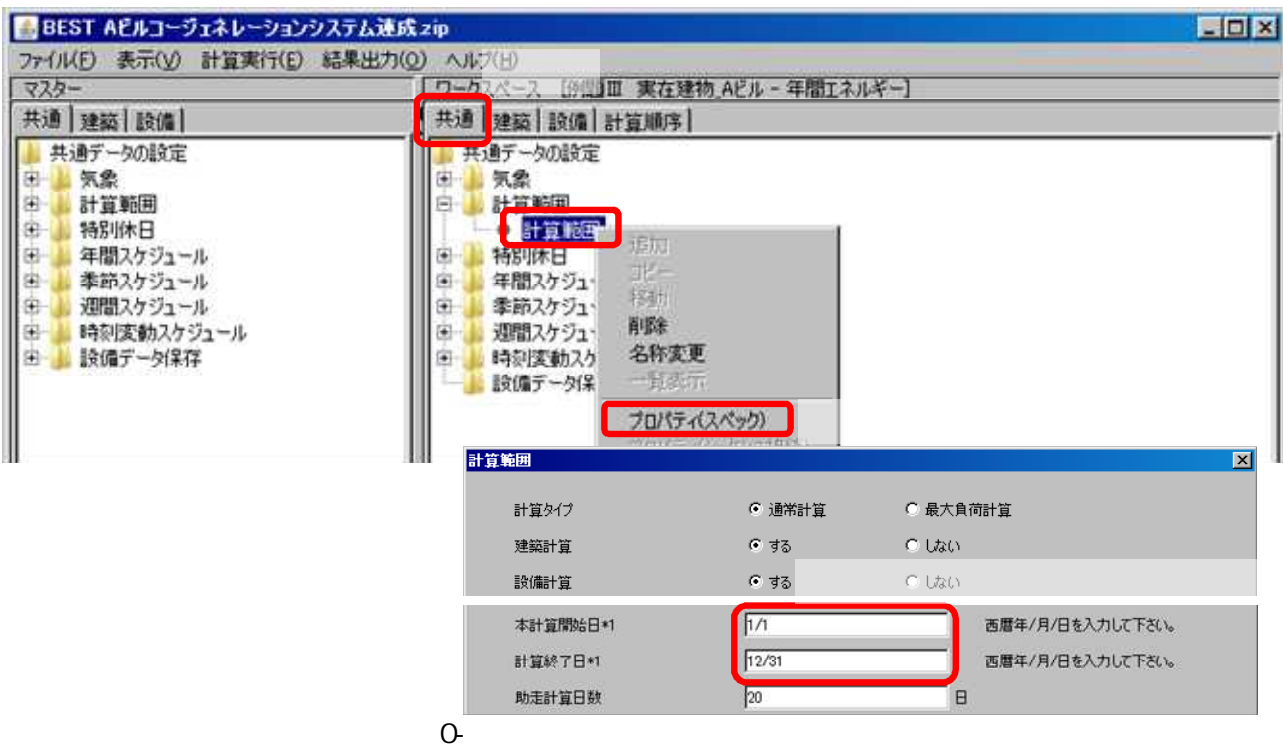

1.7.5.3

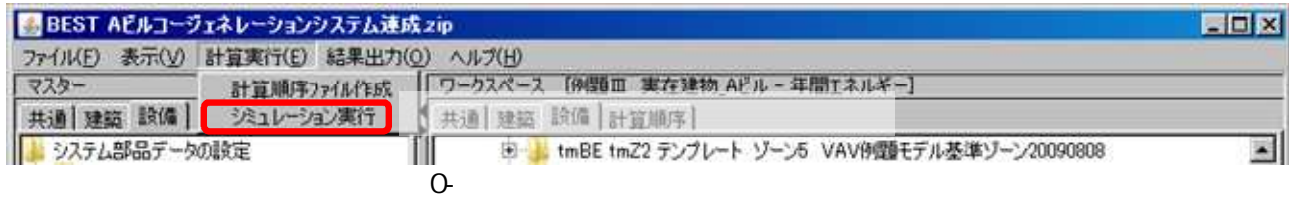

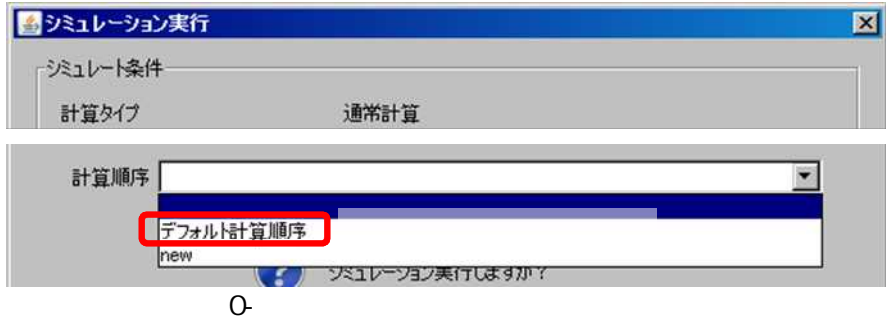

1.7..6

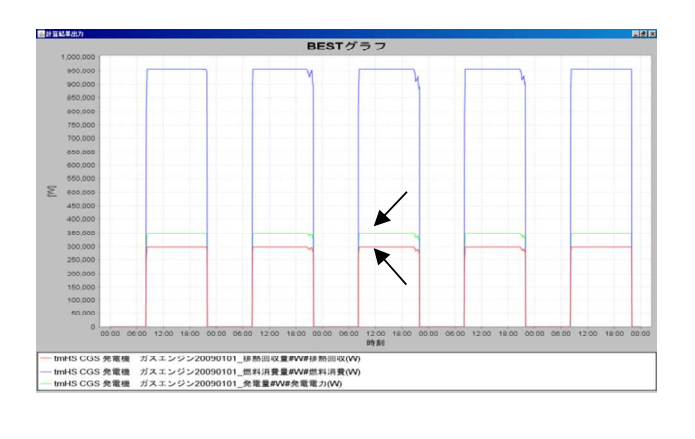

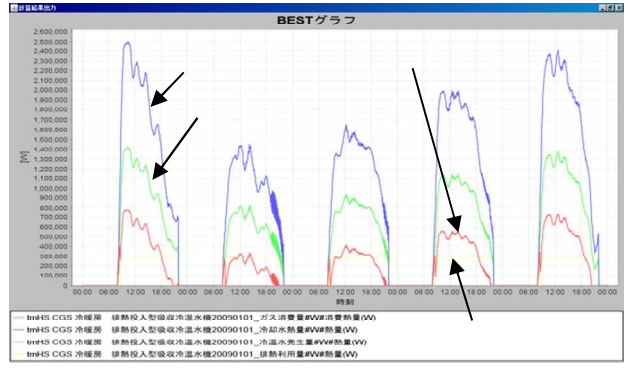

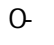

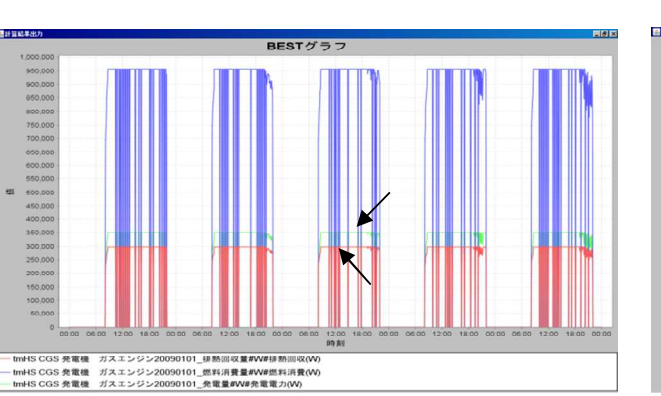

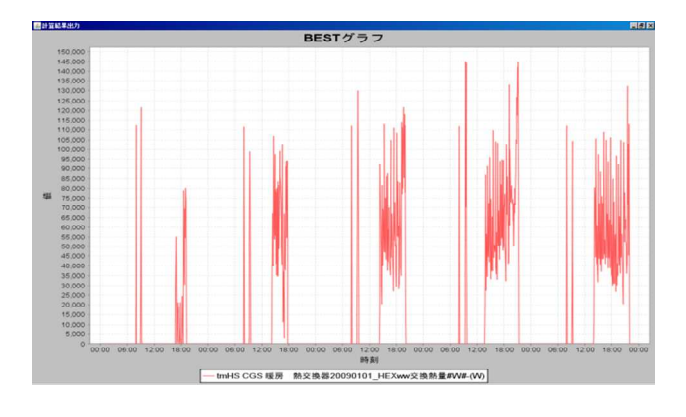

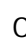

0- 7 31 8 4

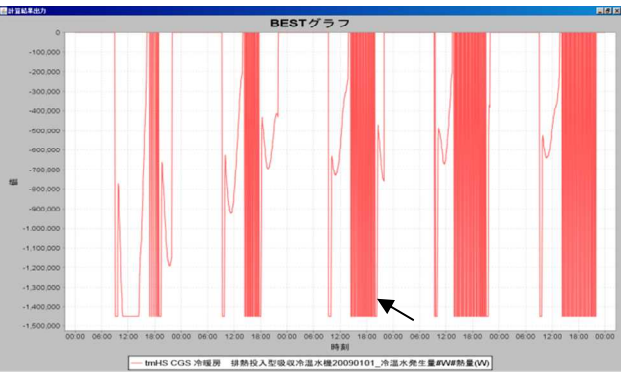

0- 1 23 1 27

1.8-1

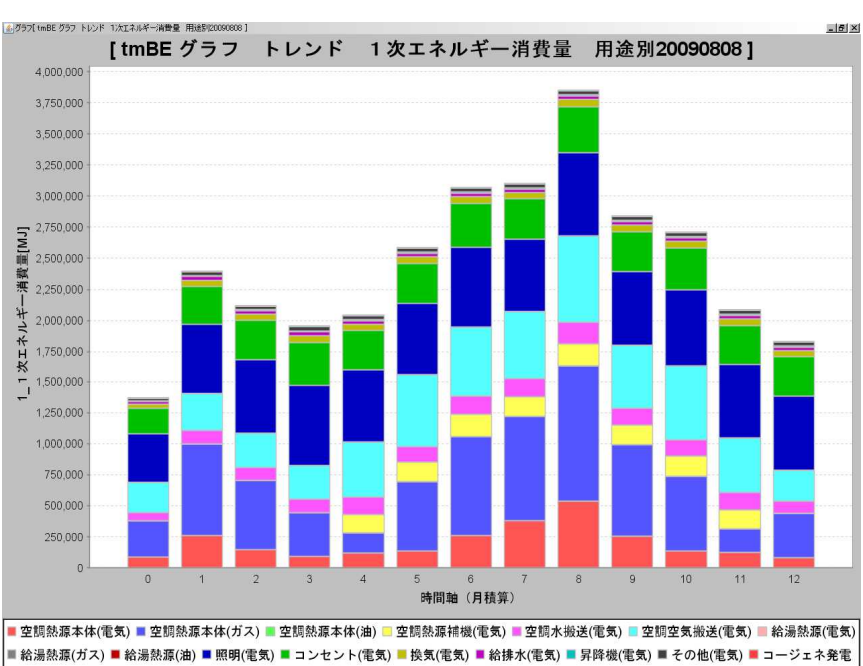

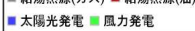

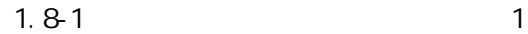

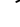

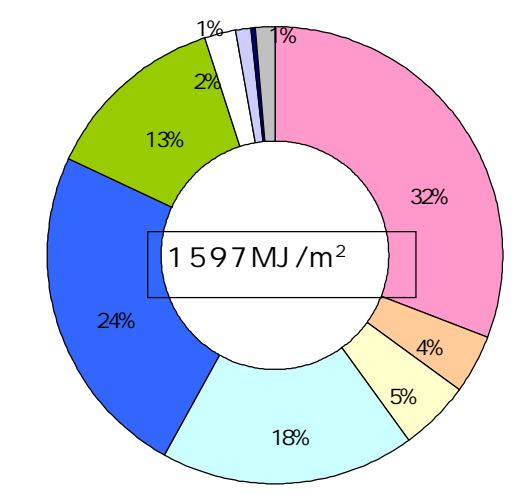

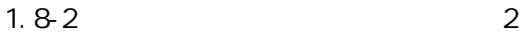

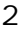

# **BEST**

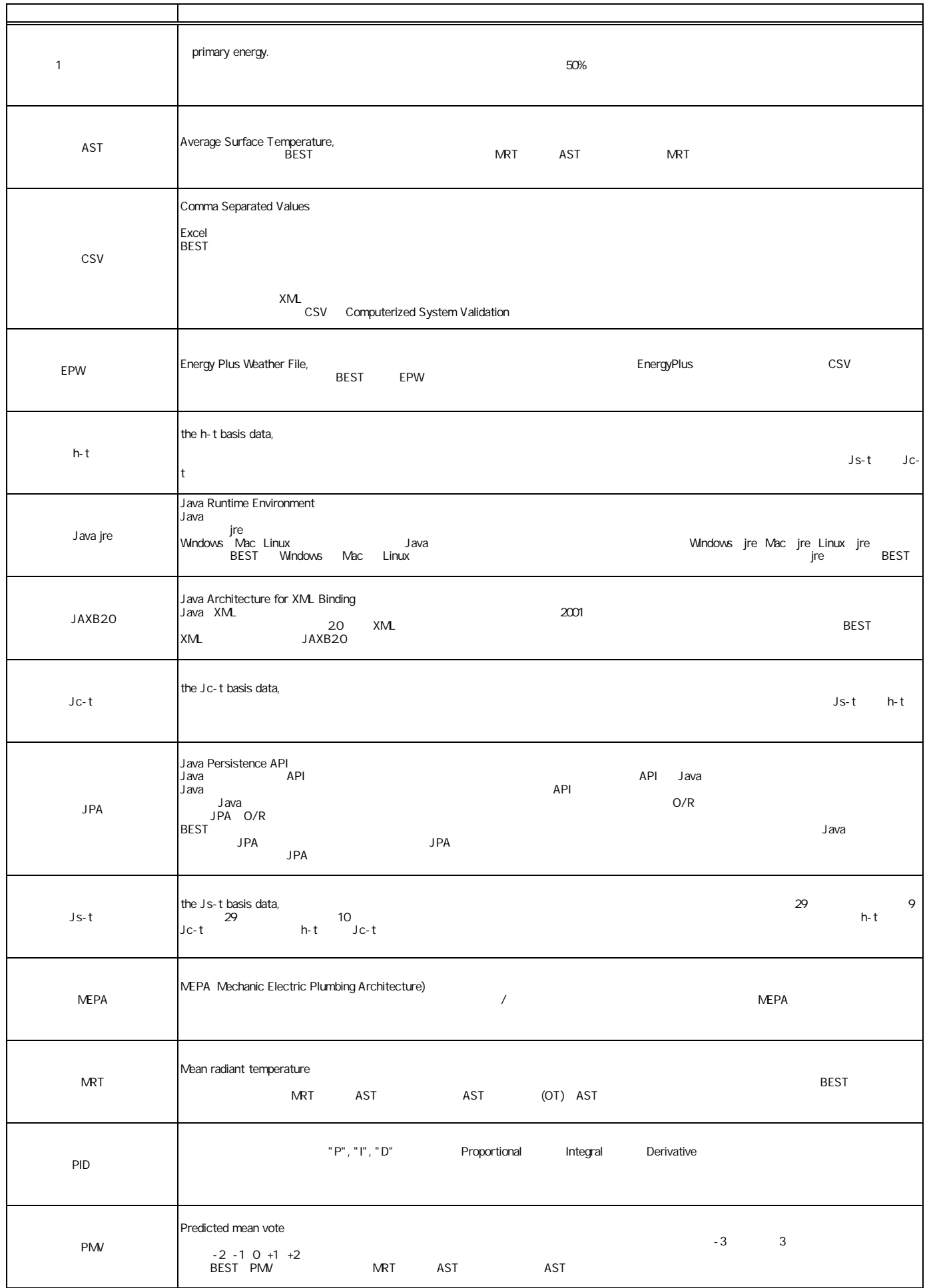

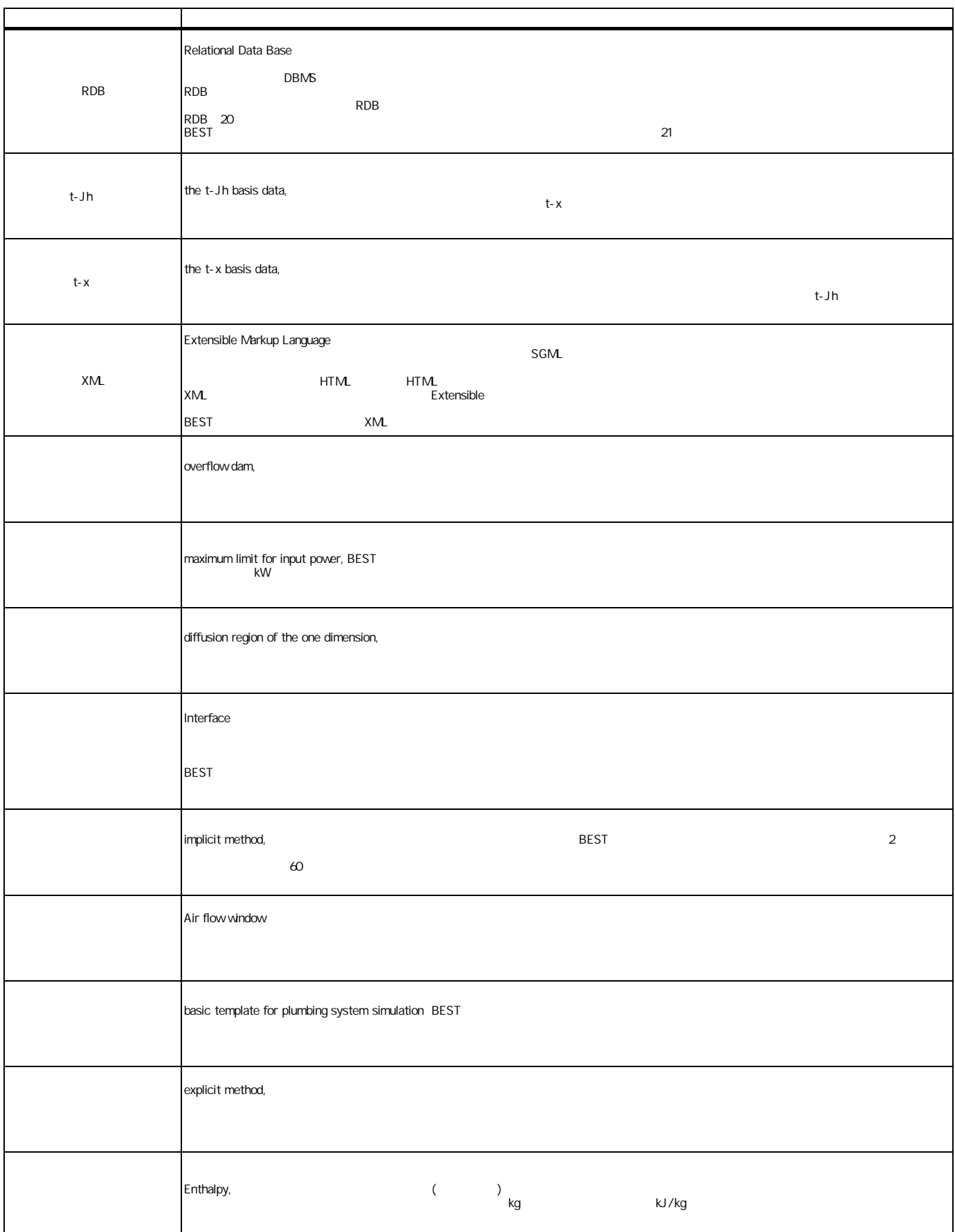

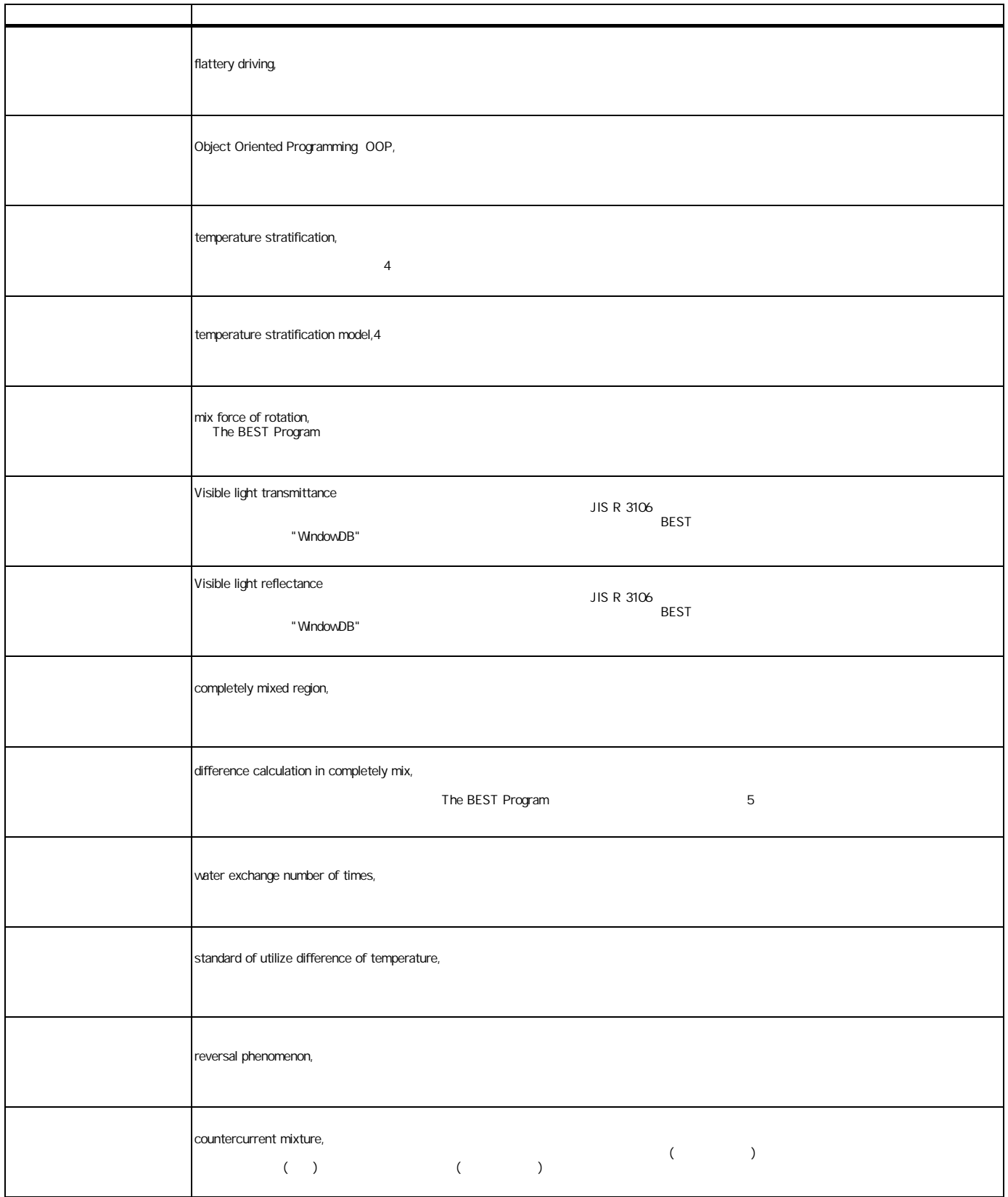

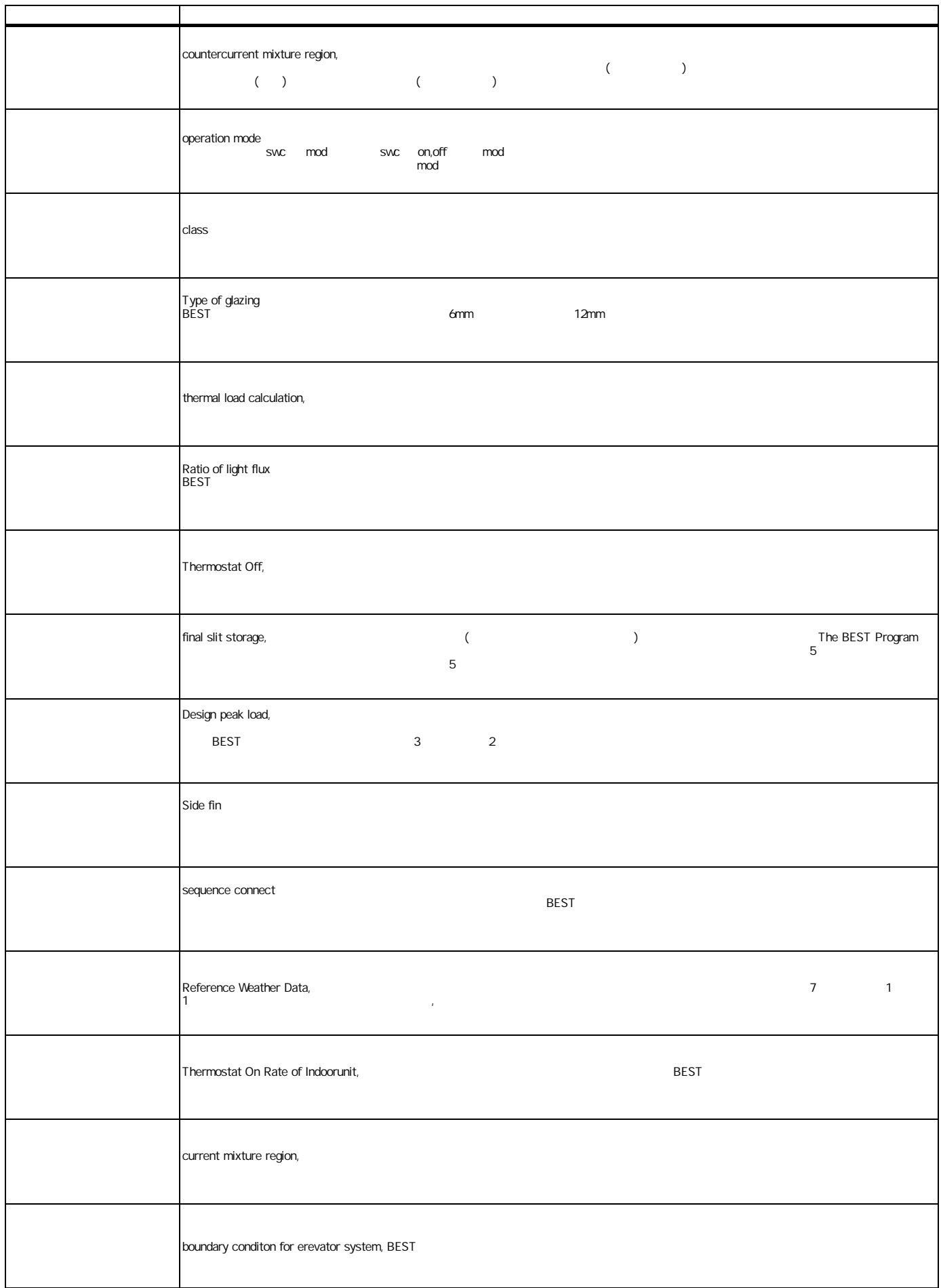

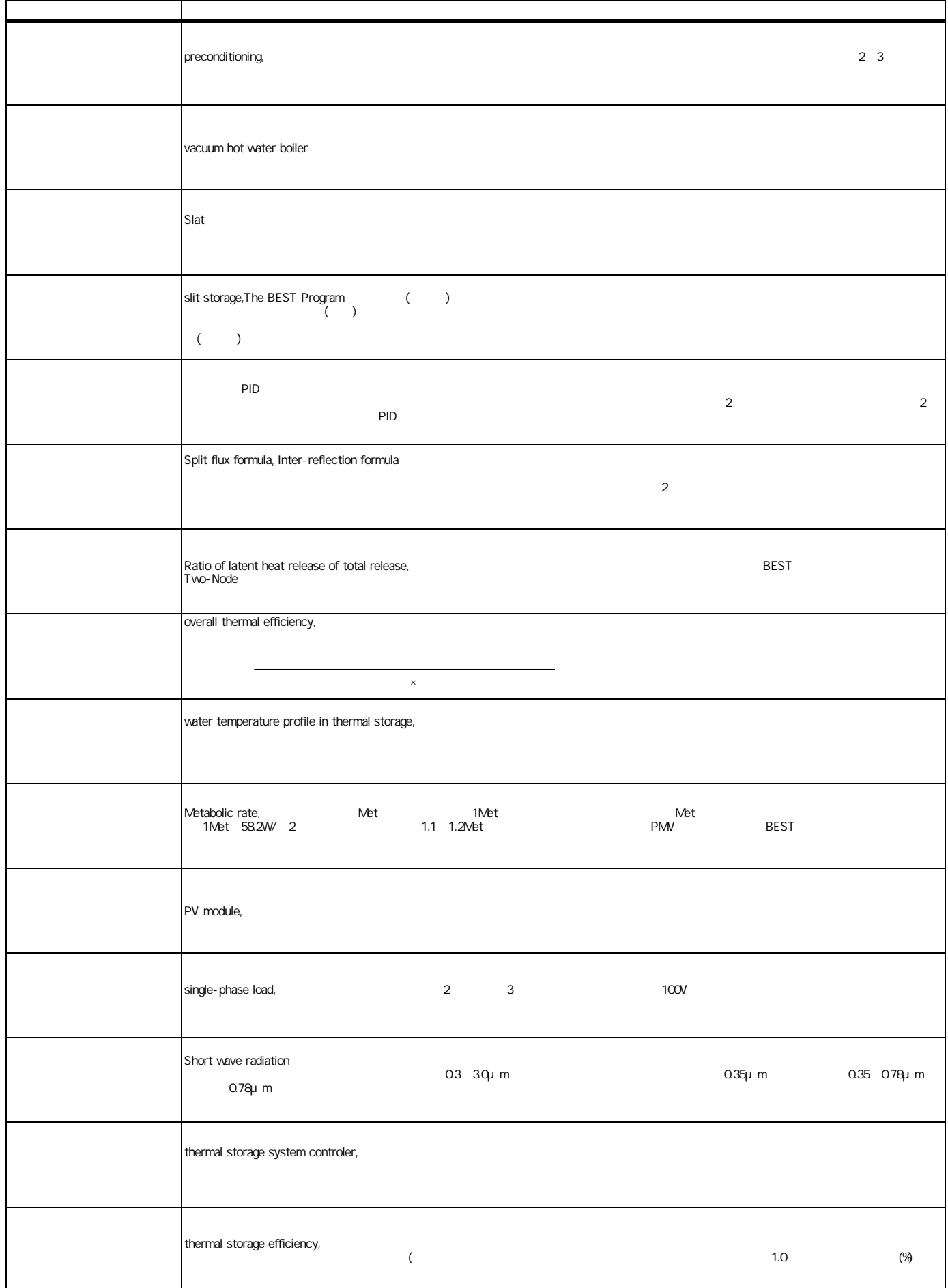

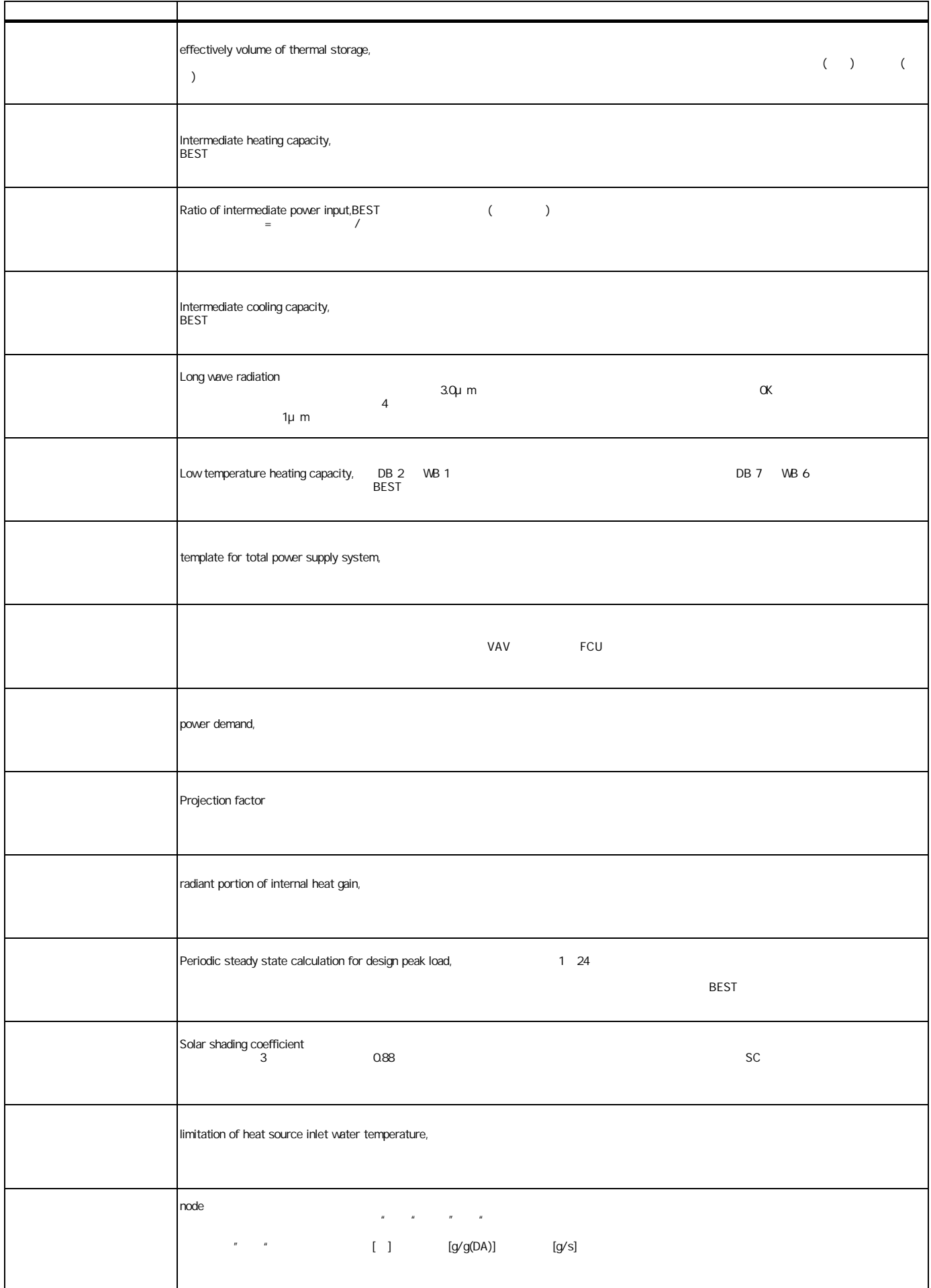

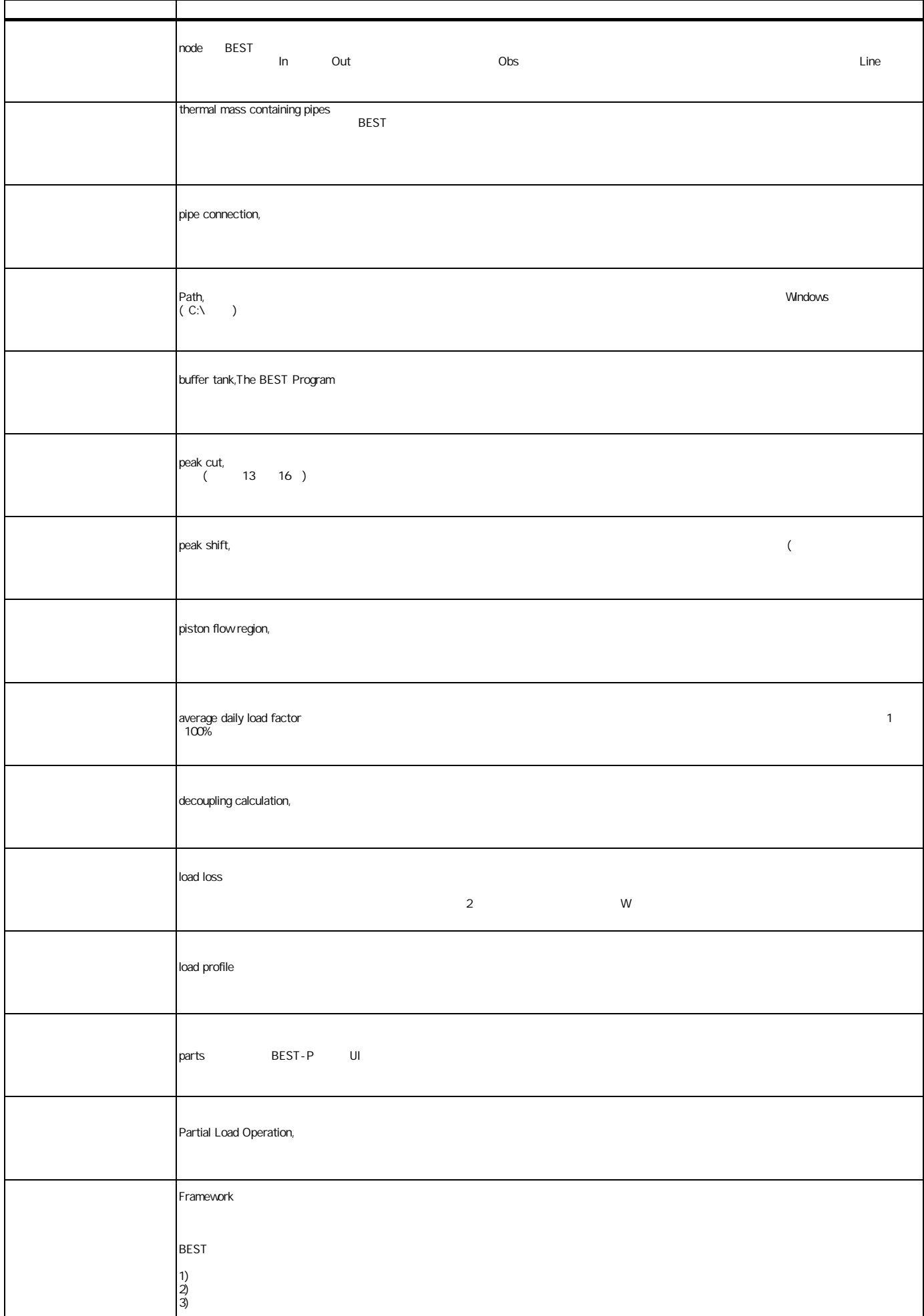
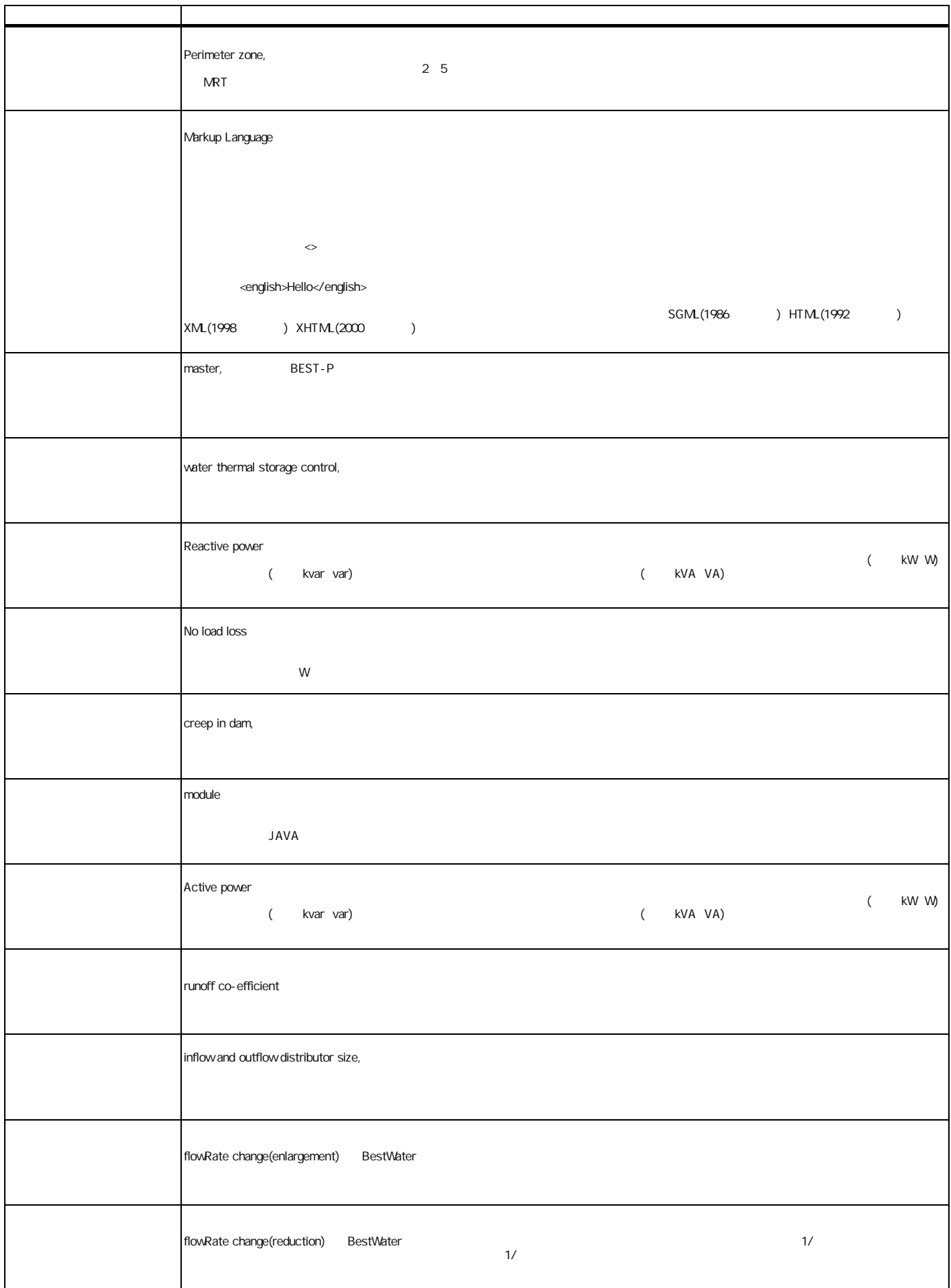

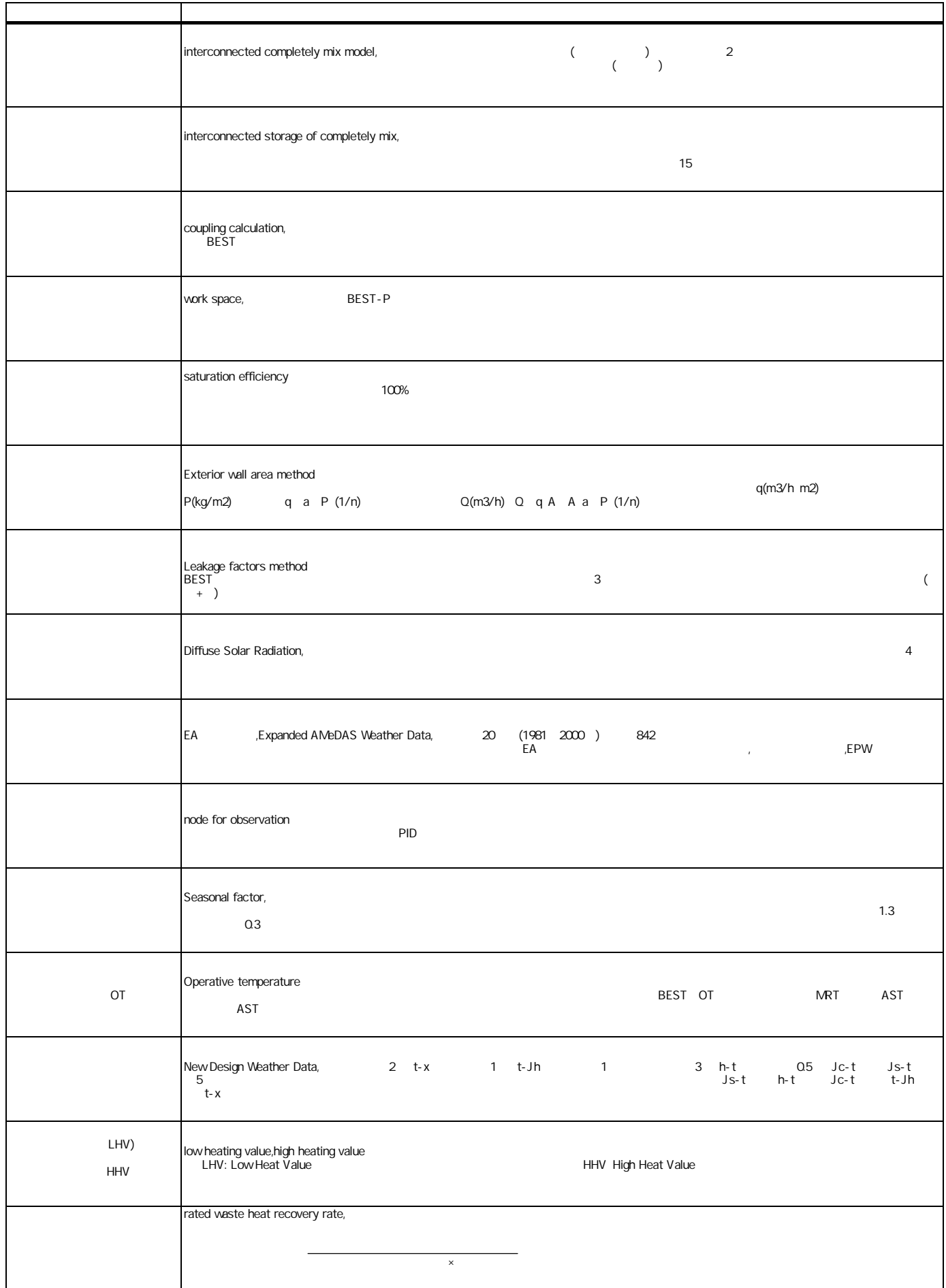

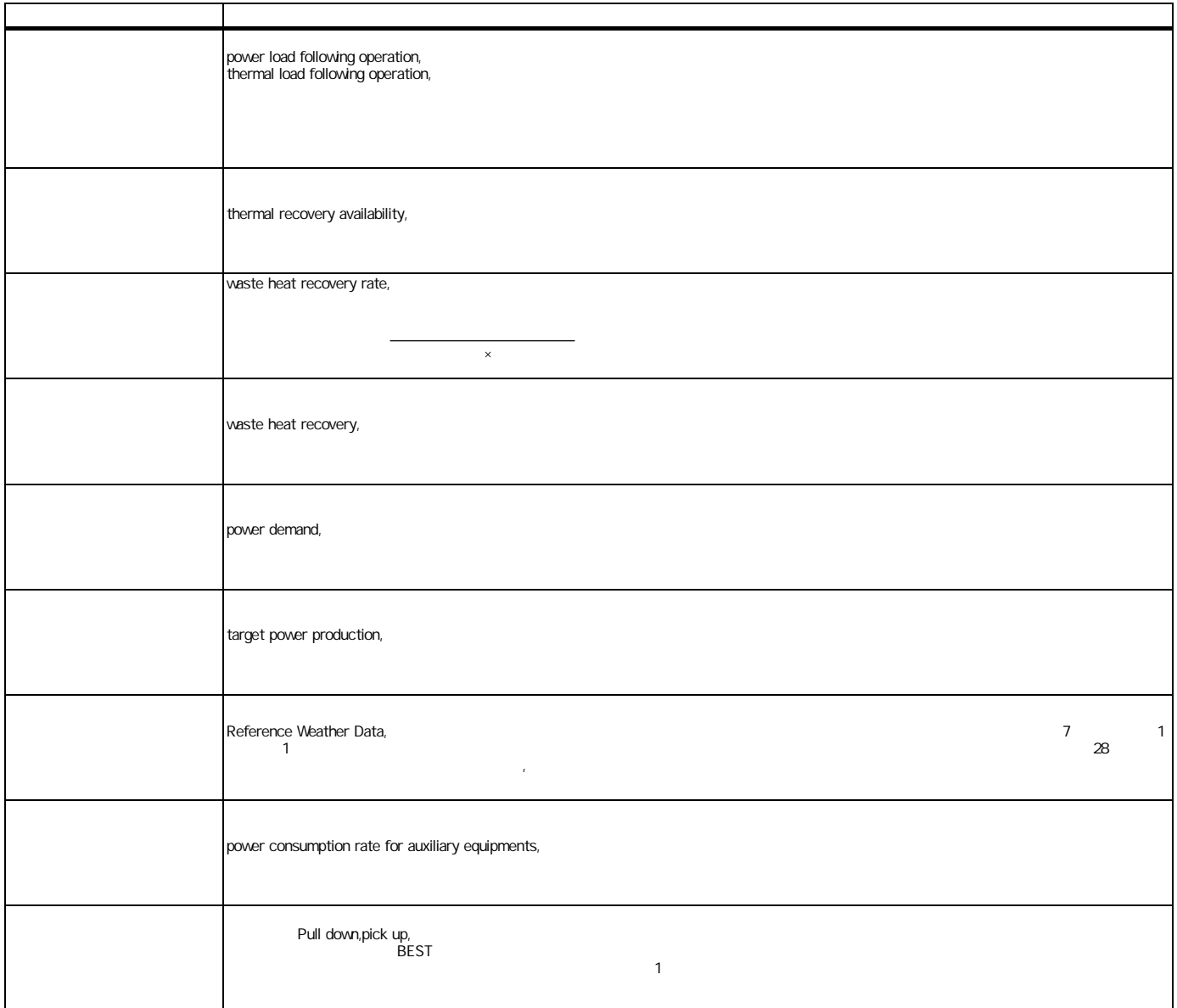

## BEST

22 7 23 BEST 102-0083 3-5-1 TEL 03-3222-6693 5 FAX 03-3222-6696